# Cuestiones básicas en interpretación de una red clásica libre ajustada por el método de incrementos de coordenadas

M.J. Jiménez Martínez, Fr. García García, M. Villar Cano

26 de julio de 2012

# Índice general

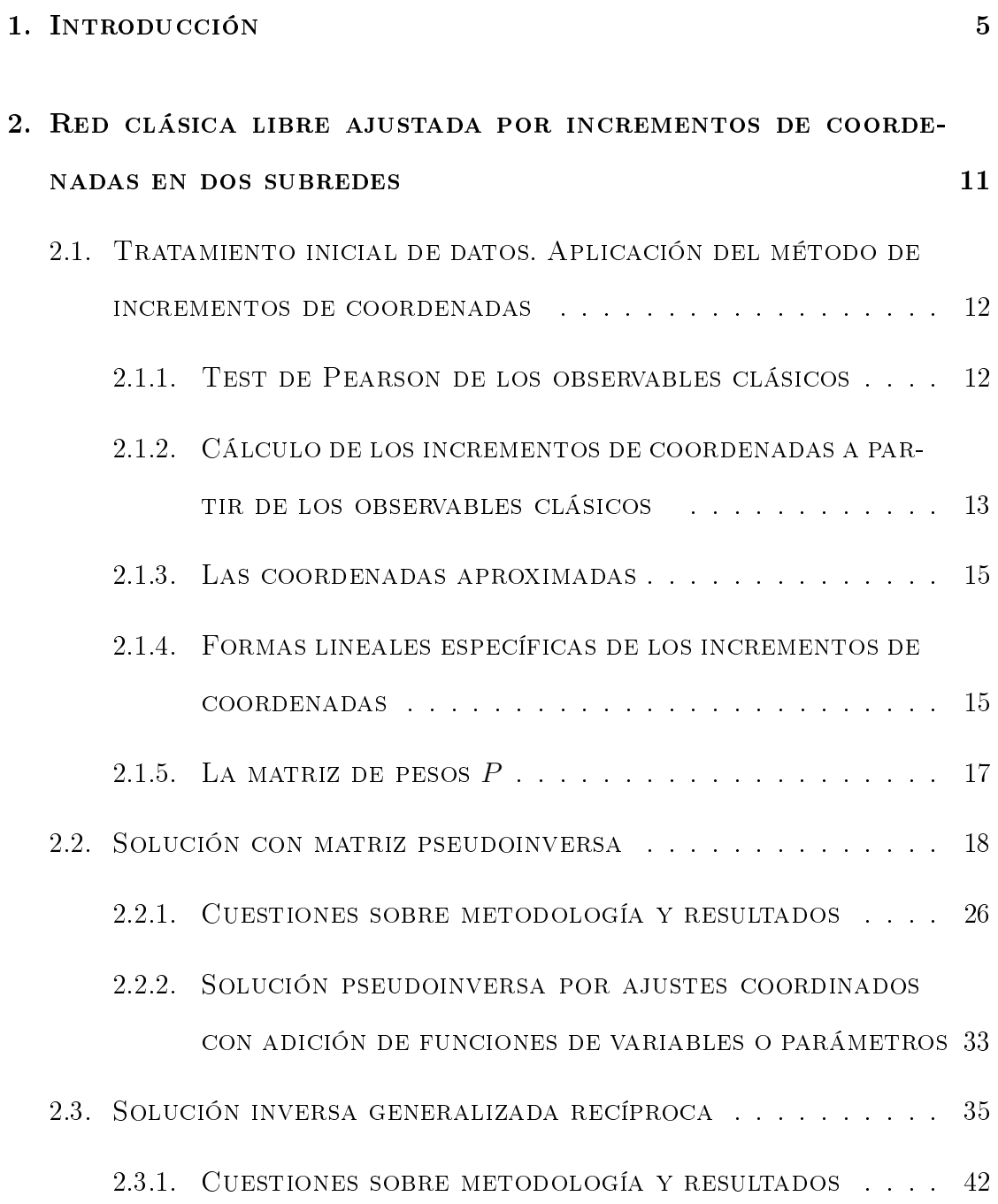

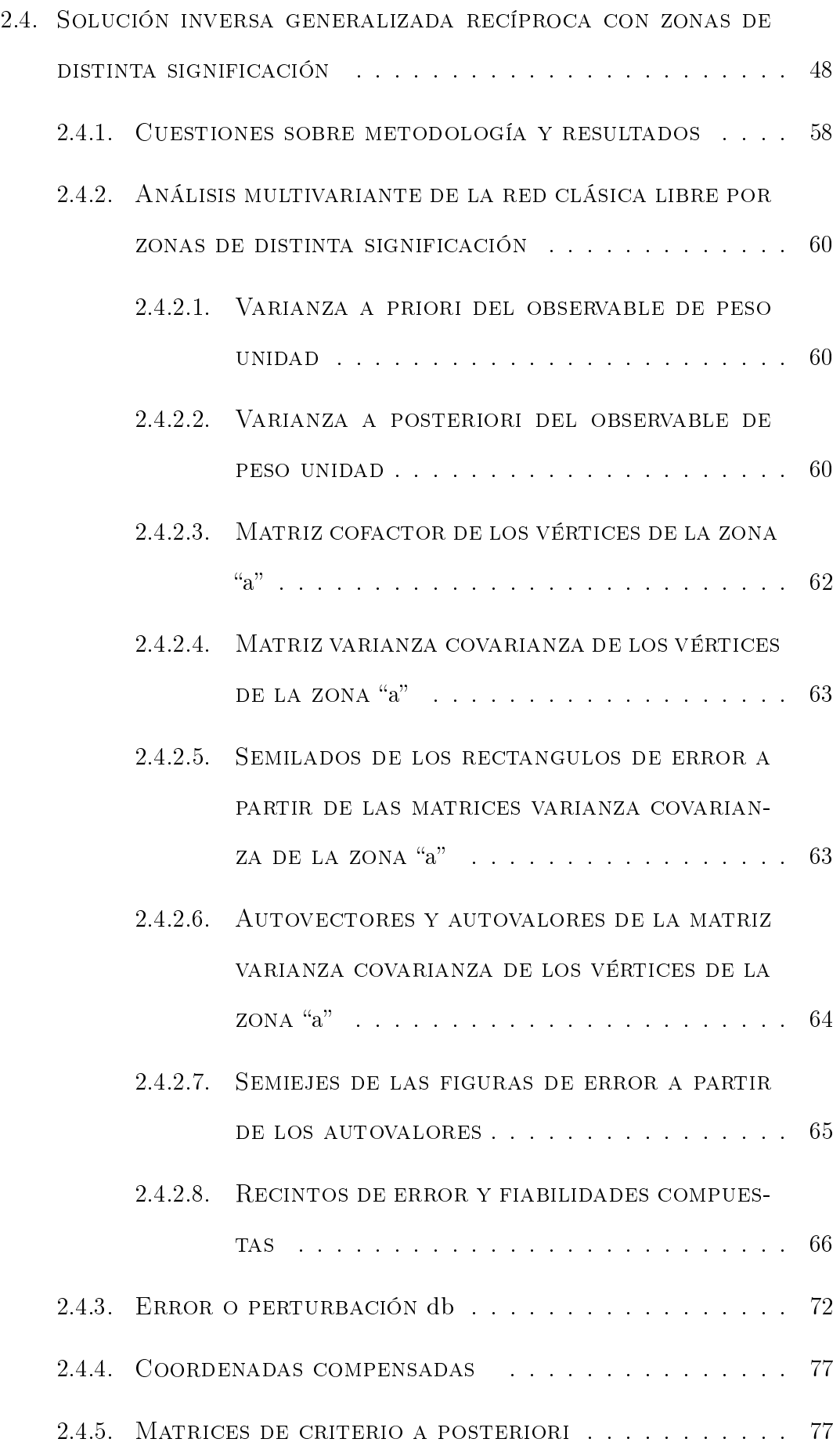

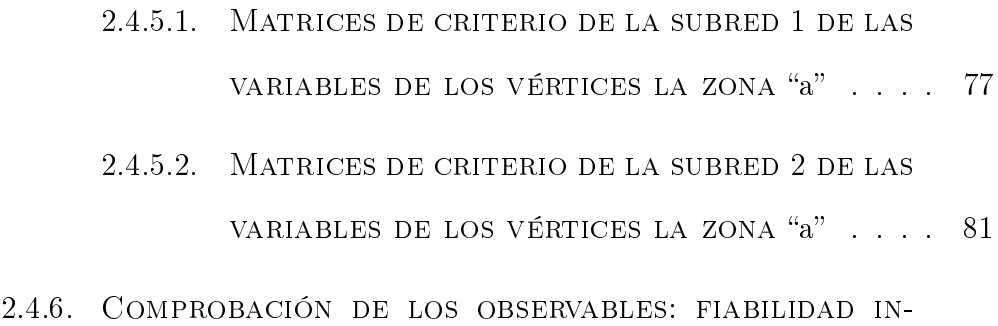

terna . . . . . . . . . . . . . . . . . . . . . . . . . . . . . . 84

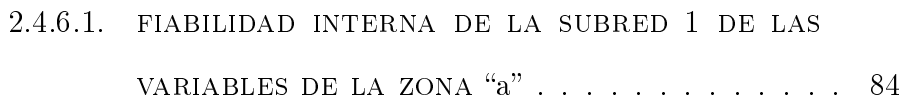

- 2.4.6.2. fiabilidad interna de la subred 2 de las VARIABLES DE LA ZONA " $a$ " . . . . . . . . . . . . 85
- 2.4.7. Comprobación de los observables: fiabilidad externa . . . . . . . . . . . . . . . . . . . . . . . . . . . . . . 87
	- 2.4.7.1. Fiabilidad externa de la subred 1 de las VARIABLES DE LOS VÉRTICES DE LA ZONA " $a$ " . . 87
	- 2.4.7.2. Fiabilidad externa de la subred 2 de las variables de los vértices de la zona "a"  $\,$  .  $\,$  88  $\,$
- 2.4.8. Cuestiones finales sobre metodología y resultados de la solución inversa generalizada recíproca con y sin zonas de distinta significación . . . . . 90

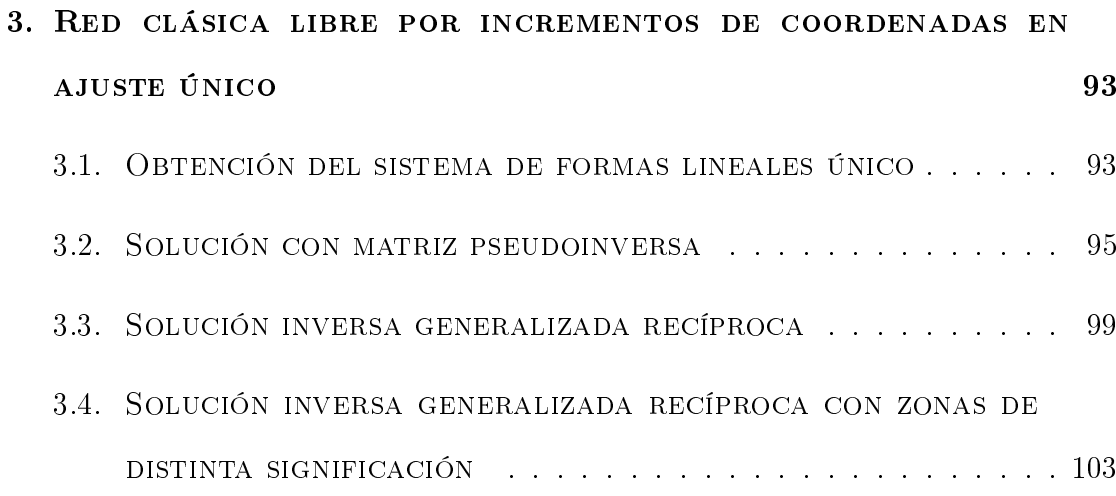

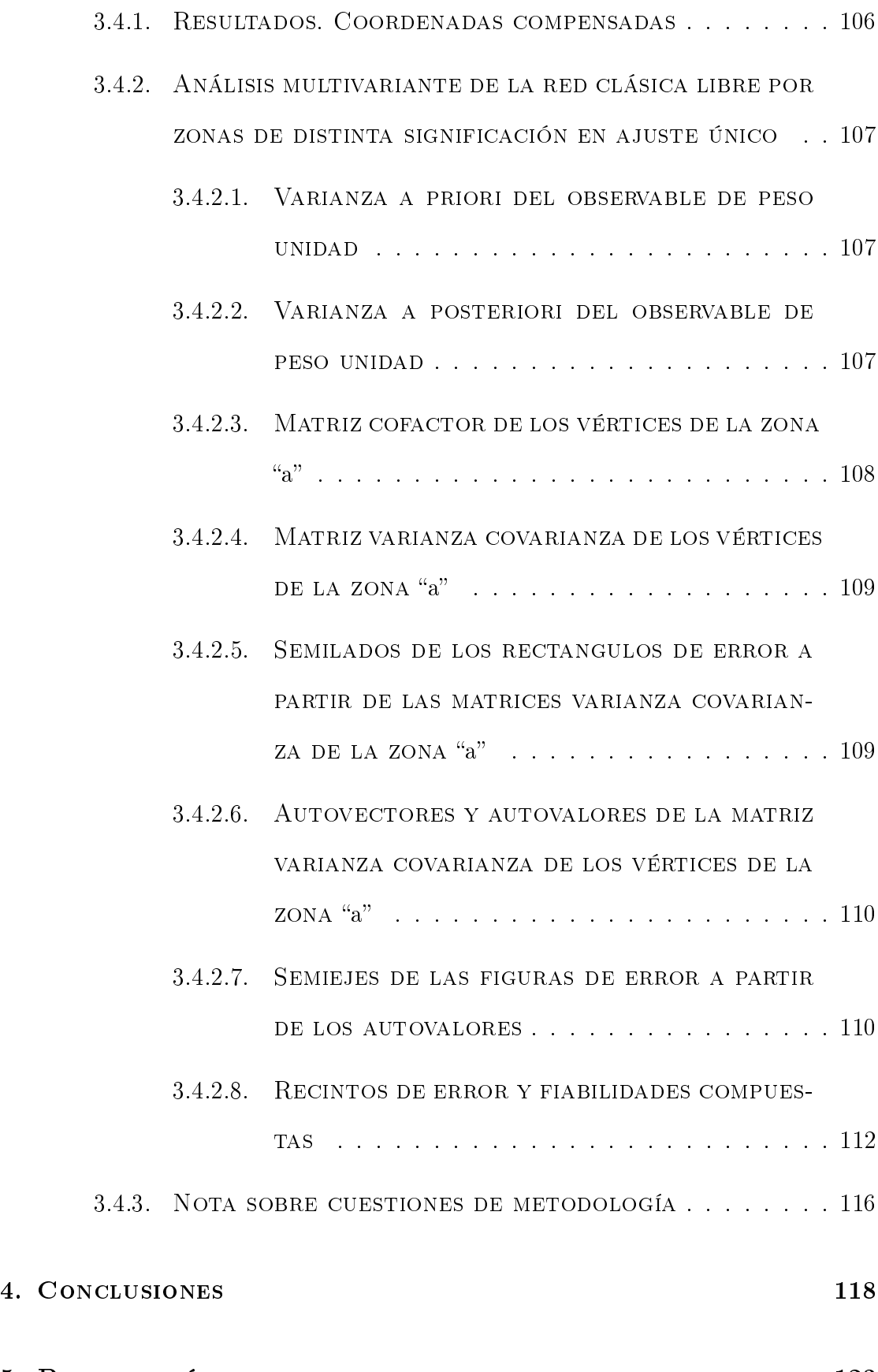

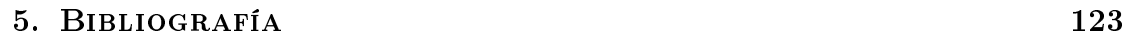

## Capítulo 1

## **INTRODUCCIÓN**

Desde hace siglos es objeto esencial de la Ingeniería Cartográfica avanzar en el conocimiento de la métrica del espacio accesible a la percepción humana y su evolución a lo largo del tiempo. Tanto en las aplicaciones topográficas y geodésicas como en las que no lo son, y desde el ámbito más extenso al más reducido. Este último se establece tradicionalmente en sentido lato como aquél en que puede considerarse la tierra como plana sin error apreciable y sus tecnologías de aplicación más avanzadas configuran y encuadran en la actualidad la moderna disciplina llamada Microgeodesia y Redes Locales. Sus aplicaciones, cada vez más frecuentes, se caracterizan pues en primer lugar, por referirse a zonas reducidas o muy reducidas sobre la superficie terrestre y/o construcciones y obras de ingeniería civil.

La praxis básica de trabajo consiste en determinar rigurosamente la geometría de una Red Local proyectada de forma que cubra el espacio afectado por una malla indeformable de triángulos calculando las coordenadas de sus vértices referidas a un Datum y Sistema Cartesiano Rectangular adecuados.

No hay novedad apreciable en principio con respecto a doctrina y praxis habituales. Sin embargo, la distinción estriba en que la exigencia de precisión , optimización de proyecto y metodología de aplicación y, sobre todo, establecimiento, justicación e interpretación estadística y matemática de previsiones y resultados, intermedios, nales, parciales y totales, es siempre alta o muy alta.

En definitiva la Microgeodesia actual caracteriza su evolución por intervenir en zonas y medios naturales o articiales progresivamente reducidos bajo exigencias técnicas cada vez más estrictas, en ocasiones, extremadas. Por ejemplo, el control e interpretación rigurosa de la métrica evolutiva en el tiempo de unos pocos puntos de control en una zona de posible deformación o fractura de una obra civil.

En otro orden de ideas, cuanto antecede es asequible porque la precisión y rendimiento ofrecidos por la instrumentación moderna, en su constante progreso, permiten hoy satisfacer ampliamente, con fuertes coecientes de seguridad, las exigencias reales de la inmensa mayoría de las tareas y aplicaciones de la Ingeniería Cartográfica. También de la Microgeodesia.

Así, y tal vez como contrapartida, no es extraño constatar en pliegos de condiciones ociales y privados exigencias desorbitadas, que son aceptadas por los profesionales y aparentemente cumplimentadas en trabajos adecuadamente realizados donde guran resultados de errores máximos temibles cifrados hasta en décimas y aun centésimas de milímetro. Y ello en trabajos que, correctamente calicados como de precisión media y aun alta, no requieren razonablemente aproximación más estricta que la centimétrica o, a lo sumo, de algunos milímetros.

Ello puede deberse en la mayoría de los casos según nuestra opinión, a que el trabajo considerado, aceptada que sea su correcta ejecución, con la instrumentación y metodología más moderna asequibles, ha cubierto ampliamente su objetivo práctico y no ha habido necesidad de contrastarlo mediante comprobación alguna y, de hacerse, no ha alcanzado, ni es necesario, ni puede alcanzar con suficiente poder de afirmación, el exagerado nivel de precisión establecido a priori. Y ello es así porque, como ya hemos visto y ratificaremos en este trabajo, bastaría con evaluar con rigor tan solo el inevitable error de redondeo en los cálculos realizados, sea cual fuere el equipo informático y programas empleados, para rebasar cotas de error probable como las descritas.

No es menos cierto sin embargo, que las prescripciones planteadas por los nuevos retos técnicos y cientícos crecen también aceleradamente, consumiendo el coeciente de seguridad a que antes hicimos mención. Y no tardará en llegar el momento en que las prescripciones tenidas hoy como a todas luces exageradas devengan en necesarias y, naturalmente, de obligado cumplimiento y comprobables. A la vista de todo ello, se hace necesario avanzar en la doctrina y praxis de levantamiento de las Redes Locales Microgeodésicas, cuyo actual condicionado excede ya ampliamente al condicionado prescrito en cualquier trabajo de levantamiento topográfico o geodésico inserto en lo que va podemos llamar Ingeniería Cartográfica Clásica. Y todo ello manteniendo siempre el pragmatismo y sentido de la realidad inherente a cualquier empeño de Ingeniería de alto nivel. Es preciso coordinar rigurosa y convenientemente necesidad, exigencia, metodología de aplicación y control de calidad de resultados, lo que conduce naturalmente a la necesidad de revisar la secuencia operacional completa, desde el proyecto técnico hasta la interpretación de resultados, avanzando en metodología y criterios rigurosos de aceptación o rechazo, intermedios, parciales, finales y totales.

Nada valdrá establecer las coordenadas de un vértice si no se acompañan del oportuno recinto de error asociado rigurosamente establecido, con justificación y cifrado estadístico y probabilístico, tanto considerado individualmente como formando parte de una zona específica y de la totalidad de la red. Y debe prevalecer la seguridad en la interpretación sobre la precisión absoluta aparentemente alcanzada, bien entendido que es tarea imposible mejorar sustancialmente en gabinete el vector de observables que se ha logrado en campo.

Adicionalmente, la metodología empleada debe explicarse de forma convincente, algébrica y geométricamente, paso a paso, comprobando previsiones y resultados parciales y nales. Y a cuanto antecede será preciso agregar el estudio, con idéntico rigor y detalle, de las cuestiones relacionadas con instrumentación, verificación y corrección en su caso de sus prestaciones nominales en calidad y precisión , técnicas de observación, y replanteos.

Dentro del escenario descrito, hace ya años que el grupo de investigación en el campo de la Microgeodesia firmante del presente trabajo, formado por profesionales con larga experiencia, académica y no académica, en la especialidad técnica definida, inició una linea de Investigación dirigida a avanzar en el estudio, ajuste, compensación e interpretación de Redes Locales tratadas por procedimientos gaussianos, metodología vigente desde hace dos siglos y todavía de muy difícil sustitución hasta donde se nos alcanza en estas fechas del siglo XXI. Fruto de esta colaboración hasta el momento han sido tres extensos artículos a los que nos remitimos $^1,$  suponiéndolos necesariamente conocidos para la adecuada comprensión del presente<sup>2</sup>.

Desarrollando doctrina y praxis sobre una red de prueba y contrastación ubicada en la Universidad Politécnica de Valencia, Campus de Vera, los tres artículos presentan una estructuración cíclica, con avances sobre el conocimiento clásico que, en síntesis, pueden relacionarse como sigue.

Siempre siguiendo el esquema y la doctrina gaussiana básicos, el primero se ocupa del problema de la matriz de los pesos, avanzando sobre la necesidad de homogeneización de éstos y forma de conseguirlo. Incide también en la aplicación de observables clásicos y GNSS, abordando la cuestión del tratamiento de las covarianzas a priori propias de estos últimos. Propone un nuevo método de ajuste, que denomina "Triangulateración", esencialmente en redes deterministas, y avanza en el tratamiento de los resultados y su interpretación rigurosa.

 $1 C fr.$  M.J. JIMÉNEZ MARTÍNEZ, A. MARQUÉS MATEU, J.M. PAREDES ASENCIO, M. Villar Cano Progreso en la práctica del ajuste gaussiano de una red local. Método de Triangulateración. Real Academia de Cultura Valenciana. Revista Digital: www.racv.es/racv digital. Valencia, 2010.

Cfr. M.J. Jiménez Martínez, N. Quesada Olmo, M. Villar Cano, J.M. Paredes Asencio, A. Marqués Mateu, Ajuste Gaussiano de redes por el método de Incrementos de Coordenadas". Real Academia de Cultura Valenciana. Revista Digital: www.racv.es/racv digital. Valencia, 2011.

Cfr. M.J. JIMÉNEZ MARTÍNEZ, FR. GARCÍA GARCÍA, M. VILLAR CANO "Recintos de error y su interpretación en el ajuste gaussiano de una red local observada con GNSS y ajustada por incrementos de coordenadas. Teoría y Praxis". Real Academia de Cultura Valenciana. Revista Digital: www.racv.es/racv digital. Valencia, 2011.

<sup>&</sup>lt;sup>2</sup>Del mismo modo, conocimientos previos suficientes en Ajuste e Interpretación de Redes Locales. Nosotros nos referiremos al texto de M. CHUECA, J. HERRÁEZ, J.L. BERNÉ "Redes Topográficas y Locales". Editorial Paraninfo. Madrid, 1996.

El segundo artículo avanza en el método de ajuste, desembocando en una evolución de la triangulateración que denomina "Ajuste por Incrementos de Coordenadas". Se ocupa del estudio integral de la red en el espacio ndimensional y desarrolla una teoría y praxis evolucionadas de hiperelipsoides, hiperpodarias, hiperparalelepípedos de error y sus correspondientes aplicaciones y particularizaciones a dos y tres dimensiones.

En el tercer artículo, aplicando el método de incrementos de coordenadas, tanto dividido en dos subredes como con una red única, avanza en la aplicación de Análisis Multivariante a la interpretación de resultados, que enlaza con el Problema de Diseño de Orden Dos. Progresa en la formulación de recintos de error, inclinándose como más significativos por rectángulos exinscritos en las elipses y podarias especícas, caso planimetría, paralelepípedos, elipsoides y podarias tridimensionales, en caso tridimensional.

Y en el presente trabajo se vuelve al concepto de red libre, estableciendo aplicaciones avanzadas y las bases de una nueva línea de investigación que formule soluciones específicas e individualizadas según las características propias de la red y sus zonas de distinta signicación. Aborda en su generalidad el problema del Datum y se opera tanto con dos subredes como con un solo ajuste.

Y estamos en condiciones de poder anunciar un quinto artículo, que entenderá en lo que hemos dado en llamar "Problema Principal de Diseño", tratando de la densificación de Redes Locales sin trabajo adicional de campo pero con idéntico poder de afirmación geométrico, estadístico y probabilístico. Pudiendo llegar a adicionarse cuantos puntos arbitrarios se requieran pertenecientes a la zona en estudio.

Un sexto artículo sobre el estudio de la evolución en el tiempo de las Redes Locales y su aplicación a Estudio de Deformaciones termina, hasta el momento, nuestra actual programación.

Aunque también es cierto que, a fecha de hoy, se considera el proyecto de publicar

un Manual sobre Microgeodesia y Redes Locales basándose en los seis artículos referenciados, ampliando el texto ya existente y citado a pie de página en esta introducción.

## Capítulo 2

# Red clásica libre ajustada por incrementos de coordenadas en DOS SUBREDES

En el presente capítulo resolvemos la red libre constituida por cuatro vértices:  $V1, V2, V3$  y el  $V4$ , (cfr. figura 2.1), ubicados en el campus de la Universidad Politécnica de Valencia, aplicando el método de incrementos de coordenadas y dividiendo en dos subsistemas las formas lineales.

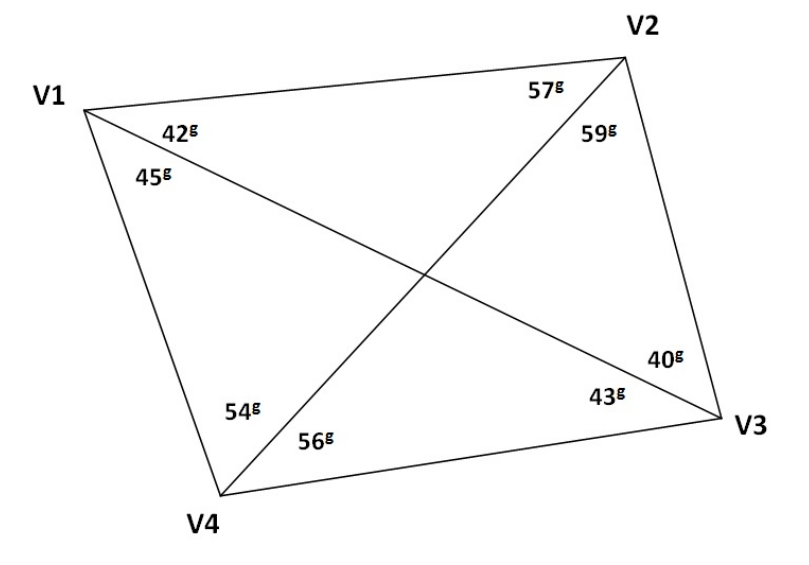

Figura 2.1: Croquis de la red

El epígrafe 2.1 lo dedicamos a la formación de las matrices de diseño  $A$ , y  $P$ , y el vector K, de las dos subredes. Y sucesivamente en los epígrafes 2.2, 2.3 y 2.4 obtenemos la solución con matriz seudoinversa, la solución inversa generalizada recíproca y por último la solución inversa generalizada recíproca con zonas de distinta signicación. En el capítulo 3 operaremos obteniendo las mismas soluciones libres pero en un sólo ajuste. Al inicio de cada epígrafe hacemos una introducción teórica que explica cada una de las soluciones, a partir de las cuales se resuelve la red libre.

Abordamos el problema del Datum, operando con dos subredes en el capítulo 2, y con ajuste unico en el capítulo 3.

# 2.1. Tratamiento inicial de datos. Aplicación del método de incrementos de coorde-**NADAS**

Siguiendo el protocolo que nos es habitual analizamos la normalidad de los observables clásicos, a partir de los cuales obtendremos los incrementos de coordenadas entre los vértices de la red en estudio.

#### 2.1.1. Test de Pearson de los observables clásicos

Se ha practicado una observación con instrumentación clásica sobre la red de cuatro vértices, utilizada en las publicaciones anteriores<sup>1</sup>.

 $1$ Cfr. Artículo "Progreso en la práctica del ajuste gaussiano...", de M.J. JIMÉNEZ MARTÍNEZ et alt., Opus cit.

Cfr. Artículo "Ajuste Gaussiano de redes por el método de Incrementos de Coordenadas" de M.J. JIMÉNEZ MARTÍNEZ ET ALT., Opus cit.

Cfr. Artículo Recintos de error y su interpretación en el ajuste gaussiano de una red local observada con GNSS..." de M.J. JIMÉNEZ MARTÍNEZ ET ALT., Opus cit.

Los vértices libres son los definidos por los pilares  $V1, V2, V3$  y el  $V4, (cfr.$  figura 2.1).

Analizado la normalidad de los azimutes, todos superaban el porcentaje de bondad del Test de Pearson con más del 75 %, las distancias también siguen distribuciones normales con un porcentaje de bondad igual o mayor al 76 %.

### 2.1.2. Cálculo de los incrementos de coordenadas a partir de los observables clásicos

Los observables azimut que necesitamos para calcular los incrementos de coordenadas entre vértices, en concreto sus promedios [grados centesimales], desviaciones típicas [grados centesimales] y número de observaciones, son los que siguen:

| $\rm Azimut$ | Media $\lceil g \rceil$ | $\sigma_i^{[g]}$ | $n_i$ |
|--------------|-------------------------|------------------|-------|
| $V4-V1$      | 0                       | 0,00069          | 13    |
| $V3-V2$      | 395,67467               | 0,00115          | 13    |
| $V2-V1$      | 312,320                 | 0,00113          | 13    |
| $V2-V4$      | 254,74963               | 0,0007           | 13    |
| V3-V4        | 311,18365               | 0,00084          | 13    |
| V3-V1        | 354,81149               | 0,00085          | 13    |
| $V4-V1$      | 200                     | 0,00062          | 13    |
| $V3-V2$      | 195,6748                | 0,00078          | 13    |
| $V2-V1$      | 112,3190                | 0,00089          | 13    |
| $V2-V4$      | 54,75018                | 0,00093          | 13    |
| $V3-V4$      | 111,18742               | 0,00075          | 13    |
| $V3-V1$      | 154,81133               | 0,00064          | 13    |

Cuadro 2.1: Azimutes

Las distancias reducidas entre vértices son las que siguen:

| Distancia reducida | Media $[m]$ | $\sigma_i m $ | $n_i$ |
|--------------------|-------------|---------------|-------|
| $V1-V4$            | 66,5965     | 0,0002712     | 22    |
| $V3-V2$            | 66,3912     | 0,0003585     | 12    |
| $V2-V1$            | 64,2143     | 0,0002923     | 11    |
| $V2-V4$            | 83,1499     | 0,0002998     | 12    |
| $V3-V4$            | 68,5769     | 0,000116      | 22    |
| $V3-V1$            | 103,6079    | 0,0006384     | 21    |

Cuadro 2.2: Distancias reducidas entre vértices

A partir de los promedios de azimutes y distancias reducidas calculamos los incrementos observados de la red.

En el cuadro 2.3 se recogen los incrementos de coordenadas entre vértices en el plano del levantamiento. Se prescinde de la tercera coordenada  $\Delta z_{ij}$ , porque el levantamiento es bidimensional. Nos interesan todos los incrementos de coordenadas entre los cuatro vértices.

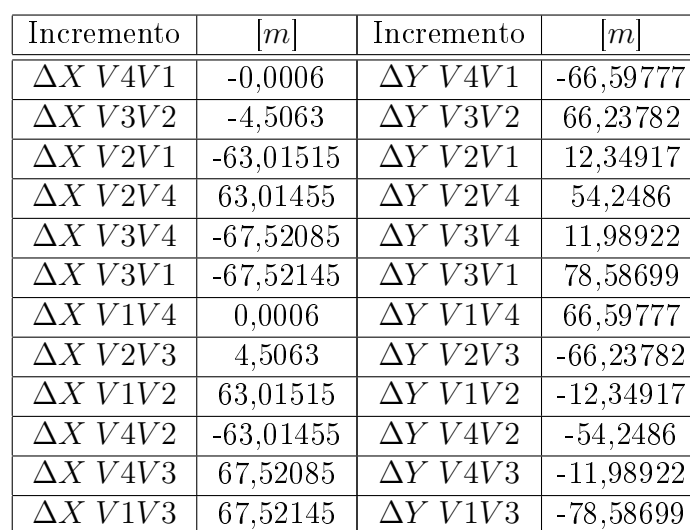

Los incrementos son los siguientes:

Cuadro 2.3: Incrementos de coordenadas  $(\Delta x_{ij}, \Delta y_{ij})$  sobre el plano topográfico del levantamiento, observados con instrumentación clásica

#### 2.1.3. Las coordenadas aproximadas

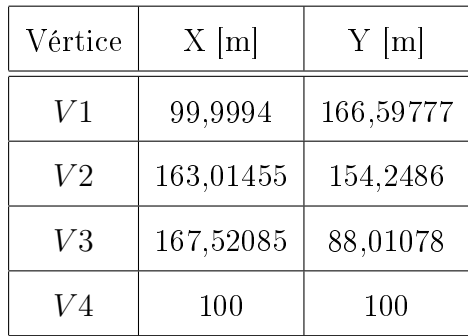

Las coordenadas aproximadas calculadas por el mejor camino de consistencia distanciométrica<sup>2</sup> , son las que siguen:

### 2.1.4. Formas lineales específicas de los incrementos DE COORDENADAS

A partir de los observables clásicos (azimutes y distancias) hemos calculado los incrementos entre todos los vértices libres  $V1$ ,  $V2$ ,  $V3$  y  $V4$ . Esos incrementos constituyen los observables que forman el sistema de formas lineales.

Conocido el vector de coordenadas aproximadas  $X_a = X - x$ , entre dos puntos M y P se podrá escribir:

$$
x_M - x_P = \Delta X_{MPo} - \Delta X_{MPa} + R_{x_{MF}}
$$

$$
y_M - y_P = \Delta Y_{Mpo} - \Delta Y_{MPa} + R_{Y_{MP}}
$$

$$
z_M - z_P = \Delta Z_{MPo} - \Delta Z_{MPa} + R_{Z_{MP}}
$$

es decir

$$
Correciones \: = \: Valores \: Observados \: - \: Valores \: Calculados \: + \: Residuos
$$

que equivale a

 $2Cfr.$  Epígrafe 3.3.2 del artículo "Progreso en la práctica del ajuste gaussiano...", de M.J. JIMÉNEZ MARTÍNEZ ET ALT., Opus cit.

cuya resolución por mínimos cuadrados proporciona directamente las coordenadas compensadas.

Para evitar las covarianzas entre observables<sup>3</sup> dividimos en dos subredes los observables, el primero contendrá los que hacen referencia a las correcciones de las coordenadas  $X$  y el segundo a las  $Y$ , resultando dos sistemas independientes:

$$
A1 \cdot x1 = K1 + R1
$$

$$
A2 \cdot x2 = K2 + R2
$$

En nuestro caso las dos subredes son las de los cuadros 2.4 y 2.5.

| número         | Forma lineal      |          | Α1   |      |          | K1<br> m    |
|----------------|-------------------|----------|------|------|----------|-------------|
| 1              | $\Delta X$ V3V2   | $\theta$ | 1    | $-1$ | $\theta$ | $-0,00099$  |
| $\overline{2}$ | $\Delta X$ $V2V1$ | 1        | $-1$ | 0    | 0        | $-0,00055$  |
| 3              | $\Delta X$ V2V4   | 0        | $-1$ | 0    | 1        | $-0,00026$  |
| 4              | $\Delta X$ V3V4   | 0        | 0    | $-1$ | 1        | $-0,00060$  |
| 5              | $\Delta X$ V3V1   | 1        | 0    | $-1$ | 0        | 0,00051     |
| 6              | $\Delta X$ V1V4   | $-1$     | 0    | 0    | 1        | $-0,00060$  |
| 7              | $\Delta X$ V2V3   | 0        | $-1$ | 1    | $\theta$ | 0,00082     |
| 8              | $\Delta X$ V1V2   | $-1$     | 1    | 0    | $\theta$ | 0,00065     |
| 9              | $\Delta X$ $V4V2$ | 0        | 1    | 0    | $-1$     | 0,00073     |
| 10             | $\Delta X$ V4V3   | 0        | 0    | 1    | $-1$     | $-0,00011$  |
| 11             | $\Delta X$ V1V3   | -1       | O    |      | 0        | $-0,000311$ |

Cuadro 2.4: Subred de los incrementos de las coordenadas  $X(\Delta X)$ 

 $\frac{3}{3}C$ fr. Epígrafe 2.4. de de M.J. JIMÉNEZ MARTÍNEZ, ET ALT, "Ajuste Gaussiano de redes por el método de Incrementos de Coordenadas", Opus cit.

| número         | Forma lineal      |          | A2   |      |      | K2<br>m     |
|----------------|-------------------|----------|------|------|------|-------------|
| 1              | $\Delta Y$ V3V2   | $\theta$ | 1    | $-1$ | 0    | 0,00020     |
| $\overline{2}$ | $\Delta Y$ $V2V1$ | 1        | $-1$ | 0    | 0    | $-0,00015$  |
| 3              | $\Delta Y$ $V2V4$ | $\Omega$ | $-1$ | 0    | 1    | $-0,00118$  |
| 4              | $\Delta Y$ V3V4   | 0        | O    | $-1$ | 1    | $-0,00402$  |
| 5              | $\Delta Y$ V3V1   | 1        | 0    | $-1$ | 0    | $-0,00252$  |
| 6              | $\Delta Y$ V1V4   | $-1$     | 0    | 0    | 1    | 0,00127     |
| 7              | $\Delta Y$ $V2V3$ | $\Omega$ | $-1$ | 1    | 0    | $-0,000215$ |
| 8              | $\Delta Y$ $V1V2$ | $-1$     | 1    | 0    | 0    | 0,00069     |
| 9              | $\Delta Y$ $V4V2$ | 0        | 1    | 0    | $-1$ | 0,000639    |
| 10             | $\Delta X$ V4V3   | 0        | 0    | 1    | $-1$ | 0,000023    |
| 11             | $\Delta Y$ $V1V3$ | $-1$     | O    |      | 0    | 0,00269     |

Cuadro 2.5: Subred de los incrementos de las coordenadas  $Y(\Delta Y)$ 

#### 2.1.5. LA MATRIZ DE PESOS  $P$

El método de incrementos sigue una ponderación basada en la proyección lineal de las desviaciones típicas de los errores angulares y distanciométricos de los observables clásicos<sup>4</sup>.

Resultando que los pesos en cada una de las subredes son los de los cuadros 2.6 y 2.7.

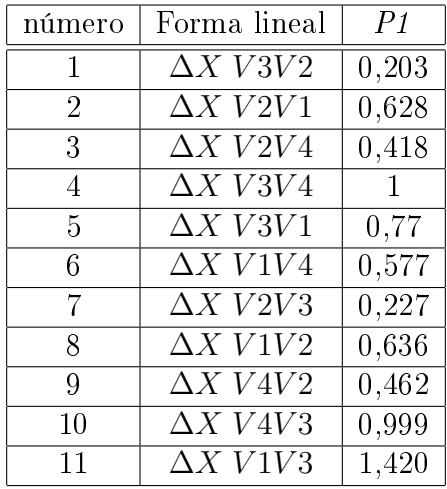

Cuadro 2.6: Pesos asociados a los observables de la subred 1

 $^{4}Cfr$ . Epígrafe 3.2.4. de M.J. JIMÉNEZ MARTÍNEZ, ET ALT, "Ajuste Gaussiano de redes por el método de Incrementos de Coordenadas", Opus cit.

| número         | Forma lineal                 | $P\%$  |
|----------------|------------------------------|--------|
| 1              | $\Delta Y$ $V3\overline{V2}$ | 4,595  |
| $\overline{2}$ | $\Delta Y$ $V2V1$            | 0,629  |
| 3              | $\Delta Y$ $V2V4$            | 3,639  |
| 4              | $\Delta Y$ V3V4              | 1      |
| 5              | $\Delta Y$ $V3V1$            | 0,511  |
|                |                              |        |
| 6              | $\Delta$ Y V1V4              | 10,460 |
| 7              | $\Delta Y$ $V2V3$            | 2,619  |
| 8              | $\Delta Y$ $V1V2$            | 0,636  |
| 9              | $\Delta Y$ $V4V2$            | 2,896  |
| 10             | $\Delta X~V4V3$              | 0,999  |
| 11             | $\Delta Y$ $V1V3$            | 0,466  |

Cuadro 2.7: Pesos asociados a los observables de la subred 2

Eliminamos la forma lineal número 6 de la subred 2 (en negrita en el cuadro 2.7), porque tiene un peso muy alto, y la falta de homogeneidad en la ponderación puede resultar un problema en los resultados y en su interpretación.

### 2.2. Solución con matriz pseudoinversa

Directamente podemos formular que la solución pseudoinversa del ajuste será:

$$
x = S^+ \cdot A^T \cdot P \cdot K
$$

siendo  $S^+$  la matriz seudoinversa de  $S$ , que sabemos única. Su cálculo puede efectuarse directamente por factorización y pivoteo gaussiano<sup>5</sup>, resultando

$$
S^+ = C^T \cdot (C \cdot C^T)^{-1} \cdot (B^T \cdot B)^{-1} \cdot B^T
$$

<sup>&</sup>lt;sup>5</sup>M. CHUECA, J.L. BERNÉ, A.B. ANQUELA; S. BASELGA "Microgeodesia y redes locales: Complementos docentes", pg. 53 y sig. Universidad Politécnica de Valencia. Valencia, 2003.

con la notación usual, siendo

 $S = B \cdot C = L \cdot U$  $U = matrix triangular superior pivotada$  $L = matrix triangular\ inferior$  $B = matrix L$  con las columnas de variables libres suprimidas  $C = matrix$  filas U con las filas de ceros suprimidas

 $Incluso, puede generalizarse a matrices rectangulares<sup>6</sup>.$ 

Sin embargo y en lo que sigue, entendemos más operativo seguir el algoritmo basado en la determinación de la matriz de constreñimientos E, bien conocida y formulable directamente a partir de la geometría específica de la red.

Así pues, para llegar a la solución pseudoinversa se calcularán las matrices  $Q1_{A_P},\, Q2_{A_P}$  de las dos subredes. En primer lugar la matriz  $Q1_{A_P}$  de la solución pseudoinversa según expresión<sup>7</sup>:

$$
S1_{A_P}^+ = Q1_{A_P} = (A_1^T \cdot P_1 \cdot A_1 + E^T \cdot E)^{-1} - E^T \cdot (E \cdot E^T)^{-1} \cdot (E \cdot E^T)^{-1} \cdot E \tag{1}
$$

aplicada a la subred 1.

Empezaremos con el cálculo del vector de variables x1 de la que hemos llamado subred 1 de formas lineales:  $A1 \cdot x1 = K1 + R1$ , que como sabemos hace referencia a las correcciones de las coordenadas X de los vértices de la red en estudio.

Llamaremos matriz de constreñimientos  $E$  a la matriz mediante la cual, se calcula la seudoinversa  $S^+$ , y que debe ser representativa del condicionado geométrico mínimo, o lo que es lo mismo, necesario y suficiente, para caracterizar la red en una solución única.

En el caso presente la matriz  $E$  se simplifica notablemente a partir de la expresión  $\mathrm{inicial}^9$ :

6 Ibídem.

<sup>&</sup>lt;sup>7</sup>M. CHUECA ET ALT. "Redes Topográficas y Locales" Opus cit., pg. 219, expresión (694).

<sup>&</sup>lt;sup>8</sup>M. CHUECA ET ALT. "Redes Topográficas y Locales" Opus cit., pg. 228 y siguientes.

<sup>&</sup>lt;sup>9</sup>M. CHUECA ET ALT. "Redes Topográficas y Locales" Opus cit., pg. 230, expresión (722).

$$
\left(\begin{array}{c}\ndx \\
dy\n\end{array}\right) = \left(\begin{array}{ccc}\n1 & 0 & y & x \\
0 & 1 & -x & y\n\end{array}\right) \cdot \left(\begin{array}{c}\nda \\
db \\
dw \\
de\n\end{array}\right) \tag{2}
$$

La matriz  $E$ , en este caso genérico, es:

$$
E^T = \left(\begin{array}{ccc} 1 & 0 & y & x \\ 0 & 1 & -x & y \end{array}\right)
$$

y en nuestro caso:

$$
E^T = \left(\begin{array}{c} 1 \end{array}\right)
$$

que aplicada a las cuatro variables de la subred 1 será:

$$
E^T = \begin{pmatrix} 1 \\ 1 \\ 1 \\ 1 \\ 1 \end{pmatrix}
$$

Resultando ahora la que hemos llamado expresión inicial (2), simplicada:

$$
\begin{pmatrix} dx_{V1} \\ dx_{V2} \\ dx_{V3} \\ dx_{V4} \end{pmatrix} = \begin{pmatrix} 1 \\ 1 \\ 1 \\ 1 \end{pmatrix} \cdot da
$$

que en notación matricial representaremos por:

$$
x = E^T \cdot dt
$$

Que sea  $E = (1 1 1 1)$ , se debe al tipo de red topográfica sobre la que trabajamos, es una red con observables incrementos de coordenadas  $(\Delta X, \Delta Y)$ , de geometría semejante a una trilateración con azimut conocido<sup>10</sup>, en que no hay giro  $dw$ , ni

 $^{10}{\rm M}.$  CHUECA ET ALT. "Redes Topográficas y Locales" Opus cit., pg. 232, caso D.

cambio de escala de. Además, la división en subredes anula una de las traslaciones, en este caso  $db^{11}$ .

A partir de la expresión (1) y conocidas las matrices y vector,  $A1 = A_1$ ,  $P1 = P_1$ ,  $K1 = K_1$  y E, calculados en el apartado 2.1.4, obtenemos  $Q1_{A_P}$  con la expresión  $(1):$ 

$$
Q1_{A_P} = \begin{pmatrix} 0,1474 & -0,0532 & -0,0209 & -0,0734 \\ -0,0532 & 0,2232 & -0,0922 & -0,0777 \\ -0,0209 & -0,0922 & 0,1345 & -0,0215 \\ -0,0734 & -0,0777 & -0,0215 & 0,1726 \end{pmatrix}
$$

Que da lugar a la solución especial $12$ :

$$
x1_P = Q1_{A_P} \cdot A_1^T \cdot P_1 \cdot K_1 = S1_{Ap}^+ \cdot A_1^T \cdot P_1 \cdot K_1
$$

Los valores de  $x1_P$  se expresan en el cuadro 2.8 según:

- diferencial de la coordenada  $x_1: dx_{V1}$
- diferencial de la coordenada  $x_2$ :  $dx_{V2}$
- diferencial de la coordenada  $x_3: dx_{V3}$
- diferencial de la coordenada  $x_4$ :  $dx_{V4}$

| $dx_{V1}$ | $0,1119 \cdot 10^{-3}$ m |
|-----------|--------------------------|
| $dx_{V2}$ | $0,2564\cdot 10^{-3}$ m  |
| $dx_{V2}$ | $-0,0508\cdot10^{-3}\ m$ |
| $dx_{V4}$ | $0,3175\cdot 10^{-3}$ m  |

Cuadro 2.8: El vector de variables de la subred 1

Repetimos los cálculos con la subred 2 (que hace referencia a las correcciones de las coordenadas Y de los vértices de la red en estudio), aplicando las mismas expresiones.

Así, el valor de  $Q2_{A_P}$ , con  $A2 = A_1$ ,  $P2 = P_1$ ,  $K2 = K_1$  y  $E$ , es:

 $11$ No se debe confundir con el error de redondeo db, que se representa con idéntica notación, incurriendo en ambigüedad.

<sup>&</sup>lt;sup>12</sup>M. CHUECA ET ALT. "Redes Topográficas y Locales" Opus cit., pg. 219, expresión (693).

$$
Q2_{A_P} = \begin{pmatrix} 0,2583 & -0,0772 & -0,0752 & -0,1060 \\ -0,0772 & 0,0540 & 0,0090 & -0,0777 \\ -0,0752 & 0,0090 & 0,0717 & -0,0056 \\ -0,1060 & 0,0141 & -0,0056 & 0,0974 \end{pmatrix}
$$

y la solución:

$$
x2_P = Q2_{A_P} \cdot A_1^T \cdot P_1 \cdot K_1 = S2_{Ap}^+ \cdot A_1^T \cdot P_1 \cdot K_1
$$

Los valores de  $x2_P$  se expresan en el cuadro 2.9 según:

- diferencial de la coordenada $y_1: \, dy_{V1}$ 

- diferencial de la coordenada  $y_2$ :  $dy_{V2}$ 

- diferencial de la coordenada  $y_3: dy_{V3}$ 

- diferencial de la coordenada  $y_4$ :  $dy_{V4}$ 

| $dy_{V1}$ | $-0,7266\cdot 10^{-3}\ m$             |
|-----------|---------------------------------------|
| $dy_{V2}$ | $0,5809 \cdot 10^{-3}$ m              |
| $dy_{V2}$ | $0,7266\cdot 10^{-3}$ m               |
| $dy_{V4}$ | -0, 5810 $\cdot$ 10 <sup>-3</sup> $m$ |

Cuadro 2.9: El vector de variables de la subred 2

En el caso presente el defecto de rango  $d$  de  $S_1$ , siendo  $S_1 = A_1^T \cdot P_1 \cdot A_1$  es la unidad, y transforma a dicha matriz  $S_1$  en una matriz no invertible con matriz de Cayley, al aparecer necesariamente  $d_1 = n - R(S) = 1$  , con un autovalor nulo. Se cumplirá que $^{13}$ :

$$
(A_1^T \cdot P_1 \cdot A_1 - \mu \cdot I) \cdot x = 0
$$

ecuación cuyas soluciones, según sabemos, serán los autovalores  $\mu$  y los autovectores x. Los autovalores nulos  $\mu_i=0, \, i \ \in {1,2,3.....}d_i$ darán lugar a

<sup>&</sup>lt;sup>13</sup>M. CHUECA ET ALT. "Redes Topográficas y Locales" Opus cit., pg. 211, expresión (648).

$$
A_1^T \cdot P_1 \cdot A_1 \cdot x = 0
$$

y también a

$$
A_1\cdot x=0
$$

estando los autovectores correspondientes a autovalores nulos en el espacio nulo común de $S_1$ y de $A_1$ 

Por lo tanto, si llamamos  $G_{d_1,n}$  a la matriz de los autovectores de referencia dispuestos por filas se tendrá $^{14}$ :

$$
A_1^T \cdot P_1 \cdot A_1 \cdot G_{n,d_1}^T = 0
$$
  

$$
A_1 \cdot G_{n,d_1}^T = 0
$$

En nuestro caso la matriz ${\cal S}_1$  de la subred 1 es:

$$
S_1 = A_1^T \cdot P_1 \cdot A_1
$$

siendo  $A1 = A_1$ ,  $P1 = P_1$ 

$$
S_1 = \left(\begin{array}{cccc} 4,0332 & -1,2646 & -2,1919 & -0,5767 \\ -1,2646 & 2,5749 & -0,4305 & -0,8798 \\ -2,1919 & -0,4305 & 4,62125 & -1,9988 \\ -0,5767 & -0,8798 & -1,9988 & 3,4553 \end{array}\right)
$$

Y los autovalores y autovectores en columna de  $S_1$  serán:

$$
autovalores = \mu \cdot I = \begin{pmatrix} 0 & 0 & 0 & 0 \\ 0 & 3,2639 & 0 & 0 \\ 0 & 0 & 4,3495 & 0 \\ 0 & 0 & 0 & 7,0712 \end{pmatrix}
$$

<sup>&</sup>lt;sup>14</sup>M. CHUECA ET ALT. "Redes Topográficas y Locales" Opus cit., pg. 219, expresión (649).

$$
autovectors\ env\ columna = \left(\begin{array}{cccc} 0,5000 & -0,0443 & -0,6811 & 0,5330 \\ 0,5000 & 0,8302 & 0,1958 & -0,1497 \\ 0,5000 & -0,3905 & -0,1932 & -0,7484 \\ 0,5000 & -0,39540 & 0,6785 & 0,3651 \end{array}\right)
$$

Y G es el autovector correspondiente al autovalor nulo:

$$
G = (0, 5 \quad 0, 5 \quad 0, 5 \quad 0, 5)
$$

Siendo  $E = G$ , la expresión (1) será:

$$
Q1_{A_P} = (A_1^T \cdot P_1 \cdot A_1 + G^T \cdot G)^{-1} - G^T \cdot (G \cdot G^T)^{-1} \cdot (G \cdot G^T)^{-1} \cdot G
$$

y la solución pseudoinversa única, coincidente con la ya calculada es:

$$
x1_P = Q1_{A_P} \cdot A_1^T \cdot P_1 \cdot K_1
$$

que detallamos en el cuadro 2.10.

| $dx_{V1}$ | $0,1119\cdot 10^{-3}$ m   |
|-----------|---------------------------|
| $dx_{V2}$ | $0,2564\cdot 10^{-3}$ m   |
| $dx_{V2}$ | $-0,0508\cdot10^{-3}$ $m$ |
| $dx_{V4}$ | $-0,3175\cdot10^{-3}$ m   |

Cuadro 2.10: El vector de variables de la subred 1 con  $\bar{E} = G$ 

Repetimos los cálculos con la subred 2 y obtenemos:

$$
S_1 = \left(\begin{array}{cccc} 2,2413 & -1,2646 & -0,9767 & 0 \\ -1,2646 & 15,0128 & -7,2132 & -6,5350 \\ -0,9767 & -7,2132 & 10,1886 & -1,9988 \\ 0 & -6,5350 & -1,9988 & 8,5338 \end{array}\right)
$$

$$
autovalores = \mu \cdot I = \begin{pmatrix} 0 & 0 & 0 & 0 \\ 0 & 2,8779 & 0 & 0 \\ 0 & 0 & 11,3738 & 0 \\ 0 & 0 & 0 & 21,7247 \end{pmatrix}
$$
  
autovectors en columna = 
$$
\begin{pmatrix} 0,5000 & 0,8610 & 0,0875 & 0,0307 \\ 0,5000 & -0,2516 & -0,0919 & -0,8236 \\ 0,5000 & -0,2355 & -0,6992 & 0,4536 \\ 0,5000 & -0,3739 & 0,7036 & 0,3393 \end{pmatrix}
$$

y la solución  $x1_P = Q1_{A_P} \cdot A_1^T \cdot P_1 \cdot K_1$ , es la del cuadro 2.11.

| $dy_{V1}$ | $-0,7266\cdot 10^{-3}$ m |
|-----------|--------------------------|
| $dy_{V2}$ | $0,5809\cdot 10^{-3}$ m  |
| $dy_{V2}$ | $0,7266\cdot 10^{-3}$ m  |
| $dy_{V4}$ | $0,5810 \cdot 10^{-3}$ m |

Cuadro 2.11: El vector de variables de la subred 2 con  ${\cal E} = {\cal G}$ 

Sabemos que en notación matricial:

$$
x=E^T\cdot dt
$$

siendo  $x$ , el vector de correcciones calculado,  $E$  la matriz de constreñimientos, y  $dt$  la transformación del sistema de referencia y a la vez la solución pseudoinversa, y vamos a comprobarlo en nuestros dos subredes<sup>15</sup>.

Siguiendo con la expresión anterior, y multiplicando por E los dos miembros, tenemos:

$$
E\cdot x=E\cdot E^T\cdot dt
$$

<sup>&</sup>lt;sup>15</sup>M. CHUECA ET ALT., "Diseño de Redes y Control de Deformaciones", Opus cit., pg. 50.

$$
(E \cdot E^T)^{-1} \cdot E \cdot x = (E \cdot E^T)^{-1} \cdot E \cdot E^T \cdot dt
$$

$$
dt = (E \cdot E^T)^{-1} \cdot E \cdot x
$$

En la subred 1, de la correcciones a las coordenadas X, la traslación  $da = dt1$  será:  $dt1 = (E \cdot E^{T})^{-1} \cdot E \cdot x1 = -6.78 \cdot 10^{-21} \simeq 0$ 

puesto que dt1 debido a la solución seudoinversa es idénticamente nulo, según sabemos por teoría, y lo mismo sucede con  $dt2$ .

En la subred 2 de la correcciones a las coordenadas Y, la traslación  $db = dt2$  será:  $dt2 = (E \cdot E^{T})^{-1} \cdot E \cdot x1 = -2,71 \cdot 10^{-20} \simeq 0$ , valor despreciable.

#### 2.2.1. Cuestiones sobre metodología y resultados

Se tendrá con la notación usual<sup>16</sup>:

$$
A_{1_{m,n}}, S_{1_{n,n}} = A_1^T \cdot P_1 \cdot A_1 \Longrightarrow semidefinida\ positive
$$

ambas matrices de diseño tienen el mismo espacio nulo NU y el mismo espacio fila EF.

 $S_1 \cdot x = A_1^T \cdot P_1 \cdot K_1$ , sistema normal

 $(S_1 - \mu \cdot I) \cdot x = 0$ , ecuación característica

 $x \Longrightarrow$ autovectores total n

$$
\mu \Longrightarrow \text{autovalores total } n \Rightarrow \begin{cases} d \text{ nulos} \\ (n-d) > 0 \end{cases}
$$

<sup>&</sup>lt;sup>16</sup>M. CHUECA, ET ALT, "Microgeodesia y Redes Locales: Complementos Docentes", pg. 38 y sig., Valencia, Universidad Politécnica de Valencia, 2003.

M. CHUECA ET ALT. "Redes Topográficas y Locales" Opus cit., pg. 29 y sig.

 $dim\; NU=d$ 

 $dim EF = R(A_1) = R(S_1) = n - dim NU = n - d$ 

 $dim EF + dim NU = n$ 

NU y EF son subespacios complementos ortogonales en  $E^n$ 

Para  $\mu = 0$  en la ecuación característica se sigue

$$
S1 \cdot x = 0
$$

Cuya solución en x serán los  $d$  autovectores correspondientes a los  $d$  autovalores nulos. Dichos autovectores estarán en el espacio nulo NU de  $S_{\rm 1},\,A_{\rm 1},$  formando una base en el mismo.

Es claro que en nuestro caso, siendo  $d = 1$ , y pudiendo explicarse la transformación geométrica conjunta mediante una traslación, con matriz de constreñimientos general:

$$
E_{1,n} = (1 \ 1 \ 1 \ \ldots \ 1)
$$

se tendrá

$$
NU \equiv x_{n,1} = \begin{pmatrix} x_1 \\ x_2 \\ x_3 \\ \dots \\ x_i \\ x_i \\ \dots \\ x_n \end{pmatrix} = \begin{pmatrix} 1 \\ 1 \\ 1 \\ \dots \\ 1 \\ \dots \\ 1 \end{pmatrix} \cdot x_i
$$

$$
i \in 1, 2, 3, \dots, n
$$

o lo que es lo mismo, el espacio nulo NU común de las matrices de diseño A<sup>1</sup> y S<sup>1</sup> en su caso más general y supuesto el procedimiento de ajuste indicado, se expresará según

$$
NU \equiv x_1 = x_2 = x_3 = \ldots = x_n
$$

Recta en  $E^n$  pasando por el origen, n-sectriz del n-edro de coordenadas.

Y el espacio fila EF también común a ambas matrices de diseño es ya inmediato, escribiéndose directamente como el hiperplano de  $n-1$  dimensiones en  $E^n$  pasando por el origen normal a NU de expresión

$$
EF \equiv x_1 + x_2 + x_3 + \dots + x_n = 0
$$

Como comprobación, es banal deducir que la recta normal al hiperplano EF pasando por el origen en  $E^n$  resulta

$$
NU \equiv \frac{x_1 - 0}{1} = \frac{x_2 - 0}{1} = \frac{x_3 - 0}{1} = \dots = \frac{x_n - 0}{1}
$$

$$
NU \cong x_1 = x_2 = x_3 = \dots = x_n \qquad c.d.s
$$

NU y EF subespacios complementos ortogonales en  $E^n$ 

Y aplicando al ejemplo, con  $n = 4$ , se sigue

$$
NU \equiv x_{4,1} = \begin{pmatrix} x_1 \\ x_2 \\ x_3 \\ x_4 \end{pmatrix} = \begin{pmatrix} 1 \\ 1 \\ 1 \\ 1 \end{pmatrix} \cdot x_i
$$

 $i \in {1, 2, 3......n}$ 

o bien

$$
NU \equiv x_1 = x_2 = x_3 = x_4
$$

recta que pasa por el origen en  $E^4$  tetrasectriz del tetraedro de coordenadas. Directamente puede obtenerse a partir de la matriz de constreñimientos

$$
E_{1,4} = (1\;1\;1\;1)
$$

Y también de la submatriz columna de autovectores correspondientes a autovalores nulos, considerada como base de NU, que en este caso particular es

$$
Base \equiv G_{4,1}^T \equiv \left( \begin{array}{c} 0,5 \\ \\ 0,5 \\ \\ 0,5 \\ \\ 0,5 \end{array} \right)
$$

correspondiente a la tetrasectriz del tetraedro de coordenadas

$$
NU \equiv x_1 = x_2 = x_3 = x_4
$$

poniendo de manifiesto además el ángulo "a" formado por NU y cualquier eje de coordenadas, que será

$$
\alpha = \arccos(0, 5) = 60^{\circ} \text{ (sexagesimal)}
$$

por definición de autovector.

Y es claro que podemos calcular también directamente el espacio EF a partir de la matriz  $A1$  como hiperplano tridimensional definido por la base que generan sus tres primeras filas, u otras tres cualesquiera independientes, es decir

$$
Base \equiv \left[ \left( \begin{array}{c} 0 \\ 1 \\ -1 \\ 0 \end{array} \right) \left( \begin{array}{c} 1 \\ -1 \\ 0 \\ 0 \end{array} \right) \left( \begin{array}{c} 0 \\ -1 \\ 0 \\ 1 \end{array} \right) \right]
$$

cuya expresión es la forma lineal

$$
A \cdot x_1 + B \cdot x_2 + C \cdot x_3 + D \cdot x_4 + E = 0
$$

Que deberá pasar también por el origen. Así, particularizando para los puntos

 $(0 \ 0 \ 0 \ 0)$  $(0 \t1 \t-1 \t0)$  $(1 -1 0 0)$  $(0 -1 0 1)$ 

se obtiene el sistema trivial

 $E=0$  $B - C = 0$  $A - B = 0$  $-B + D = 0$ 

cuya solución es

$$
A = B = C = D
$$

Resultando

$$
EF \equiv x_1 + x_2 + x_3 + x_4 = 0
$$

Que podíamos haber escrito directamente y confirma la expresión general antes deducida.

Por otra parte, la solución  $x$  más general de la red, que para fijar ideas suponemos procedente de una matriz inversa generalizada  $S^-,$  siendo

$$
x = S^- \cdot A^T \cdot P \cdot K
$$

estará en el espacio  $E^n$  y se descompondrá según componentes en  $\overline{\mathrm{EF}}$  y NU, subespacios complementos ortogonales, en la forma vectorial

 $x = x_F + x_N$ 

donde

 $x_F =$  componente en EF = constante  $x_N$  = componente en NU = variable arbitraria

todo ello por teoría bien conocida.

En dichas circunstancias estamos en condiciones de proponer algún avance en la generalización e interpretación de resultados del ajuste en cualquier red local o microgeodésica aplicando el Método de Incrementos de Coordenadas.

Efectivamente, sea cual fuere la red, clásica o GNSS, puede resolverse rigurosamente fraccionándola en dos subredes por abscisas y ordenadas de acuerdo con la teoría conocida y según se ha visto y aplicamos en el presente trabajo.

El resultado, con la notación usual, será

$$
X = X_a + x
$$

En la figura 1.1 representamos por ABCD la figura inicial $X_a$ referida al origen O y por A'B'C'D' la X referida al mismo origen O'≡O.

En su caso más general, si la solución procede de una matriz inversa generalizada recíproca, entendemos que la solución más rigurosa, corresponderá a  $A^{\prime\prime}B^{\prime\prime}C^{\prime\prime}D^{\prime\prime}$ , referida a O" mediante traslación paralela de O'≡O. y A'B'C'D' un vector  $OO"=\lambda' A"=\beta'B"=\beta'C"=\beta'D"$ .

El vector traslación descrito se obtiene por sus componentes en  $x e y$  como resultado del ajuste de las dos subredes, según hemos visto en la subred 1 anterior, referida a x, abscisas, y veremos a continuación, subred 2, referida a y, ordenadas.

Adelantamos que también puede obtenerse directamente mediante ajuste único por incrementos de coordenadas según teoría bien conocida, que se aplicará y ejemplicará más adelante.

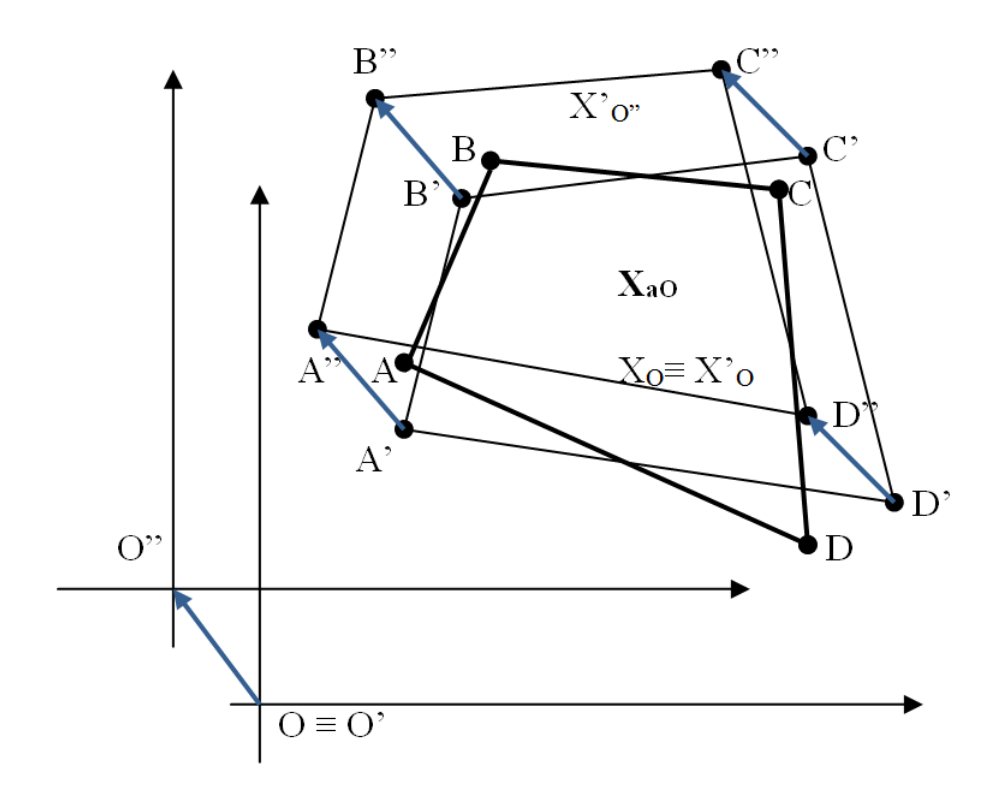

Figura 2.2: ABCD es la figura inicial  $X_a$  referida al origen O y A'B'C'D' la X referida al mismo origen O'≡O

Definido lo que antecede, es resaltable que en determinadas aplicaciones que requieran el estudio de la evolución en el tiempo de los vértices u otros puntos cualquiera de la zona concernidos por una red local, como es el caso de la valoración y seguimiento de deformaciones, es aconsejable conservar un único sistema de referencia a lo largo de todo el proceso, lo que propicia un último cambio, generalmente al primer sistema empleado.

En cualquier caso<sup>17</sup> se podrá escribir sucesivamente

$$
x = E^T \cdot dt + R
$$

$$
dt = (E \cdot E^T)^{-1} \cdot E \cdot x = (E \cdot E^T)^{-1} \cdot E \cdot (x_F + x_N) =
$$

$$
= (E \cdot E^T)^{-1} \cdot E \cdot x_F + (E \cdot E^T)^{-1} \cdot E \cdot x_N = (E \cdot E^T)^{-1} \cdot E \cdot x_N
$$

puesto que el término debido a la solución seudoinversa  $x_F$  es idénticamente nulo, según sabemos por teoría:

<sup>&</sup>lt;sup>17</sup>M. CHUECA ET ALT., "Diseño de Redes y Control de Deformaciones", Opus cit., pg. 31 y sig.

$$
(E \cdot E^T) \cdot E \cdot x_F = 0
$$

en el ejemplo anterior vale  $dt1 = (E \cdot E^T)^{-1} \cdot E \cdot x1 = -6.78 \cdot 10^{-21} = 0$ , despreciable. Por consiguiente, la traslación es debida exclusivamente y en su caso, a la componente  $x_N$  de la solución situada en el espacio nulo, como debía suceder.

Cualquier solución de la red deducida según la metodología anterior por dos subredes en x e y partirá de un valor constante, solución seudoinversa, que se relacionará con lo que llamaremos "sensibilidad de la red" y otro variable, deducible por traslación paralela cuya dirección en  $E^n$  es conocida, siendo siempre constante para un número arbitrario de coordenadas n, abcisas u ordenadas, e igual a la correspondiente a la n-sectriz del n-edro de coordenadas. Es claro que dicho vector traslación se proyecta sobre los ejes del n-edro de referencia por un mismo valorcorrección a cada una de las abscisas u ordenadas, según la subred de que se trate, de la red conjunta.

Todo ello simplica sensiblemente el cálculo, y avanza en precisión alcanzable, no siendo la menor ventaja la utilización permanente de matrices de elementos exactos en diseño y constreñimientos, y permite predecir e interpretar a priori y posteriori el resultado de la red con un notable rigor, y abordar el problema de las zonas de distinta significación sin las dificultades inherentes a la metodología que ya podemos llamar clásica.

## 2.2.2. Solución pseudoinversa por ajustes coordinados con adición de funciones de variables o **PARÁMETROS**

A partir del método de ajustes coordinados general y con adición de funciones<sup>18</sup> se demuestra que se puede obtener la solución seudoinversa según la expresión<sup>19</sup>:

 $18$ Explicado y aplicado en detalle M. CHUECA ET ALT. "Redes Topográficas y Locales" Opus  $cit.$ , pg. 91 y sig., pg. 149 y sig.

 $19$ Cfr. M. CHUECA ET ALT., "Diseño de Redes y Control de Deformaciones", Opus cit., pg. 53, expresión 111.

$$
\left(\begin{array}{cc} A_1 \cdot P_1 \cdot A_1 & A_2^T \\ A_2 & 0 \end{array}\right) \cdot \left(\begin{array}{c} x_2 \\ -\lambda 2 \end{array}\right) = \left(\begin{array}{c} A_1 \cdot P_1 \cdot K_1 \\ 0 \end{array}\right) \tag{3}
$$

particularizando  $A_2 = E$ , y resolviendo el sistema. Siendo  $E_{1,4}$ :

$$
E_{1,4} = (1\ 1\ 1\ 1)
$$

conocidas las matrices de diseño A1, P1, y el vector K1, obtenidos en los epígrafes 2.1.4 y 2.1.5 de esta publicación, tanto para la subred 1 como para la la 2. Así, la expresión (3) de la subred 1 es:

$$
\begin{pmatrix}\n40333 & -1,2646 & -2,1920 & -0,5767 & 1 \\
-1,2646 & 2,5749 & -0,4305 & -0,8798 & 1 \\
-2,1919 & -0,4304 & 4,6212 & -1,9987 & 1 \\
-0,5767 & -0,8798 & -1,9987 & 3,4553 & 1 \\
1 & 1 & 1 & 1 & 0\n\end{pmatrix}\n\cdot\n\begin{pmatrix}\nx_2 \\
-x_3 \\
-x_4\n\end{pmatrix}\n=\n\begin{pmatrix}\n0,00042 \\
0,00082 \\
0,000044 \\
-0,00128 \\
0\n\end{pmatrix}
$$

Resolvemos el sistema por inversa de Cayley

$$
\begin{pmatrix}\nx_2 \\
-\lambda_2\n\end{pmatrix} = \begin{pmatrix}\n40333 & -1,2646 & -2,1920 & -0,5767 & 1 \\
-1,2646 & 2,5749 & -0,4305 & -0,8798 & 1 \\
-2,1919 & -0,4304 & 4,6212 & -1,9987 & 1 \\
-0,5767 & -0,8798 & -1,9987 & 3,4553 & 1 \\
1 & 1 & 1 & 1 & 0\n\end{pmatrix}^{-1} \begin{pmatrix}\n0,00042 \\
0,00082 \\
0,00004 \\
-0,00128 \\
0\n\end{pmatrix}
$$

y obtenemos la solución pseudoinversa del cuadro 2.12, igual al 2.10 con $\lambda_2=0.$ 

| $dx_{V1}$ | $0,1119\cdot 10^{-3}$ m |
|-----------|-------------------------|
| $dx_{V2}$ | $0,2564\cdot 10^{-3}$ m |
| $dx_{V2}$ | $-0,0508\cdot10^{-3}$ m |
| $dx_{V4}$ | $0,3175\cdot10^{-3}$ m  |
| ٨ŋ        |                         |

Cuadro 2.12: El vector de variables de la subred 1

Repetimos el proceso con la subred 2 y obtenemos la solución pseudoinversa del cuadro 2.13, igual al 2.11 con  $\lambda_2 = 0$ .

| $\frac{dy}{V1}$ | – $0,7266\cdot 10^{-3}$ $m$ |
|-----------------|-----------------------------|
| $dy_{V2}$       | $0,5809 \cdot 10^{-3}$ m    |
| $dy_{V2}$       | $0,7266\cdot 10^{-3}$ m     |
| $dy_{V4}$       | $0,5810 \cdot 10^{-3}$ m    |
|                 |                             |

Cuadro 2.13: El vector de variables de la subred 2

## 2.3. Solución inversa generalizada recípro- $CA$

Vamos a abordar ahora otra cuestión fundamental.

Volviendo al caso topográfico, y según sabemos, cualquier solución mínimo cuadrática definida por  $S_1$ ,  $S_1^-$ , matrices inversas generalizadas recíprocas, calculada según  $x_1 = (A_1^T \cdot P_1 \cdot A_1)^- \cdot A_1^T \cdot P_1 \cdot K_1 = S_1^- \cdot A_1^T \cdot P_1 \cdot K_1$  es estimable y asesgada y resuelve el ajuste.

Y da lugar a una solución la utilización de:

- una matriz cualquiera $A_{2d,n}$  independiente de  $A_{1m,n}$ y rango completo  $R({\cal A}_1) = d_1$ donde  $d_1 = n - R(S_1) = n - R(A_1)$ 

- una matriz de constreñimientos de las mismas características  $E_{d1,n}$ , que cumpla el condicionado

$$
S_1 \cdot E^T = 0
$$

$$
A_1 \cdot E^T = 0
$$

resultando

$$
S_1^- = Q_{A2} = (A_1^T \cdot P_1 \cdot A_1 + A_2^T \cdot A_2)^{-1} - E^T \cdot (A_2 \cdot E^T)^{-1} \cdot (E \cdot A_2^T)^{-1} \cdot E
$$
con la notación y signicado conocidos.

Y sabemos que tomando  $A_2 = E$ 

$$
S_1^+ = Q_{A2p} = (A_1^T \cdot P_1 \cdot A_1 + E^T \cdot E)^{-1} - E^T \cdot (E \cdot E^T)^{-1} \cdot (E \cdot E^T)^{-1} \cdot E
$$

se obtiene la solución única definida por la matriz seudoinversa  $S_{1}^{+},$  de corrección nula al Datum inicial y módulo  $\Vert x_P \Vert$  mínimo, que en su momento veremos define la sensibilidad o precisión intrínseca de la red en su conjunto.

Sin embargo es muy frecuente en aplicaciones topográficas y no topográficas que fundamentalmente exista interés en definir de la forma más adecuada posible<sup>20</sup> los vértices de una parte de la red, resultando el resto tan solo obligado enlace para acceder a los primeros. Y se insiste en el adjetivo "adecuado". Porque la zona interesada puede, por ejemplo, estar afectada de una deformación, en cuyo caso habrá que determinar los vértices concernidos cifrando sus coordenadas con la mayor precisión posible. O pueden corresponder al eje de una vía de comunicación, siendo primordial denir ahora orientaciones y azimutes, prevalentes sobre coordenadas. O a cualquier otra característica distintiva de la realidad física.

En general, las zonas de distinta significación así definidas, requerirán el empleo de matrices  $A_2$  también específicas. Su determinación forma parte esencial del trabajo y el buen hacer del proyectista y la casuística evidentemente, es ilimitada.

En este trabajo nos ocuparemos de una cuestión general común a cualquier red. Porque siempre podrá dividirse en dos zonas de distinta significación; una conteniendo los vértices que se entienden fijos a priori, aunque en realidad sus coordenadas jamás serán rigurosamente de error cero, exactas. Y otra con el resto de vértices libres, de coordenadas a determinar. Sin prelación de zona alguna, solo distintas.

Y solamente con  $A_2 = E$ , solución pseudoinversa se abarcará la red completa, en zona única.

 $20$ M. CHUECA, J. HERRÁEZ, J.L. BERNÉ "Redes Topográficas y Locales", pg. 230, expresión (694). Editorial Paraninfo. Madrid, 1996.

Supongamos el caso de una red libre, planimétrica y topográfica, con un cierto defecto de rango  $d_1$  y para fijar ideas sea éste  $d_1 = 4$ , máximo.

La matriz de constreñimientos E será de la forma:

$$
E = \left(\begin{array}{ccccc} 1 & 0 & 1 & 0 & \dots & 0 & 1 \\ 0 & 1 & 0 & 1 & \dots & 1 & 0 \\ -Y_1 & X_1 & -Y_2 & X_2 & \dots & -Y_n & X_n \\ X_1 & -Y_1 & X_2 & Y_2 & \dots & X_n & Y_n \end{array}\right)
$$

donde bastará con suprimir las filas adecuadas para formular cualquier otro con  $d_1 < 3$  y posible geométricamente.

Consideremos ahora la matriz  $A_2$  que se deduce de la  $E_{d1,n}$  sustituyendo por columnas de ceros las correspondientes a los vértices de subíndice  $1, 2, 3, \ldots$ formando un grupo de idéntica significación, previa ordenación de la matriz  $E$ con el criterio adecuado. Así, los vértices  $i + 1, i + 2, i + 3, \ldots n$  formarán otro grupo de significación distinta. Sea el vector de correcciones del primer grupo  $x_a$ y el del segundo  $x_b$ .

Es primordial entender que lo expuesto es solamente un artificio matemático sin realidad física. Es fácil ver, en la expresión general de transformación  $(x, y)^{21}$ :

$$
\left(\begin{array}{c} dx \\ dy \end{array}\right) = \left(\begin{array}{ccc} 1 & 0 & y & x \\ 0 & 1 & -x & y \end{array}\right) \cdot \left(\begin{array}{c} da \\ db \\ dw \\ de \end{array}\right)
$$

que geométricamente equivale a suprimir en los vértices correspondientes a  $x_a$  la transformación dt (rotación dw alrededor del origen de coordenadas, cambio de escala de, traslaciones da, db, según los ejes), lo que no tiene sentido a priori. Tan solo persigue facilitar la separación a lo largo del proceso de cálculo siguiente de las correcciones  $x_a$  y las  $x_b$  y resolver las  $x_b$  con una seudoinversa. Porque entendemos

<sup>&</sup>lt;sup>21</sup>M. CHUECA, J. HERRÁEZ, J.L. BERNÉ "Redes Topográficas y Locales", *Opus cit.*, pg. 230.

que dicha solución específica será mejor para las coordenadas indicadas que la general seudoinversa de la red. Las coordenadas  $x_a$  correspondientes a la zona resto de la red se determinarán separadamente, mediante una inversa de Cayley, con la única condición general de que el conjunto de coordenadas sea una solución mínimo cuadrática.

Se tendrá :

$$
A_2 = \left(\begin{array}{cccccc} 0 & 0 & 1 & 0 & \dots & 0 & 1 \\ 0 & 0 & 0 & 1 & \dots & 1 & 0 \\ 0 & 0 & -Y_{i+1} & X_{i+1} & \dots & -Y_n & X_n \\ 0 & 0 & X_{i+1} & Y_{i+i} & \dots & X_n & Y_n \end{array}\right)
$$

matriz evidentemente independiente de  $A_1$  y de rango completo e igual a  $d_1$ , siendo en este caso  $d_1 = 4$ .

Será solución de la red libre la definida por la expresión conocida:

$$
x_2 = Q_{A2} \cdot A_1^T \cdot P_1 \cdot K_1
$$

con

$$
Q_{A2} = (A_1^T \cdot P_1 \cdot A_1 + A_2^T \cdot A_2)^{-1} - E^T \cdot (A_2 \cdot E^T)^{-1} \cdot (E \cdot A_2^T) \cdot E
$$

Donde

$$
S_1 = A_1^T \cdot P_1 \cdot A_1 \text{ y}
$$
  

$$
Q_{A2} = S_1^-
$$

matrices inversas generalizadas recíprocas.

Para resolver el supuesto planteado se adopta la siguiente notación:

$$
A_2 = (0 \quad E_b)
$$

donde

 $0 =$ matriz de ceros de las columnas de los vértices "a"

 $E_b$  = matriz de las columnas de los vértices "b"

Así pues

$$
A_2 = \left(\begin{array}{c} 0 \\ E_b^T \end{array}\right)
$$

y también

$$
x_2 = \begin{pmatrix} x_a \\ x_b \end{pmatrix}
$$

$$
A_1^T \cdot P_1 \cdot K_1 = \begin{pmatrix} L_a \\ L_b \end{pmatrix}
$$

separando siempre en cada vector los elementos correspondientes a los vértices de los grupos "a" y "b".

Una vez fundamentada la teoría sobre la solución inversa generalizada recíproca iniciamos su cálculo.

Conocidas las matrices  $A_1 = A1, P_1 = P1, E = (1 1 1 1), A_2 = [0 0 1 1]$  y el vector  $K_1 = K1$ 

calculamos  $Q_{A2}$ :

$$
Q_{A2} = \left(\begin{array}{cccc} 0,3077 & 0,1449 & 0,0358 & -0,0358 \\ 0,1449 & 0,4591 & 0,0023 & -0,0023 \\ 0,0358 & 0,0023 & 0,0875 & -0,0875 \\ -0,0358 & -0,0023 & -0,0875 & 0,0875 \end{array}\right)
$$

y la solución inversa generalizada recíproca de la subred 1 será la del cuadro 2.14.

| $dx_{V1}$ | $0,2960 \cdot 10^{-3}$ m  |
|-----------|---------------------------|
| $dx_{V2}$ | $0,4405\cdot10^{-3}$ m    |
| $dx_{V2}$ | $0,1333 \cdot 10^{-3}$ m  |
| $dx_{V4}$ | $-0,1333\cdot10^{-3}$ $m$ |

Cuadro 2.14: El vector de variables de la subred 1

Calculamos dt, con la expresión

$$
dt = (E \cdot E^T)^{-1} \cdot E \cdot x = 1,8413 \cdot 10^{-3} \; m
$$

Comprobamos que la solución inversa generalizada recíproca de la subred 1  $x_2 = x_a + x_b$ , siendo la solución pseudoinversa  $x1_P$ , cumple que

$$
x1_{p} = x_{2} - E^{T} \cdot dt = \begin{pmatrix} 0,2960 \cdot 10^{-3} \\ 0,4405 \cdot 10^{-3} \\ 0,0133 \cdot 10^{-3} \\ -0,0133 \cdot 10^{-3} \end{pmatrix} - \begin{pmatrix} 1 \\ 1 \\ 1 \\ 1 \end{pmatrix} \cdot dt =
$$

$$
= \left(\begin{array}{c} 0,2960 \cdot 10^{-3} \\ 0,4405 \cdot 10^{-3} \\ 0,0133 \cdot 10^{-3} \\ -0,0133 \cdot 10^{-3} \end{array}\right) - \left(\begin{array}{c} 1 \\ 1 \\ 1 \\ 1 \end{array}\right) \cdot 1,8413 \cdot 10^{-3} = \left(\begin{array}{c} 0,1119007 \cdot 10^{-3} \\ 0,2563517 \cdot 10^{-3} \\ -0,05077889 \cdot 10^{-3} \\ -0,3174736 \cdot 10^{-3} \end{array}\right)
$$

Y la solución pseudoinversan obtenida en el epígrafe 2.2 es coincidente:

$$
x1_{P} = \left(\begin{array}{c} 0,1119 \cdot 10^{-3} \\ 0,2564 \cdot 10^{-3} \\ -0,0508 \cdot 10^{-3} \\ -0,3175 \cdot 10^{-3} \end{array}\right)
$$

Con las mismas expresiones que en la subred 1, las matrices  $A_1 = A2$ ,  $P_1 = P2$ ,  $E = (1\ 1\ 1\ 1), A_2 = (0\ 0\ 1\ 1)$  y el vector  $K_1 = K2$ , calculamos  $Q_{A2}$ 

$$
Q_{A2} = \left(\begin{array}{cccc} 0,4790 & 0,0413 & -0,0218 & -0,0218 \\ 0,0413 & 0,0703 & 0,0039 & -0,0039 \\ -0,0218 & 0,0039 & 0,0451 & 0,0451 \\ -0,0218 & -0,0039 & 0,0451 & 0,0451 \end{array}\right)
$$

y la solución  $x_2$  de la subred 2, tal como aparece en el cuadro 2.15.

| $dy_{V1}$ | $-0,7994\cdot 10^{-3}\ m$            |
|-----------|--------------------------------------|
| $dy_{V2}$ | $0,5081\cdot 10^{-3} \overline{m}$   |
| $dy_{V2}$ | $0,6538\cdot 10^{-3}$ $\overline{m}$ |
| $dy_{V4}$ | $0,6538\cdot 10^{-3}$ m              |

Cuadro 2.15: El vector de variables de la subred 2

Calculamos dt, con la conocida expresión:

$$
dt = (E \cdot E^T)^{-1} \cdot E \cdot x = -7,283 \cdot 10^{-5} \, m
$$

Comprobamos que la solución inversa generalizada recíproca de la subred 2  $x_2 = x_a + x_b$ , siendo la solución pseudoinversa $\boldsymbol{x} 1_P,$  cumple que

$$
x1_{p} = x_{2} - E^{T} \cdot dt = \begin{pmatrix} -0,79937841 \cdot 10^{-3} \\ 0,5080673 \cdot 10^{-3} \\ 0,6537834 \cdot 10^{-3} \\ -0,6537834 \cdot 10^{-3} \end{pmatrix} - \begin{pmatrix} 1 \\ 1 \\ 1 \\ 1 \end{pmatrix} \cdot dt =
$$

$$
= \left(\begin{array}{c} -0,79937841\cdot 10^{-3} \\ 0,5080673\cdot 10^{-3} \\ 0,6537834\cdot 10^{-3} \\ -0,6537834\cdot 10^{-3} \end{array}\right) - \left(\begin{array}{c} 1 \\ 1 \\ 1 \\ 1 \end{array}\right) \cdot (-7,283\cdot 10^{-5}) = \left(\begin{array}{c} -0,72655063\cdot 10^{-3} \\ 0,58089509\cdot 10^{-3} \\ 0,72661121\cdot 10^{-3} \\ -0,58095566\cdot 10^{-3} \end{array}\right)
$$

Y la solución pseudoinversan obtenida en el epígrafe 2.2 es coincidente:

$$
x1_{P} = \left(\begin{array}{c} -0,7266 \cdot 10^{-3} \\ 0,5809 \cdot 10^{-3} \\ 0,7266 \cdot 10^{-3} \\ -0,5810 \cdot 10^{-3} \end{array}\right)
$$

#### 2.3.1. Cuestiones sobre metodología y resultados

Es claro que el espacio nulo NU sigue siendo el mismo. Habiéndolo calculado en la matriz A1 anteriormente, comprobémoslo ahora en la matriz

$$
S_1 = A_1^T \cdot P_1 \cdot A_1 = \begin{pmatrix} 4,0333 & -1,2646 & -2,1920 & -0,5767 \\ -1,2646 & 2,5749 & -0,4304 & -0,8798 \\ -2,1920 & -0,4304 & 4,6212 & -1,9988 \\ -0,5767 & -0,8798 & -1,9988 & 3,4553 \end{pmatrix}
$$

Efectivamente, siendo

$$
NU \equiv x_{4,1} = \begin{pmatrix} x_1 \\ x_2 \\ x_3 \\ x_4 \end{pmatrix} = \begin{pmatrix} 1 \\ 1 \\ 1 \\ 1 \end{pmatrix} \cdot x_i
$$

$$
i \in 1, 2, 3 \dots n
$$

o bien

$$
NU \equiv x_1 = x_2 = x_3 = x_4
$$

se tendrá

$$
S_1 \cdot \begin{pmatrix} 1 \\ 1 \\ 1 \\ 1 \\ 1 \end{pmatrix} \cdot x_i = \begin{pmatrix} 4,0333 & -1,2646 & -2,1920 & -0,5767 \\ -1,2646 & 2,5749 & -0,4304 & -0,8798 \\ -2,1920 & -0,4304 & 4,6212 & -1,9988 \\ -0,5767 & -0,8798 & -1,9988 & 3,4553 \end{pmatrix} \cdot \begin{pmatrix} 1 \\ 1 \\ 1 \\ 1 \end{pmatrix} \cdot x_i =
$$

$$
=\left(\begin{array}{c}0\\0\\0\\0\\0\end{array}\right)
$$

$$
S_1 \cdot \begin{pmatrix} 1 \\ 1 \\ 1 \\ 1 \\ 1 \end{pmatrix} \cdot x_i = S_i \cdot NU = \begin{pmatrix} 0 \\ 0 \\ 0 \\ 0 \\ 0 \end{pmatrix}
$$

es decir

$$
NU \equiv x_{4,1} = \begin{pmatrix} x_1 \\ x_2 \\ x_3 \\ x_4 \end{pmatrix} = \begin{pmatrix} 1 \\ 1 \\ 1 \\ 1 \end{pmatrix} \cdot x_i
$$

$$
i~\in {1,2,3......n}
$$

$$
NU \equiv x_1 = x_2 = x_3 = x_4
$$

ecuación de NU como debía ser, para cualquier  $x_i$ , variable algébrica, arbitrario. Y directamente la ecuación de su subespacio complemento ortogonal será

$$
EF \equiv x_1 + x_2 + x_3 + x_4 = 0
$$

Como puede comprobarse en $\mathcal{S}_1$ pues el cálculo anterior implica la nulidad de la suma de los elementos de cualquier fila. Dicha propiedad, común a cualquier ajuste en las condiciones descritas, es una excelente comprobación de la correcta marcha de los cálculos, especialmente por lo que respecta a errores de redondeo, función de la calidad del software empleado.

Evidentemente y como debía ser

 $R(A1) = R(S1) = R(Q) = 3$ 

$$
Q_{A2} = \begin{pmatrix} 0,3077 & 0,1449 & 0,0358 & -0,0358 \\ 0,1449 & 0,4591 & 0,0023 & -0,0023 \\ 0,0358 & 0,0023 & 0,0875 & -0,0875 \\ -0,0358 & -0,0023 & -0,0875 & 0,0875 \end{pmatrix}
$$

 $\setminus$ 

puesto que la suma de las dos últimas filas y columnas de $\boldsymbol{Q}$ es idénticamente nula.

Por otra parte, podemos escribir, en el caso más general

$$
dt = \left(E \cdot E^T\right)^{-1} \cdot E \cdot x
$$

y siendo

$$
E_{1,n} \cdot E_{n,1}^T = (1 \ 1 \ 1 \ \dots \ 1) \cdot \begin{pmatrix} 1 \\ 1 \\ 1 \\ \dots \\ 1 \end{pmatrix} = n_{1,1}
$$

$$
\left(E_{1,n} \cdot E_{n,1}^T\right)_1^{-1} = \frac{1}{n}
$$

se tendrá

$$
dt_{n,1} = \frac{1}{n} \cdot E_{1,n} \cdot x_{n,1} = \frac{1}{n} \cdot (1 \ 1 \ 1 \ \dots \ 1) \cdot \begin{pmatrix} x_1 \\ x_2 \\ x_3 \\ \dots \\ x_n \end{pmatrix}
$$

$$
dt_{n,1} = \frac{1}{n} \cdot \sum_{1}^{n} x_1 \qquad i \in 1, 2, 3, \dots, n
$$

siendo ahora

$$
x_{n,1} = \begin{pmatrix} x_1 \\ x_2 \\ x_3 \\ \dots \\ x_n \end{pmatrix} =
$$

$$
= X - X_a = S^- \cdot A^T \cdot P \cdot K = x_F + x_N
$$

solución Gauss Marcov más general del ajuste de que se trate.

Es claro que, por aplicación directa de la ecuación del hiperplano lugar geométrico del vector EF, la suma de sus componentes será siempre nula. Es decir

$$
\sum_{1}^{n} x_{Fi} = 0
$$
\n
$$
x_F = \begin{pmatrix} x_{F1} \\ x_{F2} \\ x_{F3} \\ \dots \\ x_{Fn} \end{pmatrix}
$$

Operando en mm., escribamos el cuadro que sigue, de interpretación inmediata con la notación establecida

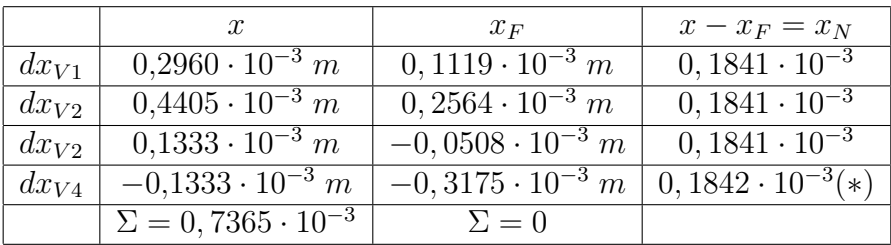

$$
dt1 = dt_{n,1} = \frac{1}{n} \cdot \sum_{1}^{n} x_1 = \frac{0.7365 \cdot 10^{-3}}{4} = 0,1841 \cdot 10^{-3}
$$

#### (\*) error de redondeo

que permite establecer importantes criterios de interpretación de resultados y comprobación de la marcha de los cálculos.

Así, es claro que la suma de los componentes del vector solución seudoinversa debe ser nula.

La n-ésima parte de la suma de los componentes del vector corrección inversa generalizada corresponde al módulo de la traslación en x que hemos llamado  $dt1$ . Se ratifica que dicha traslación será constante para cualquier coordenada de orden  $i, i$  ∈ 1, 2, 3, 4, y valdrá la diferencia

$$
x_i - x_{Fi} = x_{NUi}
$$

según teoría establecida.

Y es banal comprobar de se cumple

$$
A \cdot x - K = R
$$

En una palabra, tal parece que pueden predecirse resultados, interpretarse, y comprobar cálculos finales e intermedios, avanzando así en el establecimiento de un proyecto riguroso.

La subred 2, que hace referencia a las coordenadas Y de los vértices, funciona también correctamente. Con el mismo criterio y metodología del caso anterior se tendrá

$$
S_1 \cdot \begin{pmatrix} 1 \\ 1 \\ 1 \\ 1 \\ 1 \end{pmatrix} \cdot x_i = \begin{pmatrix} 2,2413 & -1,2646 & -0,9767 & 0 \\ -1,2646 & 15,0128 & -7,2132 & -6,5350 \\ -0,9767 & -7,2132 & 10,1886 & -1,9988 \\ 0 & -6,5350 & -1,9988 & 8,5338 \end{pmatrix} \cdot \begin{pmatrix} 1 \\ 1 \\ 1 \\ 1 \end{pmatrix} \cdot x_i =
$$

$$
=\left(\begin{array}{c}0\\0\\0\\0\\0\end{array}\right)
$$

$$
S_1 \cdot \begin{pmatrix} 1 \\ 1 \\ 1 \\ 1 \\ 1 \end{pmatrix} \cdot x_i = S_i \cdot NU = \begin{pmatrix} 0 \\ 0 \\ 0 \\ 0 \\ 0 \end{pmatrix}
$$

es decir

$$
NU \equiv x_{4,1} = \begin{pmatrix} x_1 \\ x_2 \\ x_3 \\ x_4 \end{pmatrix} = \begin{pmatrix} 1 \\ 1 \\ 1 \\ 1 \end{pmatrix} \cdot x_i
$$

$$
i \in 1, 2, 3, \dots, n
$$

$$
NU \equiv x_1 = x_2 = x_3 = x_4
$$

ecuación de NU y directamente la ecuación de su subespacio complemento ortogonal será

$$
EF \equiv x_1 + x_2 + x_3 + x_4 = 0
$$

 $R(A1) = R(S1) = R(Q) = 3$ 

$$
Q_{A2} = \left(\begin{array}{cccc} 0,4790 & 0,0413 & 0,0218 & -0,0218 \\ 0,0413 & 0,0703 & 0,0039 & -0,0039 \\ 0,0218 & 0,0039 & 0,0451 & -0,0451 \\ -0,0218 & -0,0039 & -0,0451 & 0,0451 \end{array}\right)
$$

puesto que la suma de las dos últimas filas de  ${\bf Q}$  es idénticamente nula. También las dos últimas columnas, por ser simétrica la matriz, igual que el caso anterior.

Operando en mm., escribamos el cuadro que sigue, de interpretación inmediata con la notación establecida

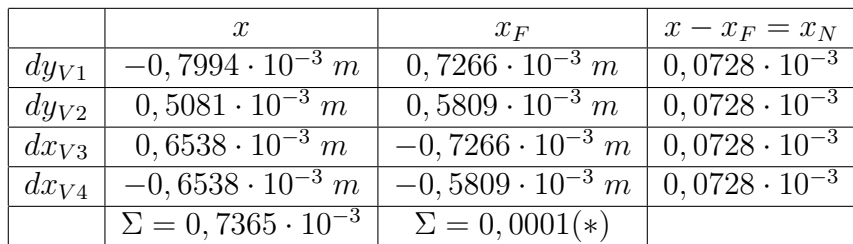

$$
dt2 = dt_{n,1} = \frac{1}{n} \cdot \sum_{1}^{n} x_1 = \frac{-0.2913 \cdot 10^{-3}}{4} = 0,0728 \cdot 10^{-3}
$$

con las mismas conclusiones del caso anterior.

Traslación en y que hemos llamado dt2, constante para cualquier coordenada de orden i,  $i \in {1, 2, 3, \ldots, n}$ , y valdrá la diferencia

$$
x_i - x_{Fi} = x_{NUi}
$$

según teoría establecida.

Y es banal comprobar de se cumple

$$
A \cdot x - K = R
$$

De nuevo pueden predecirse resultados, interpretarse, y comprobar cálculos finales e intermedios, avanzando así en el establecimiento de un proyecto riguroso.

# 2.4. Solución inversa generalizada recíproca con zonas de distinta significación

La cuestión que abordamos ahora es el hecho obvio ya avanzado anteriormente de que, sea cual fuere la red en presencia, siempre existen dos zonas de muy distinta signicación en la misma, a saber:

 La zona que llamaremos A, concernida por vértices libres, de coordenadas a determinar .

· La zona B, de vértices o puntos de apoyo que se consideran fijos, cuyas coordenadas se entienden en principio invariables y conocidas a priori.

Sin embargo, en puridad de criterio, y por muy alta que sea la calidad del trabajo de apoyo de la red, y siendo tanto más cierto cuanto mayor sea la precisión exigida, parece más riguroso considerar en la práctica y en virtud de lo expuesto la zona B como "zona de coordenadas de corrección mínima", que representaremos por el vector  $x_b$ , y la zona A como "zona de coordenadas de corrección libre a priori" que representaremos por el vector  $x_a$ .

En este supuesto, el conjunto de la red debe estudiarse y resolverse como libre y se podrá escribir su solución, con la notación usual, en la forma

$$
x_2 = \left(\begin{array}{c} x_a \\ x_b \end{array}\right)
$$

$$
X = X_a + x_2 = \begin{pmatrix} X_{aa} + x_a \\ X_{ab} + x_b \end{pmatrix}
$$

Y teniendo en cuenta que cualquier red puede ajustarse por incrementos de coordenadas y explicarse geométricamente mediante una traslación, según se ha visto, cuya matriz de constreñimientos externos es

$$
E = (1 \ 1 \ 1 \ ... , 1)
$$

y siguiendo la teoría y práxis expuesta en el epígrafe 2.3 , donde

$$
S_1 = A_1^T \cdot P_1 \cdot A_1 \text{ y}
$$
  

$$
Q_{A2} = S_1^-
$$

y también

$$
A_1^T \cdot P_1 \cdot K_1 = \left(\begin{array}{c} L_a \\ L_b \end{array}\right)
$$

separando siempre en cada vector los elementos correspondientes a los vértices de los grupos "a" y "b".

Con el mismo criterio expresaremos la matriz  $S_1$  dividida en cuatro submatrices con M<sup>11</sup> cuadrada y condicionada a ser de rango completo y por tanto invertible por Cayley. Es sencillo tomando  $M_{11_{q,q}}$  dimensionada con  $q \leq n - d_1$  y escogiendo debidamente las filas para que no haya ninguna combinación lineal de las otras. Lo que antecede supone evidentemente una restricción al ámbito de aplicación del método. Recordemos al respecto que

$$
R(S_1) = R(A_1) = n - d_1
$$

Escribiremos pues

$$
S_1 = A_1^T \cdot P_1 \cdot A_1 = \begin{pmatrix} M_{11} & M_{12} \\ M_{21} & M_{22} \end{pmatrix} \qquad (4)
$$

y sucesivamente, de acuerdo con la teoría y notación conocidas

$$
\begin{pmatrix} A_1^T \cdot P_1 \cdot A_1 & A_2^T \ A_2 & 0 \end{pmatrix} \cdot \begin{pmatrix} x_2 \ -\lambda_2 \end{pmatrix} = \begin{pmatrix} A_1^T \cdot P_1 \cdot K_1 \ 0 \end{pmatrix}
$$
 (5)

aplicación directa del Método de Ajustes Coordinados.

Escribimos (5) en la forma

$$
\begin{pmatrix} M_{11} & M_{12} & 0 \ M_{21} & M_{22} & E_b^T \ 0 & E_b & 0 \end{pmatrix} \cdot \begin{pmatrix} x_a \\ x_b \\ -\lambda_2 \end{pmatrix}_1^T = \begin{pmatrix} L_a \\ L_b \\ 0 \end{pmatrix}
$$
 (6)

y desarrollando la expresión anterior

$$
M_{11} \cdot x_a + M_{12} \cdot x_b = L_a \qquad (7)
$$

$$
M_{21} \cdot x_a + M_{22} \cdot x_b - E_b^T \cdot \lambda_2 = L_b \tag{8}
$$

$$
E_b \cdot x_b = 0 \tag{9}
$$

donde (9) equivale a la condición más general y bien conocida  $A_2 \cdot x = 0$  de redes libres, referida ahora solamente a las correcciones  $x_b$  de las coordenadas de los vértices del grupo B, antes definido.

y en (7) multiplicando por  $M_{11}^{-1}$  y despejando  $x_a$ 

$$
M_{11}^{-1} \cdot M_{11} \cdot x_a + M_{11}^{-1} \cdot M_{12} \cdot x_b = M_{11}^{-1} \cdot L_a \qquad (10)
$$

$$
x_a = M_{11}^{-1} \cdot La - M_{11}^{-1} \cdot M_{12} \cdot x_b \tag{11}
$$

eliminando así $x_a$ en (8) y siguiéndose

$$
M_{21} \cdot (M_{11}^{-1} \cdot L_a - M_{11}^{-1} \cdot M_{12} \cdot x_b) + M_{22} \cdot x_b - E_b^T \cdot \lambda_2 = L_b \qquad (12)
$$

$$
(M_{22} - M_{21} \cdot M_{11}^{-1} M_{12}) \cdot x_b - E_b^T \cdot \lambda_2 = L_b - M_{21} \cdot M_{11}^{-1} \cdot L_a \tag{13}
$$

y con (13) y (9) la expresión matricial análoga a (5)

$$
\begin{pmatrix}\nM_{22} - M_{21} \cdot M_{11}^{-1} \cdot M_{12} & E_b^T \\
E_b & 0\n\end{pmatrix} \cdot \begin{pmatrix}\nx_2 \\
-\lambda_2\n\end{pmatrix} = \begin{pmatrix}\nL_b - M_{21} \cdot M_{11}^{-1} \cdot L_a \\
0\n\end{pmatrix}
$$
\n(14)

donde despejando se obtiene el vector de correcciones  $x_b$ 

$$
\begin{pmatrix} x_2 \\ -\lambda_2 \end{pmatrix} = \begin{pmatrix} M_{22} - M_{21} \cdot M_{11}^{-1} \cdot M_{12} & E_b^T \\ E_b & 0 \end{pmatrix}^{-1} \cdot \begin{pmatrix} L_b - M_{21} \cdot M_{11}^{-1} \cdot L_a \\ 0 & 0 \end{pmatrix}
$$

que reúne todas las condiciones necesarias para aplicar la teoría de redes libres, solución por matriz seudoinversa. En efecto, se cumple (9) con  $E_b$  de rango completo y por otra parte se tiene según sabemos por teoría

$$
S_1\cdot E^T=0
$$

es decir, fraccionando  $E$  en dos matrices  $E_a$  y  $E_b$  con el criterio establecido

$$
\left(\begin{array}{cc} M_{11} & M_{12} \\ M_{21} & M_{22} \end{array}\right) \cdot \left(\begin{array}{c} E_a^T \\ E_b^T \end{array}\right) = \left(\begin{array}{c} 0 \\ 0 \end{array}\right) \tag{15}
$$

de donde eliminando  $\mathcal{E}_a$ análogamente a como antes se hizo

$$
M_{11} \cdot E_a^T + M_{12} \cdot E_a^T = 0 \tag{16}
$$

$$
M_{21} \cdot E_a^T + M_{22} \cdot E_b^T = 0 \tag{17}
$$

$$
E_a^T = -M_{11}^{-1} \cdot M_{22} \cdot E_b^T \qquad (18)
$$

y en (17)

$$
-M_{21} \cdot M_{11}^{-1} \cdot M_{12} \cdot E_b^T + M_{22} \cdot E_b^T = 0
$$

por tanto

$$
(M_{22} - M_{21} \cdot M_{11}^{-1} \cdot M_{12}) \cdot E_b^T = 0 \tag{19}
$$

que define a la matriz entre paréntesis como matriz singular, con  $E_b$  constituyendo una base en su espacio nulo, que tendrá la dimensión del rango de  $E_b$ , que evidentemente es  $d_1$ . Es exactamente la misma consideración que puede hacerse con las matrices  $S_1$  y E.

$$
S_1 \cdot x_2 = A_1^T \cdot P_1 \cdot K_1
$$

es decir

$$
\left(\begin{array}{cc} M_{11} & M_{12} \\ M_{21} & M_{22} \end{array}\right) \cdot \left(\begin{array}{c} x_a \\ x_b \end{array}\right)_1^T = \left(\begin{array}{c} L_a \\ L_b \end{array}\right) \tag{20}
$$

y multiplicando a ambos miembros por una misma matriz se tendrá :

$$
\begin{pmatrix} I & 0 \ -M_{21} \cdot M_{11}^{-1} & I \end{pmatrix} \cdot \begin{pmatrix} M_{11} & M_{12} \ M_{21} & M_{22} \end{pmatrix} \cdot \begin{pmatrix} x_a \\ x_b \end{pmatrix}_1^T =
$$

$$
= \begin{pmatrix} I & 0 \\ -M_{21} \cdot M_{11}^{-1} & I \end{pmatrix} \cdot \begin{pmatrix} L_a \\ L_b \end{pmatrix} \qquad (21)
$$

$$
\begin{pmatrix}\nM_{11} & M_{12} \\
-M_{21} \cdot M_{11}^{-1} \cdot M_{11} + M_{21} & M_{22} - M_{21} \cdot M_{11}^{-1} \cdot M_{12}\n\end{pmatrix} \cdot \begin{pmatrix}\nx_a \\
x_b\n\end{pmatrix} =
$$
\n
$$
= \begin{pmatrix}\nL_a \\
L_b - M_{21} \cdot M_{11}^{-1} \cdot L_a\n\end{pmatrix}
$$
\n
$$
\begin{pmatrix}\nM_{11} & M_{12} \\
0 & M_{22} - M_{21} \cdot M_{11}^{-1} \cdot M_{12}\n\end{pmatrix} \cdot \begin{pmatrix}\nx_a \\
x_b\n\end{pmatrix} =
$$
\n
$$
= \begin{pmatrix}\nL_a \\
L_b - M_{21} \cdot M_{11}^{-1} \cdot L_a\n\end{pmatrix} \qquad (22)
$$

y operando

$$
M_{11} \cdot x_a + M_{12} \cdot x_b = L_a
$$

$$
(M_{22}-M_{21}\cdot M_{11}^{-1}\cdot M_{12})^+)\cdot x_b=L_b-M_{21}\cdot M_{11}^{-1}\cdot L_a
$$

que justifica la solución solución seudoinversa específica de la zona de distinta significación B :

$$
x_b = (M_{22} - M_{21} \cdot M_{11}^{-1} \cdot M_{12})^+ \cdot (L_b - M_{21} \cdot M_{11}^{-1} \cdot L_a)
$$
 (23)

que bien puede ser la zona de los vértices fijos, o del grupo de correcciones a coordenadas "b", de módulo b mínimo y matrices cofactor y varianza covarianza:

$$
Q_{x_b x_b} = (M_{22} - M_{21} \cdot M_{11}^{-1} \cdot M_{12})^+ = S_b^+ \tag{24}
$$

$$
\sigma_{x_b x_b} = \sigma_0^2 \cdot (M_{22} - M_{21} \cdot M_{11}^{-1} \cdot M_{12})^+ = \sigma_0^2 \cdot S_b^+ \tag{25}
$$

resolviendo el problema de diseño de orden cero (PD0) con corrección particular nula en su caso más general.

Es claro que el sistema (20), consistente, compatible e indeterminado, tiene por solución como sabemos la formada por un vector fijo  $x_{2F}$  en el espacio fila de S1 y otro arbitrario  $x_{2N}$  en el espacio nulo. Una de estas soluciones, que identificamos como x2, es la que obtenemos aplicando el algoritmo general de resolución por matrices inversas generalizadas recíprocas. La transformación (21) simplemente da lugar a otra solución de (20) que permite eliminar en (22) la fracción de la misma  $x_a$ , y aplicar a la  $x_b$  restante y de significación especial el criterio de minimización por matriz seudoinversa.

La solución del conjunto de la red se completa con

$$
x_a = M_{11}^{-1} \cdot (L_a - M_{12} \cdot x_b) \tag{26}
$$

pues M<sup>11</sup> es de rango completo

y del mismo modo que antes

$$
Q_{x_a x_a} = M_{11}^{-1} \qquad (27)
$$

$$
\sigma_{x_a x_a} = \sigma_0^2 \cdot M_{11}^{-1} \qquad (28)
$$

correspondiente al grupo de correcciones a coordenadas "a", integrante de la zona A de vértices a determinar, que ultima el cálculo del ajuste. Su corrección particular por PD0 será también nula.

Así, el vector  $x_a$  se obtiene de forma unívoca mediante una matriz inversa de Cayley, pudiendo aplicarse posteriormente cualquier doctrina de interpretación de resultados, incluyendo el Análisis Multivariante, y el  $x_b$  mediante una matriz seudoinversa, de vector corrección mínima norma euclídea, En ambos casos según se deseaba y entiende como más acorde a la realidad física.

La aplicación a la red que venimos estudiando es como sigue.

Empecemos con la subred 1 de correcciones dx.

Siendo las matrices  $M,$  que proceden de  $S_1,$  según expresión  $\left( 4\right)$ 

$$
S_1 = A_1^T \cdot P_1 \cdot A_1 = \begin{pmatrix} M_{11} & M_{12} \\ M_{21} & M_{22} \end{pmatrix}
$$

las que siguen $2^2$ :

$$
M_{11} = \begin{pmatrix} 4,03325916 & -1,264599074 \\ -1,264599074 & 2,574867694 \end{pmatrix}
$$

$$
M_{12} = \begin{pmatrix} -2,191974626 & -0,576685460 \\ -0,4304494 & -0,87981922 \end{pmatrix}
$$

$$
M_{21} = \left(\begin{array}{cc} -2,191974626 & -0,4304494 \\ -0,57668546 & -0,87981922 \end{array}\right)
$$

$$
M_{22} = \left(\begin{array}{cc}4,621174057 & -1,998750031\\-1,998750031 & 3,4552547110\end{array}\right)
$$

y según

$$
A_1^T \cdot P_1 \cdot K_1 = \left(\begin{array}{c} L_a \\ L_b \end{array}\right)
$$

obtenemos:

$$
L_a = \left(\begin{array}{c} 0,000421531025219 \\ 0,000819739360853 \end{array}\right)
$$

$$
L_b = \left(\begin{array}{c} 0,000044262200681 \\ -0,001285532586753 \end{array}\right)
$$

 $^{22}$ Es imprescindible que tomemos, como mínimo, los 10 primeros decimales de cada uno de los elementos de las matrices  $M$  para que el resultado  $x_b, x_a$  sea correcto.

Y aplicando

$$
x_b = (M_{22} - M_{21} \cdot M_{11}^{-1} \cdot M_{12})^+ \cdot (L_b - M_{21} \cdot M_{11}^{-1} L_a)
$$

calculamos las variables de la zona B:

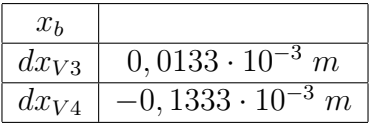

 $EF \equiv x_3 + x_4 = dx_{V3} + dx_{V4} = 0,1333 \cdot 10^{-3} + (-0,1333 \cdot 10^{-3}) = 0,$ 

solución pseudoinversa

y las variables de la zona A con:

$$
x_a = M_{11}^{-1} \cdot (L_a - M_{12} \cdot x_b)
$$

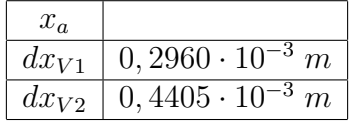

la solución debe ser coincidente con la solución pseudoinversa recíproca del epígrafe 2.3, y así es.

Y también podemos comprobar que

 $x_p − x =$ es el vector traslación  $dt$ aplicada a cada variable del ajuste.

En cuanto a los resultados de la subred 2, son los que siguen.

Siendo las matrices  $M$ , que proceden de  $S_1$ , según expresión (4)

$$
S_1 = A_1^T \cdot P_1 \cdot A_1 = \begin{pmatrix} M_{11} & M_{12} \\ M_{21} & M_{22} \end{pmatrix}
$$

obtenemos:

$$
M_{11} = \left(\begin{array}{ccc} 2,241258835 & -1,264599074 \\ -1,264599074 & 2,574867694 \end{array}\right)
$$
  
\n
$$
M_{12} = \left(\begin{array}{ccc} -0,976659761 & 0 \\ -7,213183968 & -6,535025644 \end{array}\right)
$$
  
\n
$$
M_{21} = \left(\begin{array}{ccc} -0,976659761 & -7,213183968 \\ 0 & -6,535025644 \end{array}\right)
$$
  
\n
$$
M_{22} = \left(\begin{array}{ccc} 10,18859376 & -1,998750031 \\ -1,998750031 & 8,5337756749 \end{array}\right)
$$

y según

$$
A_1^T \cdot P_1 \cdot K_1 = \left(\begin{array}{c} L_a \\ L_b \end{array}\right)
$$

obtenemos:

$$
L_a = \begin{pmatrix} -0.003072639 \\ 0.00819504199 \end{pmatrix}
$$

$$
L_b = \begin{pmatrix} 0.0050838213 \\ -0.01020622387 \end{pmatrix}
$$

Y aplicando

$$
x_b = (M_{22} - M_{21} \cdot M_{11}^{-1} \cdot M_{12})^+ \cdot (L_b - M_{21} \cdot M_{11}^{-1} L_a)
$$

calculamos las variables de la zona B:

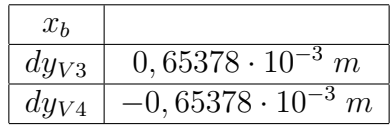

$$
EF \equiv x_3 + x_4 = dy_{V3} + dy_{V4} = 0,65378 \cdot 10^{-3} + (-0,65378 \cdot 10^{-3}) = 0,
$$

solución pseudoinversa

y las variables de la zona A con:

$$
x_a = M_{11}^{-1} \cdot (L_a - M_{12} \cdot x_b)
$$

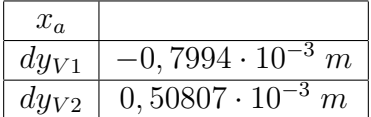

la solución  $x_a$ ,  $x_b$  obtenida también es coincidente con la solución del epígrafe 2.3.

#### 2.4.1. Cuestiones sobre metodología y resultados

El procedimiento descrito en realidad se basa en un artificio matemático que permite separar las zonas A y B y resolverlas mediante algoritmos distintos, con hipótesis a priori acordes con la realidad física. Parece suponer un avance sensible sobre la doctrina que podemos llamar clásica.

Las correcciones calculadas por ambos métodos coinciden a la centésima de milímetro.

Ahora se trata de interpretar los resultados lo más fielmente posible.

Son hipótesis de partida básicos en el ajuste de una red ligada que

1- Los vértices de apoyo, V3 y V4 en nuestro caso, coordenadas denominadas como grupo (b) en los cálculos, son realmente fijos.

2- El origen de coordenadas O del levantamiento (Datum) es también fijo, pudiéndose comprobar su situación unívoca por replanteo desde V3 y V4 ajustados.

Pero no es nunca exactamente así. En nuestro caso, la solución inversa generalizada arroja una corrección mínima para las coordenadas de V3 y V4 ajustados que se cifra en:

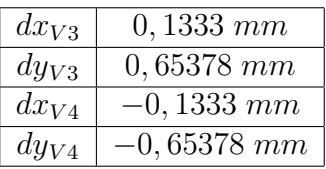

siendo iguales y opuestas por pertenecer a los espacios fila $EF \equiv x_3 + x_4 = 0$  y  $EF \equiv y_3 + y_4 = 0$ 

En cuanto al origen, la corrección por PD0, Datum o Problema de diseño de Orden Cero es

$$
dt1_X = 0,1841 \; mm
$$

$$
dt2_Y = -0,0728 \ mm
$$

Tampoco es fijo.

Parece ilusorio buscar una precisión mayor que:

$$
\Delta X = (0, 1333^2 + 0, 1333^2 + 0, 1841^2)^{\frac{1}{2}} \cong 0, 26 \, mm
$$

en abscisas

$$
\Delta Y = (0,6538^2 + 0,6538^2 + 0,0728^2)^{\frac{1}{2}} \cong 0,92 \; mm
$$

en ordenadas

$$
\Delta = (\Delta X^2 + \Delta Y^2)^{\frac{1}{2}} = (0, 26^2 + 0, 92^2)^{\frac{1}{2}} \cong 0, 96 \text{ mm}
$$

Así, se establece el concepto y cifrado de la sensibilidad de la red en

Sensibilidad de la red $s \geq 1$  mm.

implicando que las cifras y decimales submilimétricos no serán representativos.

## 2.4.2. Análisis multivariante de la red clásica libre por zonas de distinta significación

Con el fin de obtener los recintos de error y la fiabilidad simultanea de los vértices en estudio, de la red libre resuelta por inversa generalizada recíproca con zonas de distinta significación, dedicamos los primeros apartados de este epígrafe a calcular la matriz varianza covarianza a posteriori y sus autovalores y autovectores.

#### 2.4.2.1. Varianza a priori del observable de peso unidad

El estimador de la varianza a priori de la subred 1 que hace referencia a las correcciones a las coordenadas X es:

$$
\sigma^2 = 2,5827 \cdot 10^{-7}
$$

 $\sigma = 4,0927 \cdot 10^{-4} = 0,00041 \ m$ 

El estimador de la varianza a priori de la subred 2 que hace referencia a las correcciones a las coordenadas Y es:

$$
\sigma^2 = 8,1904 \cdot 10^{-7}
$$

 $\sigma = 0,0009 \ m$ 

#### 2.4.2.2. Varianza a posteriori del observable de peso unidad

Siendo las matrices de diseño  $A, P$  y el vector  $K$ , obtenidos en los epígrafes 2.1.4 y 2.1.5 de esta publicación, y conocido el vector de variables x, epígrafe 2.4, podemos calcular los residuos de cada una de las subredes con la expresión:

 $Residuos = R = A \cdot x - K$ 

Residuos de las subredes 1 y 2:

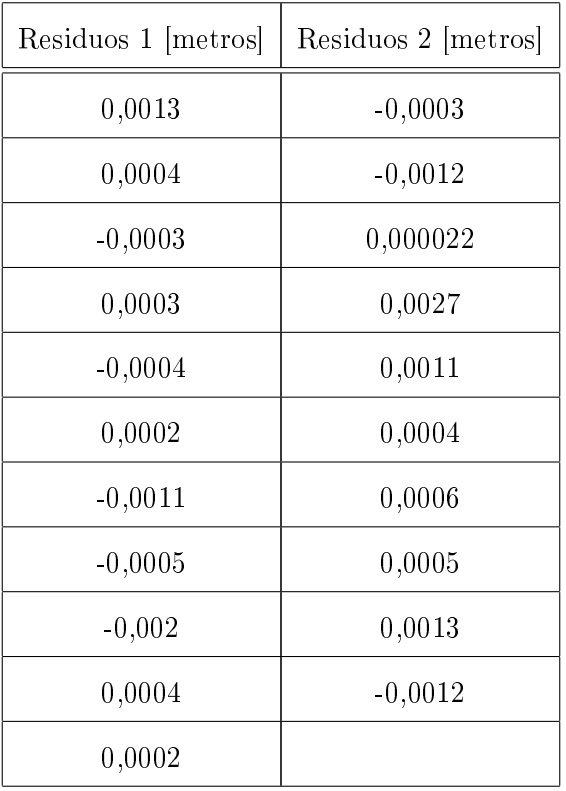

Recordamos que la subred 2 tiene un observable menos.

La expresión de la varianza<sup>23</sup> será:

$$
\sigma_0^2 = \frac{R_1^T \cdot P_1 \cdot R_{11} + D(R^T \cdot P \cdot R)}{m_1 + m_2 - n} = \frac{R_1^T \cdot P_1 \cdot R_{11}}{m_1 + m_2 - n} = \frac{R_1^T \cdot P_1 \cdot R_{11}}{11 + 1 - 4}
$$

siendo

$$
D(R^T \cdot P \cdot R) = 0
$$

Resultando que:

el estimador de la varianza a posteriori de la subred 1, que hace referencia a las correcciones a las coordenadas X, es:

$$
\sigma_0^2 = \frac{R_1^T \cdot P_1 \cdot R_{11}}{11 + 1 - 4} = 1, 7 \cdot 10^{-7}
$$

y la desviación típica

 $\sigma = 4,1231 \cdot 10^{-4} = 0,00041 \ m,$  que es el mismo valor que a priori, lo que garantiza que el test F-Snedecor tenga alta fiabilidad.

<sup>&</sup>lt;sup>23</sup>M. CHUECA ET ALT. "Redes Topográficas y Locales" Opus cit., pg. 152, expresión (615).

el estimador de la varianza a posteriori de la subred 2, que hace referencia a las correcciones a las coordenadas Y, es.

$$
\sigma_0^2 = \frac{R_1^T \cdot P_1 \cdot R_{11}}{10 + 1 - 4} = 1,868 \cdot 10^{-6}
$$

y la desviación típica

 $\sigma = 0,0014$  m, se aproxima al valor de la desviación típica a priori, es un buen estimador.

Y se podría haber escrito lo que antecede directamente, según se comprueba aplicando la conocida expresión general:

$$
\sigma_0^2 = \frac{R^T \cdot P \cdot R}{m_1 + m_2 - n} = 1, 7 \cdot 10^{-7}, \text{ en la subred 1}
$$

$$
\sigma_0^2 = \frac{R^T \cdot P \cdot R}{m_1 + m_2 - n} = 1,868 \cdot 10^{-6}, \text{ en la subred } 2
$$

Así, el resultado de las varianzas a posteriori es el mismo. Es evidente por tratarse de la misma red y la misma solución, con la única diferencia de utilización de un artificio matemático que separa las variables.

### 2.4.2.3. MATRIZ COFACTOR DE LOS VÉRTICES DE LA ZONA "a"

Conocidas las matrices  $M$  de la subred 1 y de la subred 2:  $M_{11},\ M_{12},\ M_{21}$  y  $M_{22}$ calculadas en el epígrafe 2.4 podemos obtener las matrices cofactor de los vértices de la zona "a" a partir de la conocida expresión:

$$
Q_{x_a x_a} = M_{11}^{-1}
$$

$$
Q_{x_a x_a} = M_{11}^{-1} = \begin{pmatrix} 0,2931 & 0,1439 \\ 0,1439 & 0,4591 \end{pmatrix}
$$
, matrix cofactor de la subred 1  

$$
Q_{y_a y_a} = M_{11}^{-1} = \begin{pmatrix} 0,4684 & 0,0395 \\ 0,0395 & 0,0699 \end{pmatrix}
$$
, matrix cofactor de la subred 2

## 2.4.2.4. Matriz varianza covarianza de los vértices de la zona  $\mathfrak{a}_a$

En la subred 1 la matriz varianza covarianza es:

$$
\sigma_{xx} = \sigma_0^2 \cdot Q_{x_a x_a} = \begin{pmatrix} 0,4922 & 0,2417 \\ 0,2417 & 0,7709 \end{pmatrix} \cdot 10^{-7} m^2
$$

En la subred 2 la matriz varianza covarianza es:

$$
\sigma_{yy} = \sigma_0^2 \cdot Q_{y_ay_a} = \begin{pmatrix} 0,8750 & 0,0737 \\ 0,0737 & 0,1306 \end{pmatrix} \cdot 10^{-6} m^2
$$

## 2.4.2.5. Semilados de los rectangulos de error a partir de las MATRICES VARIANZA COVARIANZA DE LA ZONA "a"

Con el fin de conocer la probabilidad de que el vértice  $V1$  compensado se encuentre dentro de su recinto de error y, a su vez el  $V2$  se encuentre dentro del suyo  $simultáneamente<sup>24</sup>$  es necesario conocer el hiperparalelepípedo como hipervolumen de error, en posición no canónica, constituido por los ejes  $\sigma_{xv1}, \sigma_{xv2}, \sigma_{yv1}$  y  $\sigma_{yv2}$ , en el sistema de referencia que situamos plano a plano y por parejas de ejes de coordenadas en el plano del levantamiento<sup>25</sup>. En nuestro ajuste será un hipervolumen de error de 4 dimensiones porque tenemos 4 variables libres, que recordamos son las correcciones:  $dx_{V1}$ ,  $dy_{V1}$ ,  $dx_{V2}$ ,  $dy_{V2}$ , pertenecientes a la zona que hemos llamado "a".

A partir de la matriz varianza covarianza de las variables  $\sigma_{xx}$  y  $\sigma_{yy}$ , se sigue:

$$
\sigma_{xv1} = \sqrt{0,4922 \cdot 10^{-7}} = 2,2186 \cdot 10^{-4} m
$$

$$
\sigma_{xv2} = \sqrt{0,7709 \cdot 10^{-7}} = 2,7765 \cdot 10^{-4} m
$$

 $24 Cfr.$  M.J. JIMÉNEZ MARTÍNEZ, ET ALT. "Recintos de error y su interpretación en el ajuste gaussiano de una red local observada con GNSS y ajustada por incrementos de coordenadas". Opus cit. Epígrafe 2.7.1.

<sup>25</sup>Recordamos que el hiperparalelepípedo no tiene realidad física. Pero sus secciones por los planos coordenados de su espacio " $x$ ", sí.

$$
\sigma_{yv1} = \sqrt{0,8750 \cdot 10^{-6}} = 9,3541 \cdot 10^{-4} m
$$

$$
\sigma_{yv2} {=} \sqrt{0,1306\cdot 10^{-6}} = 3,6139\cdot 10^{-4}\ m
$$

Que constituyen los semilados de los rectángulos de error canónicos deducidos a partir de las elipses no canónicas.

## 2.4.2.6. Autovectores y autovalores de la matriz varianza covarianza de los vértices de la zona "a"

Los autovectores y autovalores de las matrices varianza covarianza  $\sigma_{xx}$  y  $\sigma_{yy}$ , se encuentran en cuadros sucesivos <sup>26</sup>:

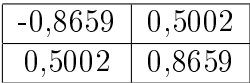

Cuadro 2.16: Matriz de autovectores Γ1 de la matriz varianza covarianza de las variables  $\sigma_{xx}$  de la subred 1

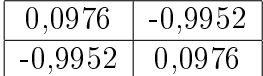

Cuadro 2.17: Matriz de autovectores Γ2 de la matriz varianza covarianza de las variables  $\sigma_{yy}$  de la subred 2

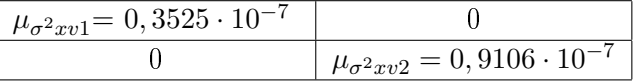

Cuadro 2.18: Matriz  $VI = \sigma_{zz}$  de autovalores de la matriz varianza covarianza  $\sigma_{xx}$ de la subred 1

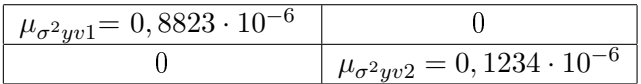

Cuadro 2.19: Matriz  $V2 = \sigma_{zz}$  de autovalores de la matriz varianza covarianza  $\sigma_{yy}$ de la subred 2

 $26$ Cfr. M.J. JIMÉNEZ MARTÍNEZ, ET ALT. "Recintos de error y su interpretación en el ajuste gaussiano de una red local observada con GNSS y ajustada por incrementos de coordenadas". Opus cit. Epígrafe 2.7.1.

## 2.4.2.7. Semiejes de las figuras de error a partir de los autovalores

Aplicar una rotación a los semiejes no canónicos (obtenidos a partir de  $\sigma_{xx}$  y  $\sigma_{yy}$ , como hemos visto) hasta su posición canónica $2^7$  según la expresión:

$$
\sigma_{zz} = \Gamma^T \cdot \sigma_{xx} \cdot \Gamma
$$

siendo

 $Γ = matrix de autovectors columna de σ<sub>xx</sub> y σ<sub>yy</sub>$  $\sigma_{zz} = V =$  matriz diagonal de autovalores de  $\sigma_{xx}$  y  $\sigma_{yy}$ 

nos permite conocer los semiejes del hiperelipsoide de error inscrito en el hiperparalelepipedo en el sistema canónico  $\sigma_{zz}$ . Así, a partir de las matrices V de autovalores obtenemos:

$$
\sigma_{x'v1} = a_{v4} = \sqrt{0,3525 \cdot 10^{-7}} = 1,8775 \cdot 10^{-4} m
$$
  

$$
\sigma_{x'v2} = b_{v4} = \sqrt{0,9106 \cdot 10^{-7}} = 3,0176 \cdot 10^{-4} m
$$
  

$$
\sigma_{y'v1} = a_{v1} = \sqrt{0,8823 \cdot 10^{-6}} = 9,3931 \cdot 10^{-4} m
$$

$$
\sigma_{y'v2} = b_{v1} = \sqrt{0, 1234 \cdot 10^{-6}} = 3,5128 \cdot 10^{-4} m
$$

Si comparamos estos semiejes con los semilados del epígrafe 2.4.2.5, la diferencia entre la posición canónica con la no canónica, es de 1 y 2 décimas de milímetro.

Es la posición canónica la que nos permite calcular la fiabilidad conjunta con varios vértices libres, pero en el caso presente, para estudiar los recintos de error es aconsejable estudiar la matriz de autovectores conjunta Γ de  $\sigma_{xx}$ , y  $\sigma_{yy}$ , cfr. cuadro 2.20,

 $27 Cfr.$  M.J. JIMÉNEZ MARTÍNEZ, ET ALT. "Recintos de error y su interpretación en el ajuste gaussiano de una red local observada con GNSS y ajustada por incrementos de coordenadas". Opus cit. Epígrafe 2.7.1.

| $-0,8659$ | 0,5002 |           |           |
|-----------|--------|-----------|-----------|
| 0,5002    | 0,8659 |           |           |
|           |        | 0,0976    | $-0,9952$ |
|           |        | $-0.9952$ | 0.0976    |

Cuadro 2.20: Matriz de autovectores Γ de la matriz varianza covarianza total de las variables

donde comprobamos que dos autovectores con todos sus componentes nulos menos dos indica que sus autovalores correspondientes están sobre un mismo hiperplano coordenado, también los semiejes del hiperelipsoide que correspondan, y por lo tanto, la elipse que definen. Comprobamos que la rotación de los ejes del hipervolumen de error hasta su posición canónica mantiene las figuras de error dentro del plano del levantamiento, y no las proyecta fuera de él. En este caso es inmediato deducir una figura de error, en general no canónica y con realidad física (en concreto el rectángulo) asociada a cada punto de la zona "a". Es lícito girar elipses y rectángulos hasta posición canónica y aplicar análisis multivariante con variables separadas.

#### 2.4.2.8. Recintos de error y fiabilidades compuestas

El análisis multivariante se puede aplicar directamente, sin transformación alguna a los parámetros de error no canónicos porque sus dimensiones son muy próximas a las de los parámetros canónicos. Lo importante es que la relación entre ejes canónicos y mal llamados no canónicos (en realidad, desviaciones típicas, según teoría) es aceptable, resultando próxima a 1 en todos los casos (cfr. (3) en el cuadro 2.21). Por otra parte, todas las figuras de error resultantes son bidimensionales, y pueden situarse sobre el plano del levantamiento.

Recordamos<sup>28</sup> que para evitar que el área/volumen de la podaria/hiperpodaria

 $28Cfr.$  M.J. JIMÉNEZ MARTÍNEZ, ET ALT. "Recintos de error y su interpretación en el ajuste gaussiano de una red local observada con GNSS y ajustada por incrementos de coordenadas". Opus cit. Epígrafe  $1.3.3.2$ .

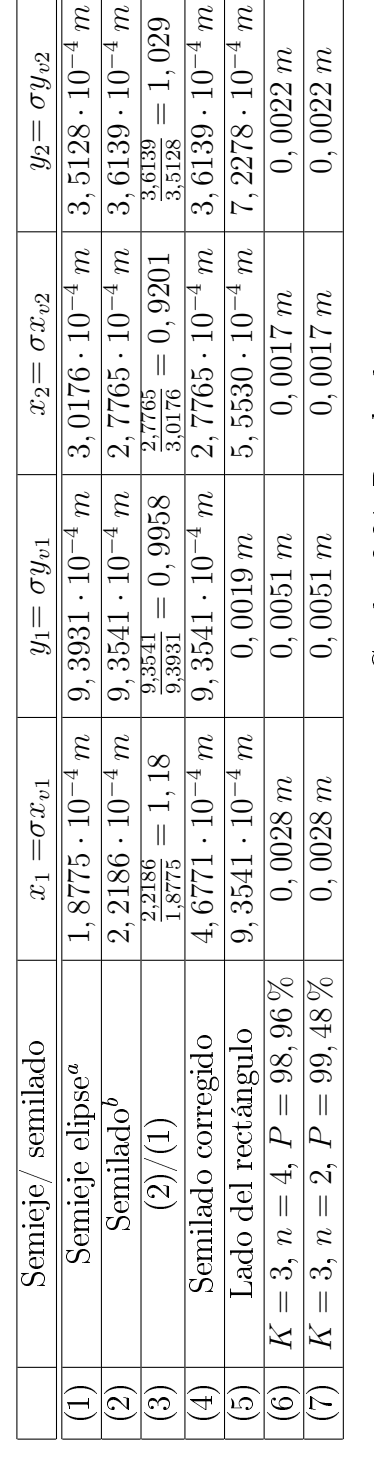

٦í

Cuadro 2.21: Resultados Cuadro 2.21: Resultados

 ${}^a$ Equivale a la raíz del autovalor.

<sup>a</sup>Equivale a la raíz del autovalor.<br><sup>b</sup>Coordenadas en valor absoluto de las intersecciones con los ejes Oxy de las tangentes a la elipse no canónica paralelos a ellos. bCoordenadas en valor absoluto de las intersecciones con los ejes Oxy de las tangentes a la elipse no canónica paralelos a ellos.

supere al del rectángulo/hiperparalelepípedo y siendo las longitudes de los semiejes arbitrarios  $a \, y \, b$  de elipse/hiperelipsoide:

$$
a = b \cdot tg \cdot 71, 25^{g} = b \cdot 2, 06
$$

$$
a = b \cdot tg \cdot 28, 75^{g} = b \cdot 0, 48
$$

deberá cumplirse

$$
0,48 = tg\ 28,75^g < \frac{a}{b} < tg\ 71,25^g = 2,06
$$

con óptimo en  $\frac{a}{b} = 1 = tg$  50<sup>g</sup>, caso circulo  $\equiv$  elipse.

La relación entre los semilados  $a = x_i = \sigma x_{vi}$  y  $b = y_i = \sigma y_{vi}$  (cfr. (4) en el cuadro 2.21) del recinto rectangular de error de cada vértice se cumple, con la excepción del semilado del semieje  $x_1$ , lo sustituimos por el valor del semilado  $y_1$  dividido por 2, lo que equivale a ampliar el recinto de error, resultando:

$$
\frac{9,3541 \cdot 10^{-4}}{2} = 4,6771 \cdot 10^{-4} m
$$

Multiplicamos por dos cada semilado (cfr. (5) en el cuadro 2.21) para obtener el lado del rectángulo de error. Siendo la relación entre ejes canónicos y lados próxima a 1, preferimos elegir los lados porque siempre están sobre el plano del levantamiento, con evidente realidad física (aunque, en este caso los no canónicos también están en el plano del levantamiento).

A partir de la expresión<sup>29</sup>:

$$
P_{RK\sigma zn} = 2^n \cdot \left[ (N(0,1)_0^K \right]^n
$$

calculamos el porcentaje de fiabilidad multivariante  $P_{nRK\sigma z}$  de los dos vértices libres de la red.

En nuestro caso  $n = 4$ , tenemos 4 variables:

$$
\sigma x_{v1}, \, \sigma y_{v1}, \, \sigma x_{v2} \, y \, \sigma y_{v2}
$$

 $29$ Conocida por la teoría expuesta en M.J. JIMÉNEZ MARTÍNEZ, ET ALT. "Recintos de error y su interpretación en el ajuste gaussiano de una red local observada con GNSS y ajustada por incrementos de coordenadas". Opus cit. Epígrafe 1.2.2, ecuación (89).

La probabilidad asociada a los rectángulos de error de los vértices  $V1$  y  $V2$ , para  $n = 4$  y con un coeficiente de homotecia  $K = 3$  es:

$$
P_{RKozn} = 2n \cdot \left[ (N(0,1)_0^K \right]^n = (2 \cdot 0, 4987)^4 = 0,9974^4 = 0,9896 = 98,96\%
$$

98, 96 % es la probabilidad simultánea de que los vértices  $V1$  y  $V2$  se encuentren en sus rectángulos de error, cuyos centros son las coordenadas compensadas de sus vértices respectivos tras el ajuste de las subredes, (cfr. (6) en el cuadro 2.21).

Es evidente que la selección de los elementos de cruce de las  $q$  filas y  $q$  columnas elegidas en la matriz varianza covarianza cuadrada de orden n inicial  $\sigma_{xx}$  y  $\sigma_{yy}$ modifica la superficie de error de los vértices de que se trate, debido a la influencia de otros vértices. Al estudiar la probabilidad de ubicación del vértice  $V1$  en solitario en su recinto de error es diferente a la de ese mismo vértice considerando los vértices  $V1$  y  $V2$  simultáneamente, resultando que:

$$
P_{RK\sigma_{zq}} = 2^q \cdot \left[ (N(0,1))^K_0 \right]^q
$$

siendo $n=2$ y con un coeficiente de homotecia ${\cal K}=3$ 

$$
P_{RK\sigma_{zq}} = 0,9974^2 = 0,9948 = 99,48\%
$$
 (cfr. (7) en el cuadro 2.21).

Con la pretensión de comparar los recintos de error canónicos y no canónicos de los vértices  $V1$  y  $V2$ , hacemos los cálculos que siguen.

Unimos las dos matrices varianza covarianza  $\sigma_{xx}$ , obtenidas a partir de los ajustes independientes de las subredes, tenemos:

| $\sigma_{xv1}^2 = 0,4922 \cdot 10^{-7}$          | $\sigma_{xv1}\sigma_{xv2} = 0,2417\cdot 10^{-7}$ |                                                      |                                                  |
|--------------------------------------------------|--------------------------------------------------|------------------------------------------------------|--------------------------------------------------|
| $\sigma_{xv1}\sigma_{xv2} = 0,2417\cdot 10^{-7}$ | $\sigma_{xv2}^2 = 0,7709 \cdot 10^{-7}$          |                                                      |                                                  |
|                                                  |                                                  | $\sigma_{u}^2$ <sub>v1</sub> = 0, 8750 · $10^{-6}$   | $\sigma_{yv1}\sigma_{yv2} = 0,0737\cdot 10^{-6}$ |
|                                                  |                                                  | $\pm \sigma_{yv1}\sigma_{yv2} = 0,0737\cdot 10^{-6}$ | $\sigma_{yv2}^2 = 0,1306 \cdot 10^{-6}$          |

Cuadro 2.22: Matriz varianza covarianza total de las variables  $\sigma_{xx}$ 

| $\mu_{\sigma^2 x' v1} = 0,3525 \cdot 10^{-7} m$ |                                                |                                                 |                                               |
|-------------------------------------------------|------------------------------------------------|-------------------------------------------------|-----------------------------------------------|
|                                                 | $\mu_{\sigma^2 x'v2} = 0,9106 \cdot 10^{-7} m$ |                                                 |                                               |
|                                                 |                                                | $\mu_{\sigma^2 y' v1} = 0,8823 \cdot 10^{-6} m$ |                                               |
|                                                 |                                                |                                                 | $\mu_{\sigma^2 y'v2} = 0,1234\cdot 10^{-6} m$ |

Y la matriz de los autovalores  $\sigma_{zz}$  de la matriz varianza covarianza total  $\sigma_{xx}$  será:

Cuadro 2.23: Matriz  $\sigma_{zz}$  de autovalores de la matriz varianza covarianza  $\sigma_{xx}$ 

Siguiendo la figura 2.3, la elipse no canónica está inscrita en un rectángulo de lados  $2 \cdot \sigma_x$  y  $2 \cdot \sigma_y$ , y la elipse canónica inscrita en un rectángulo de lados  $2 \cdot a = 2 \cdot \mu_{\sigma^2 x' v i}$  $y \; 2 \cdot b = 2 \cdot \mu_{\sigma^2 y' v i}.$ 

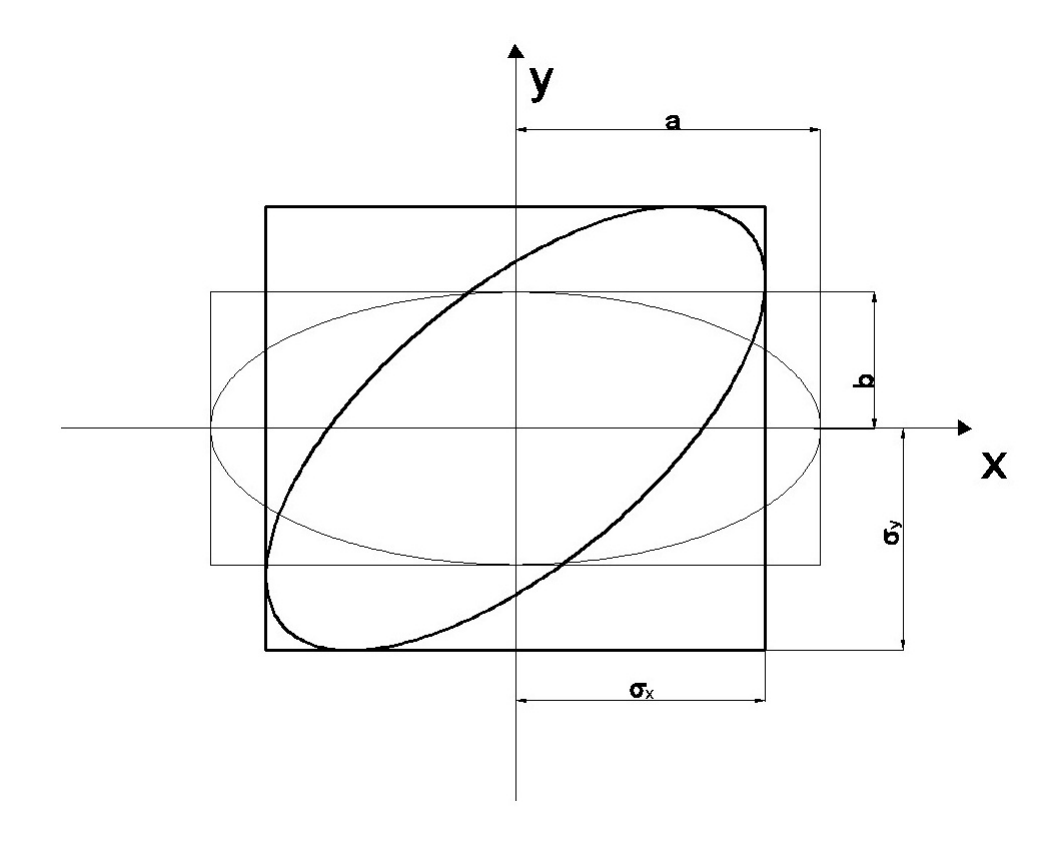

Figura 2.3: Elipse canónica y elipse no canónica, en trazo fino y grueso respectivamente

En nuestro caso tenemos dos elipses no canónicas, para los vértices  $V1$  y  $V2$ , y sus rectángulos son:

- Rectángulo circunscrito a elipse no canónica  $R_{V1}$  de lados:

$$
l_{1-V1} = 2 \cdot \sigma x_{v1} = 2 \cdot 4,6771 \cdot 10^{-4} = 9,3541 \cdot 10^{-4} m
$$
  

$$
l_{2-V1} = 2 \cdot \sigma y_{v1} = 2 \cdot 9,3541 \cdot 10^{-4} m = 0,001870 m
$$

- Rectángulo circunscrito a elipse no canónica  $R_{V2}$  de lados:

$$
l_{1-V2} = 2 \cdot \sigma x_{v4} = 2 \cdot 2,7765 \cdot 10^{-4} \, m = 5,5530 \cdot 10^{-4} \, m
$$
\n
$$
l_{2-V2} = 2 \cdot \sigma y_{v4} = 2 \cdot 3,6139 \cdot 10^{-4} \, m = 7,2278 \cdot 10^{-4} \, m
$$

Y también dos elipses canónicas, para los vértices  $V1$  y  $V2$ , y sus rectángulos son: - Rectángulo circunscrito a elipse canónica  $R'{\rm _{V1}}$  de lados:

$$
l'_{\ 1-V1}=2\cdot a=2\cdot \mu_{\sigma^2 x'v1}=2\cdot 4,6771\cdot 10^{-4}=9,3541\cdot 10^{-4}\ m
$$

(siendo 4, 6771 · 10<sup>−</sup><sup>4</sup> el semilado corregido, según páginas anteriores)

$$
l'_{2-V1} = 2 \cdot b = 2 \cdot \mu_{\sigma^2 y' v1} = 2 \cdot 9,3931 \cdot 10^{-4} = 0,001879 \ m
$$

- Rectángulo circunscrito a elipse canónica  $R'_{V2}$  de lados:

$$
l'_{1-V2} = 2 \cdot a = 2 \cdot \mu_{\sigma^2 x' v2} = 2 \cdot 3,0176 \cdot 1^{-4} \, m = 6,0352 \cdot 10^{-4} \, m
$$

$$
l'_{2-V2} = 2 \cdot b = 2 \cdot \mu_{\sigma^2 y' v^2} = 2 \cdot 3,5128 \cdot 10^{-4} \, m = 7,0256 \cdot 10^{-4} \, m
$$

Si comparamos ambos rectángulos de error (con elípses canónicas y no canónicas) podemos ver que las diferencias son muy pequeñas. Y aplicando análisis multivariante, las fiabilidades asociadas a los lados del rectángulo  $R_{V1}^\prime$  del vértice libre  $V1$ , y del rectángulo  $R'_{V2}$  del vértice libre  $V2$ , secciones del hiperparalelepípedo circunscrito al hiperelipsoide canónico de error, son:

- siendo  $K = 3$ ,  $n = 4 \implies$
$$
\Rightarrow P_{RKozn} = 2^4 \cdot [(N(0, 1)_0^3]^4 = (2 \cdot 0, 4987)^4 = 0, 9974^4 = 98, 96\%
$$
  
\n
$$
l'_{1-V1} = 2 \cdot \sqrt{\mu_{\sigma^2 x' v 1}} \cdot K = 0, 0028 \, m
$$
  
\n
$$
l'_{2-V1} = 2 \cdot \sqrt{\mu_{\sigma^2 y' v 1}} \cdot K = 0, 0056 \, m
$$
  
\n
$$
l'_{1-V4} = 2 \cdot \sqrt{\mu_{\sigma^2 x' v 2}} \cdot K = 0, 0018 \, m
$$
  
\n
$$
l'_{2-V4} = 2 \cdot \sqrt{\mu_{\sigma^2 y' v 2}} \cdot K = 0, 0021 \, m
$$

Que podemos comparar con lados de los rectángulos secciones del hiperparalelepípedo circunscrito al hiperelipsoide no canónico de error, con la misma abilidad, calculados en la tabla 2.21:

$$
- \text{siendo } K = 3, n = 4
$$
\n
$$
\implies P_{RKozn} = 2^4 \cdot [(N(0, 1)_0^3]^4 = (2 \cdot 0, 4987)^4 = 0, 9974^4 = 98, 96\%
$$
\n
$$
l_{1-V1} = 0,0028 \, m
$$
\n
$$
l_{2-V1} = 0,0051 \, m
$$
\n
$$
l_{1-V4} = 0,0017 \, m
$$
\n
$$
l_{2-V4} = 0,0022 \, m
$$

### 2.4.3. Error o perturbación db

Este epígrafe lo dedicamos a calcular el error db, en primer lugar de la subred 1, de las variables x, de la red de incrementos de coordenadas resuelta por el método de zonas de distinta significación.

Siguiendo la teoría sobre el cálculo del porcentaje de error, la expresión final de cómo afecta el error relativo $\frac{\|db\|}{\|b\|}$  al error relativo del vector de correcciones  $\frac{\|dx\|}{\|x\|}$  es:

$$
\tfrac{\|dx\|}{\|x\|} \leq k \cdot \tfrac{\|db\|}{\|b\|} = k \cdot \tfrac{[Tr B]^{\frac{1}{2}}}{\|b\|} = \tfrac{\mu_{\textit{maximo}}}{\mu_{\textit{minimo}}} \cdot \tfrac{\Big[Tr(A^T \cdot P \cdot \textit{diag} \, (\tfrac{\sigma_i^2}{N_i}) \cdot P \cdot A) \Big]^{\frac{1}{2}}}{\|b\|}
$$

siendo la matriz A las dos primeras columnas la matriz de diseño A1 de la subred 1:

$$
A = \begin{bmatrix} 0 & 1 \\ 1 & -1 \\ 0 & -1 \\ 0 & 0 \\ 1 & 0 \\ -1 & 0 \\ 0 & -1 \\ -1 & 1 \\ 0 & 1 \\ 0 & 0 \\ -1 & 0 \end{bmatrix}
$$

El vector  $K$  es:

$$
K = \left[\begin{array}{c} -0,00098962 \\ -0,00054665 \\ -0,00026417 \\ -0,00060024 \\ 0,000508752 \\ -0,0006 \\ 0,000823143 \\ 0,000653339 \\ -0,000732853 \\ -0,00010963 \\ -0,000311248 \end{array}\right]
$$

La matriz  $S$  es:

$$
S = M_{11} = \begin{bmatrix} 4,03325916 & -1,264599074 \\ -1,264599074 & 2,574867694 \end{bmatrix}
$$

 $\mu_{m\'aximo}$  =autovalor máximo de la matriz  $S$ 

 $\mu_{minimo}$  =autovalor mínimo de la matriz  $S$ 

$$
k = \frac{\mu_{m\'aximo}}{\mu_{m\'inimo}} = 2,5830
$$
, número de condición

$$
b = A \cdot P \cdot K
$$

$$
b = \left[ \begin{array}{c} 0,4215 \\ 0,8197 \end{array} \right] \cdot 10^{-3}
$$

### $||b|| = 9, 2177 \cdot 10^{-4}$ , norma de b

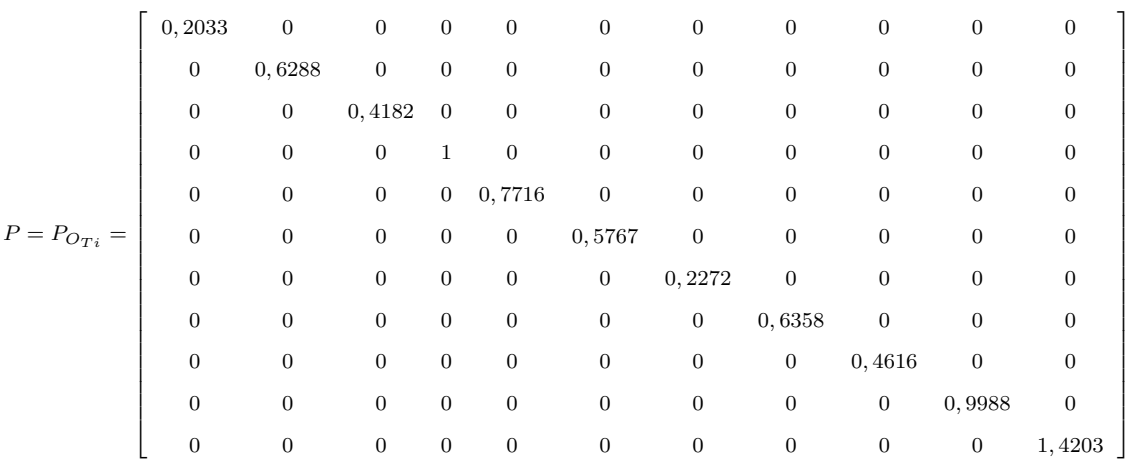

Los valores de la diagonal de la matriz  $diag\ (\frac{\sigma_i^2}{N_i})$  (cfr. figura 2.3), provienen de las valores de las varianzas proporcionales  $vp = \sigma_i^2$ .

Siendo  $N_i = m_i$  =número de observaciones con el que se han calculado los 11 incrementos de coordenadas del sistema de formas lineales.

Resultando que:

$$
\tfrac{\|dx\|}{\|x\|} = 0,77 \Rightarrow 77\,\%.
$$

Siendo la matriz A las dos primeras columnas la matriz de diseño A2 de la subred 2, de las variables y:

$$
A = \begin{bmatrix} 0 & 1 \\ 1 & -1 \\ 0 & -1 \\ 0 & 0 \\ 1 & 0 \\ 0 & -1 \\ -1 & 1 \\ 0 & 1 \\ 0 & 0 \\ -1 & 0 \end{bmatrix}
$$

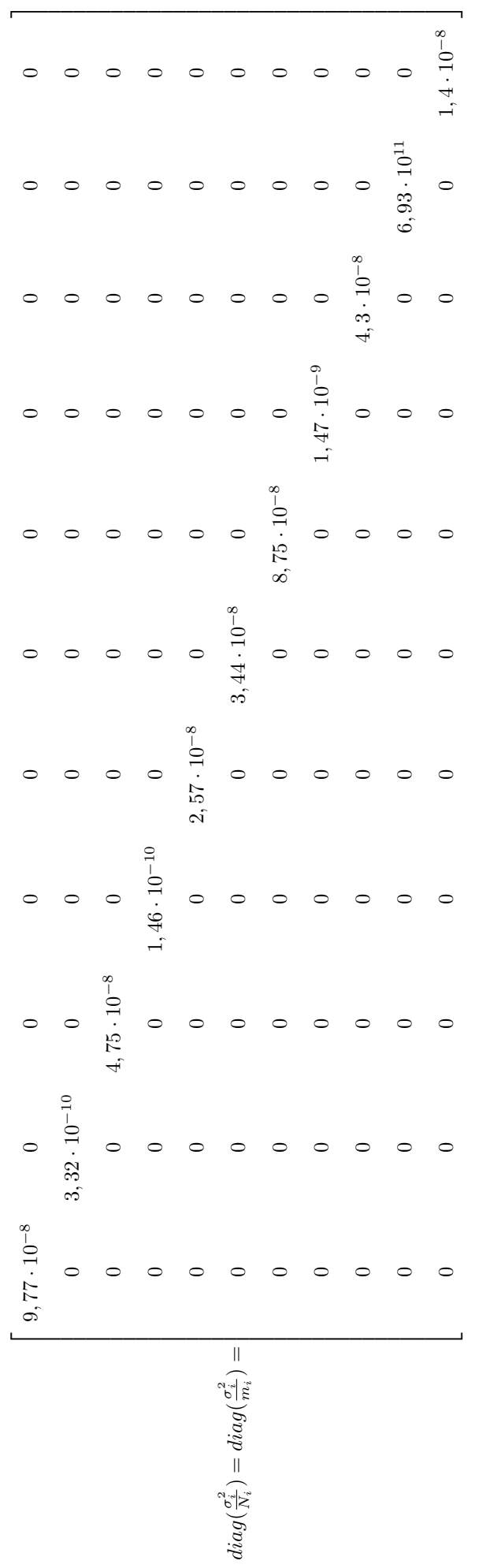

Figura 2.4: Matriz diagonal  $diag$  (

 $\frac{\sigma_{i}^{2}}{N_{i}}$ 

El vector  $K$  es:

$$
K = \left[\begin{array}{c} 0,0002037 \\ -0,0001498 \\ -0,001184 \\ -0,004022 \\ -0,0025167 \\ -0,0002150 \\ 0,0006942 \\ 0,0006396 \\ 0,000732853 \\ 0,00002347 \\ 0,002686453 \end{array}\right]
$$

La matriz  $S$  es:

$$
S = M_{11} = \begin{bmatrix} 2,241258835 & -1,264599074 \\ -1,264599074 & 15,012808686 \end{bmatrix}
$$

 $\mu_{m\'aximo}$  =autovalor máximo de la matriz  $S$ 

 $\mu_{minimo}$  =autovalor mínimo de la matriz  $S$ 

 $k = \frac{\mu_{\text{m\'aximo}}}{\mu_{\text{m\'axino}}}$  $\frac{\mu_{m\'aximo}}{\mu_{minimo}}=7,1493,$  número de condición

> $b = A \cdot P \cdot K$  $b =$  $\sqrt{ }$  $\vert$ −0, 0024 0, 0086 1  $\vert$

$$
||b|| = 0,0090
$$
, norma de *b*

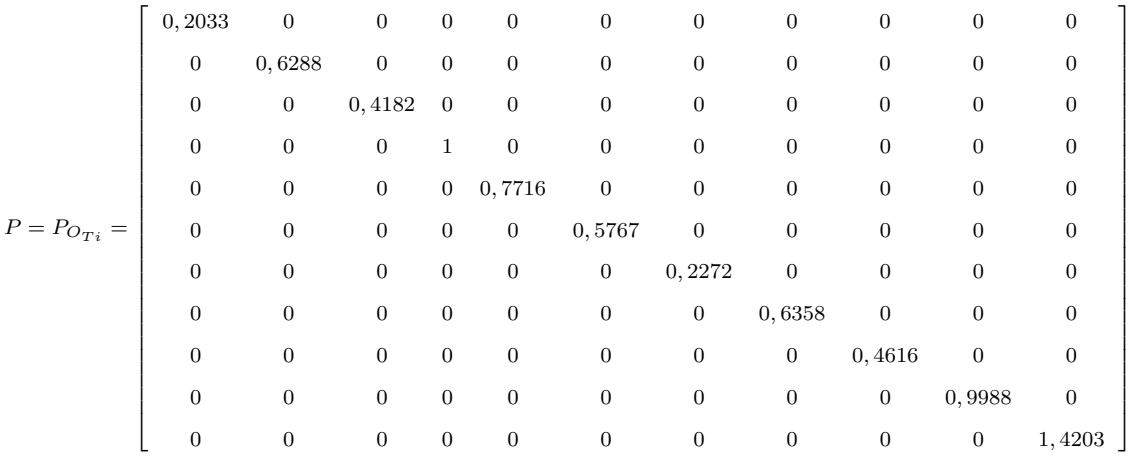

$$
diag\left(\frac{\sigma_i^2}{N_i}\right) = diag\left(\frac{\sigma_i^2}{m_i}\right) =
$$

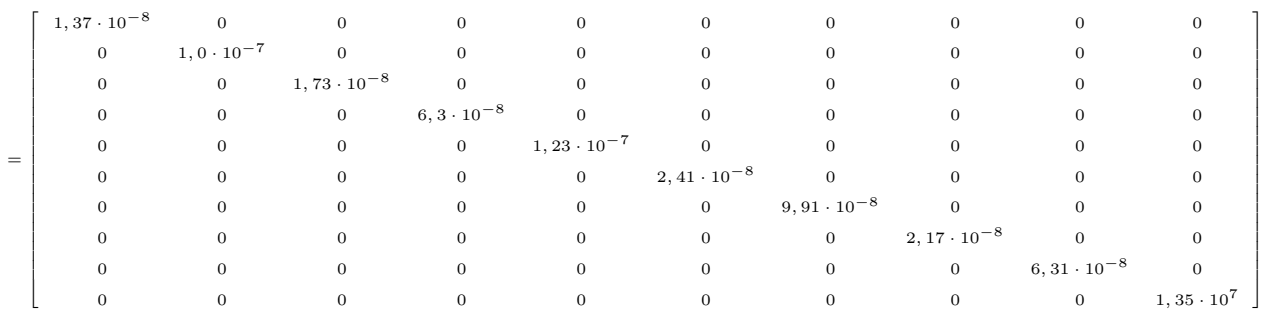

Resultando que:

$$
\frac{\|dx\|}{\|x\|} = 0,83 \Rightarrow 83\,\%.
$$

## 2.4.4. Coordenadas compensadas

Las coordenadas compensadas referidas al datum (dt) más probable serán las debidas a la correcciones obtenidas por solución inversa generalizada recíproca y son las del cuadro 2.24.

## 2.4.5. Matrices de criterio a posteriori

- 2.4.5.1. Matrices de criterio de la subred 1 de las variables DE LOS VÉRTICES LA ZONA "a"
- Matriz cofactor de las variables o parámetros

$$
Q_{x_a x_a} = M_{11}^{-1} = \begin{pmatrix} 0,2931 & 0,1439 \\ 0,1439 & 0,4591 \end{pmatrix}
$$

- Matriz cofactor de los residuos

$$
Q_{RR} = P1^{-1} - A1 \cdot M_{11}^{-1} \cdot A1^T
$$

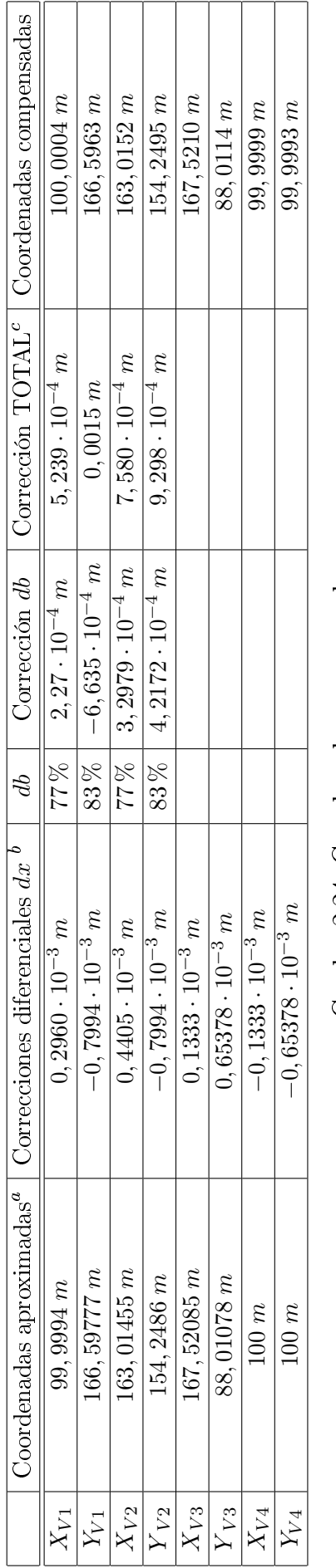

# Cuadro 2.24: Coordenadas compensadas Cuadro 2.24: Coordenadas compensadas

aObtenidas por el camino de mejor consistencia distanciométrica. bPor zonas de distinta signicación. <sup>a</sup><br>Obtenidas por el camino de mejor consistencia distanciométrica.<br><sup>b</sup>Por zonas de distinta significación.<br> $c_{dT}=dz+d\hbar$ 

78

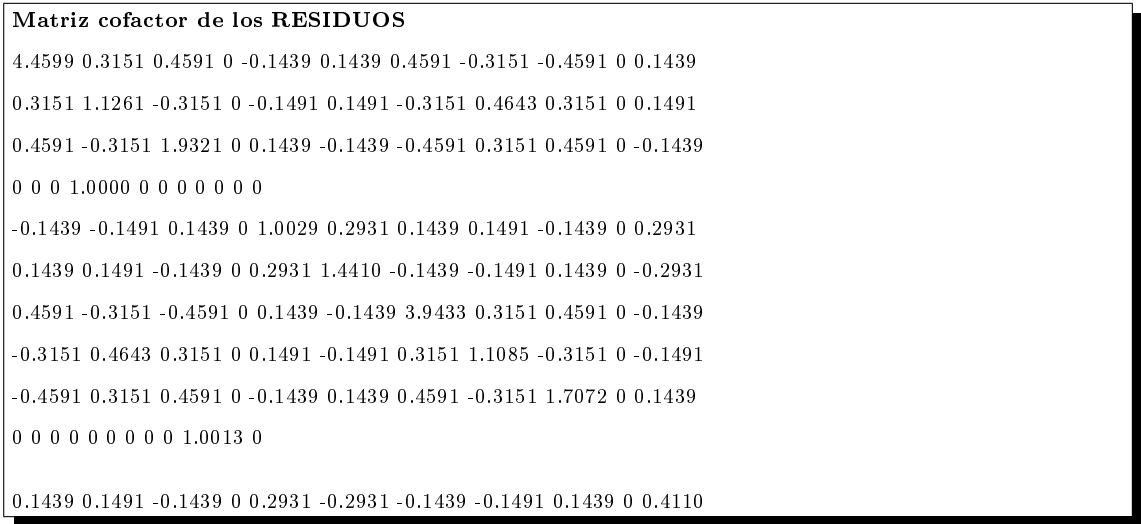

Siendo ahora A1 las dos primeras columnas de la matriz del cuadro 2.4, del epígrafe 2.1.4 :

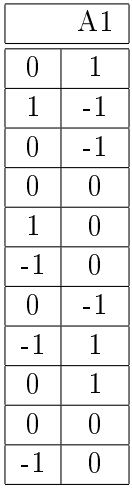

- Matriz cofactor de los observables corregidos

$$
Q_{CC} = P1^{-1} - Q_{RR}
$$

#### Matriz cofactor de los observables corregidos

0.4591 -0.3151 -0.4591 0 0.1439 -0.1439 -0.4591 0.3151 0.4591 0 -0.1439 -0.3151 0.4643 0.3151 0 0.1491 -0.1491 0.3151 -0.4643 -0.3151 0 -0.1491 -0.4591 0.3151 0.4591 0 -0.1439 0.1439 0.4591 -0.3151 -0.4591 0 0.1439 0 0 0 0 0 0 0 0 0 0 0 0.1439 0.1491 -0.1439 0 0.2931 -0.2931 -0.1439 -0.1491 0.1439 0 -0.2931 -0.1439 -0.1491 0.1439 0 -0.2931 0.2931 0.1439 0.1491 -0.1439 0 0.2931 -0.4591 0.3151 0.4591 0 -0.1439 0.1439 0.4591 -0.3151 -0.4591 0 0.1439 0.3151 -0.4643 -0.3151 0 -0.1491 0.1491 -0.3151 0.4643 0.3151 0 0.1491 0.4591 -0.3151 -0.4591 0 0.1439 -0.1439 -0.4591 0.3151 0.4591 0 -0.1439 0 0 0 0 0 0 0 0 0 0 0 -0.1439 -0.1491 0.1439 0 -0.2931 0.2931 0.1439 0.1491 -0.1439 0 0.2931

- Matriz varianza covarianza de las variables o parámetros

$$
\sigma_{xx} = \sigma_0^2 \cdot Q_{x_a x_a} = \begin{pmatrix} 0,4922 & 0,2417 \\ 0,2417 & 0,7709 \end{pmatrix} \cdot 10^{-7}
$$

- Matriz varianza covarianza a posteriori de los residuos

$$
\sigma_{xx} = \sigma_0^2 \cdot Q_{RR}
$$

Matriz varianza covarianza a posteriori de los residuos 10−<sup>6</sup> ·[0.7570 0.0535 0.0779 0 -0.0244 0.0244 0.0779 -0.0535 -0.0779 0 0.0244 0.0535 0.1911 -0.0535 0 -0.0253 0.0253 -0.0535 0.0788 0.0535 0 0.0253 0.0779 -0.0535 0.3280 0 0.0244 -0.0244 -0.0779 0.0535 0.0779 0 -0.0244 0 0 0 0.1697 0 0 0 0 0 0 0 -0.0244 -0.0253 0.0244 0 0.1702 0.0497 0.0244 0.0253 -0.0244 0 0.0497 0.0244 0.0253 -0.0244 0 0.0497 0.2446 -0.0244 -0.0253 0.0244 0 -0.0497 0.0779 -0.0535 -0.0779 0 0.0244 -0.0244 0.6693 0.0535 0.0779 0 -0.0244 -0.0535 0.0788 0.0535 0 0.0253 -0.0253 0.0535 0.1882 -0.0535 0 -0.0253 -0.0779 0.0535 0.0779 0 -0.0244 0.0244 0.0779 -0.0535 0.2898 0 0.0244 0 0 0 0 0 0 0 0 0 0.1700 0 0.0244 0.0253 -0.0244 0 0.0497 -0.0497 -0.0244 -0.0253 0.0244 0 0.0698]

- Matriz varianza covarianza a posteriori de los observables corregidos

$$
\sigma_{cc} = \sigma_0^2 \cdot Q_{cc}
$$

Matriz varianza covarianza a posteriori de los observables corregidos 10−<sup>7</sup> ·[0.7792 -0.5349 -0.7792 0 0.2443 -0.2443 -0.7792 0.5349 0.7792 0 -0.2443 -0.5349 0.7880 0.5349 0 0.2531 -0.2531 0.5349 -0.7880 -0.5349 0 -0.2531 -0.7792 0.5349 0.7792 0 -0.2443 0.2443 0.7792 -0.5349 -0.7792 0 0.2443 0 0 0 0 0 0 0 0 0 0 0 0.2443 0.2531 -0.2443 0 0.4975 -0.4975 -0.2443  $-0.2531$   $0.2443$   $0.24975$   $-0.2443$   $-0.2531$   $0.2443$   $0.24975$   $0.4975$   $0.2443$ 0.2531 -0.2443 0 0.4975 -0.7792 0.5349 0.7792 0 -0.2443 0.2443 0.7792 -0.5349 -0.7792 0 0.2443 0.5349 -0.7880 -0.5349 0 -0.2531 0.2531 -0.5349 0.7880 0.5349 0 0.2531 0.7792 -0.5349 -0.7792 0 0.2443  $-0.2443 - 0.7792$  0.5349 0.7792 0  $-0.2443$  0 0 0 0 0 0 0 0 0 0 0 0

-0.2443 -0.2531 0.2443 0 -0.4975 0.4975 0.2443 0.2531 -0.2443 0 0.4975]

## 2.4.5.2. Matrices de criterio de la subred 2 de las variables DE LOS VÉRTICES LA ZONA "a"

- Matriz cofactor de las variables o parámetros

$$
Q_{y_ay_a} = M_{11}^{-1} = \left(\begin{array}{cc} 0,4684 & 0,0395\\ 0,0395 & 0,0699 \end{array}\right)
$$

- Matriz cofactor de los residuos

$$
Q_{RR} = P1^{-1} - A1 \cdot M_{11}^{-1} \cdot A1^T
$$

Matriz cofactor de los RESIDUOS 0.1477 0.0305 0.0699 0 -0.0395 0.0699 -0.0305 -0.0699 0 0.039 5 0.0305 1.1309 -0.0305 0 -0.4290 -0.0305 0.4595 0.0305 0 0.4290 0.0699 -0.0305 0.2049 0 0.0395 -0.0699 0.0305 0.0699 0 -0.0395 0 0 0 1.0000 0 0 0 0 0 0 -0.0395 -0.4290 0.0395 0 1.4888 0.0395 0.4290 -0.03950 0.4684 0.0699 -0.0305 -0.0699 0 0.0395 0.3120 0.0305 0.0699 0 -0.0395 -0.0305 0.4595 0.0305 0 0.4290 0.0305 1.1133 -0.0305 0 -0.4290 -0.0699 0.0305 0.0699 0 -0.0395 0.0699 -0.0305 0.2753 0 0.0395 0 0 0 0 0 0 0 0 1.0013 0 0.0395 0.4290 -0.0395 0 0.4684 -0.0395 -0.4290 0.0395 0 1.6787 Siendo ahora A1 las dos primeras columnas de la matriz del cuadro 2.5, del epígrafe 2.1.4 :

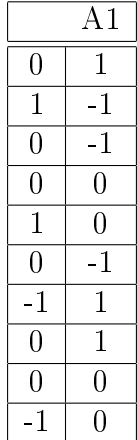

## - Matriz cofactor de los observables corregidos

$$
Q_{CC} = P1^{-1} - Q_{RR}
$$

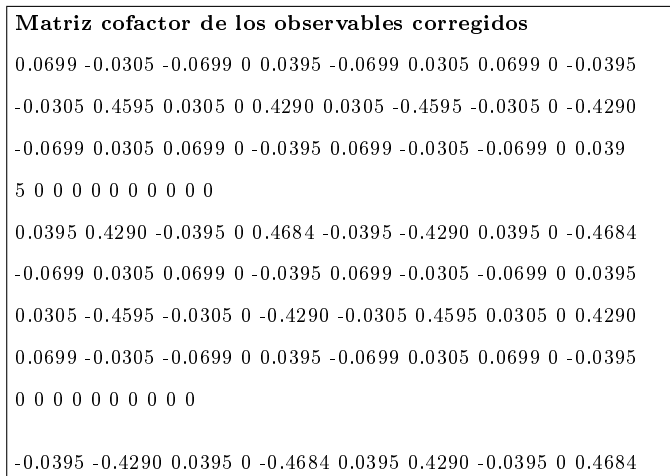

- Matriz varianza covarianza de las variables o parámetros

$$
\sigma_{yy} = \sigma_0^2 \cdot Q_{y_ay_a} = \begin{pmatrix} 0,8750 & 0,0737 \\ 0,0737 & 0,1306 \end{pmatrix} \cdot 10^{-6}
$$

- Matriz varianza covarianza a posteriori de los residuos

$$
\sigma_{xx} = \sigma_0^2 \cdot Q_{RR}
$$

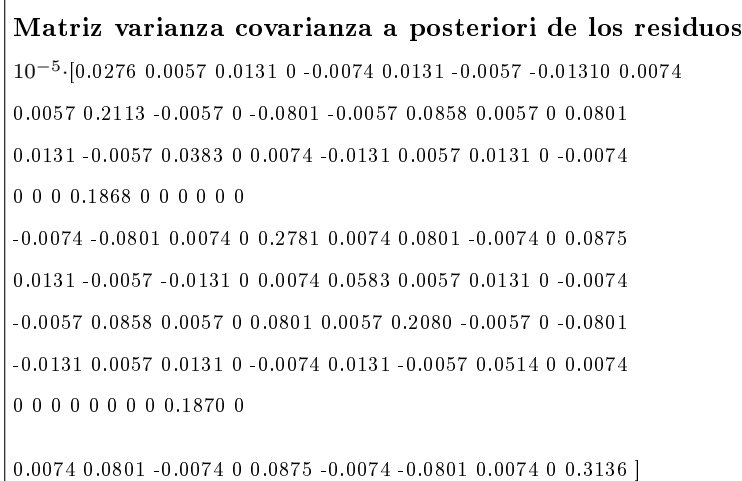

 $\Gamma$ 

- Matriz varianza covarianza a posteriori de los observables corregidos

$$
\sigma_{cc} = \sigma_0^2 \cdot Q_{cc}
$$

Matriz varianza covarianza a posteriori de los observables corregidos 10−<sup>6</sup> ·[0.1306 -0.0569 -0.1306 0 0.0737 -0.1306 0.0569 0.1306 0 -0.0737 -0.0569 0.8583 0.0569 0 0.8013 0.0569 -0.8583 -0.0569 0 -0.8013 -0.1306 0.0569 0.1306 0 -0.0737 0.1306 -0.0569 -0.1306 0 0.0737 0 0 0 0 0 0 0 0 0 0 0.0737 0.8013 -0.0737 0 0.8750 -0.0737 -0.8013 0.0737 0 -0.8750 -0.1306 0.0569 0.1306 0 -0.0737 0.1306 -0.0569 -0.1306 0 0.0737 0.0569 -0.8583 -0.0569 0 -0.8013 -0.0569 0.8583 0.0569 0 0.8013 0.1306 -0.0569 -0.1306 0 0.0737 -0.1306 0.0569 0.1306 0 -0.0737 0 0 0 0 0 0 0 0 0 0 -0.0737 -0.8013 0.0737 0 -0.8750 0.0737 0.8013 -0.0737 0 0.8750]

# 2.4.6. Comprobación de los observables: fiabilidad **INTERNA**

## 2.4.6.1. fiabilidad interna de la subred 1 de las variables de LA ZONA "a"

La redundancia de un observable es un parámetro adimensional, y nos muestra lo bien o mal que está "controlado" dicho observable. Como las redundancias cumplen que  $1 \ge r \ge 0$ , 4 los observables están bien controlados. Las redundancias son homogéneas y aproximadas a el valor  $\frac{9}{11} = 0,818$ . Estamos en una situación óptima.

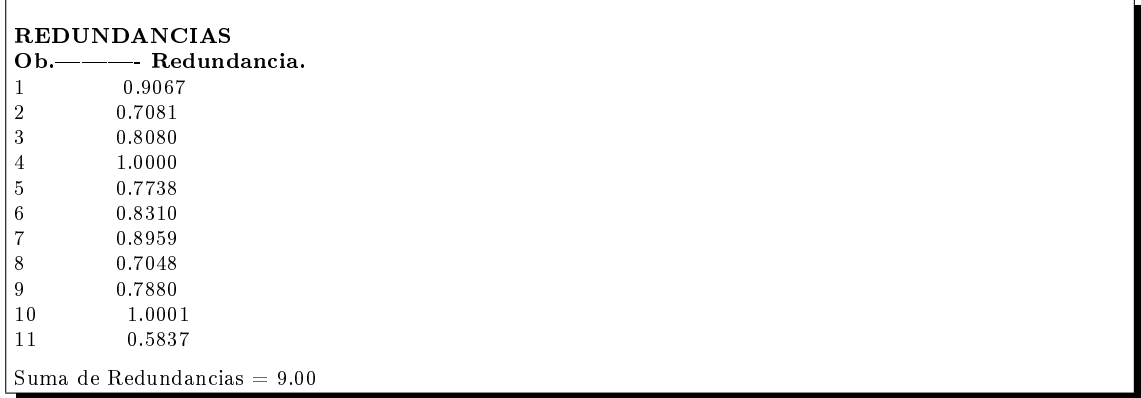

El parámetro de Baarda es el que se emplea para eliminar o rechazar un observable.

Todos los parámetros de Baarda en nuestro caso se encuentran en el intervalo:

 $[-1,14,+1,14] < 3,29$ , y por tanto todos los observables son aceptados.

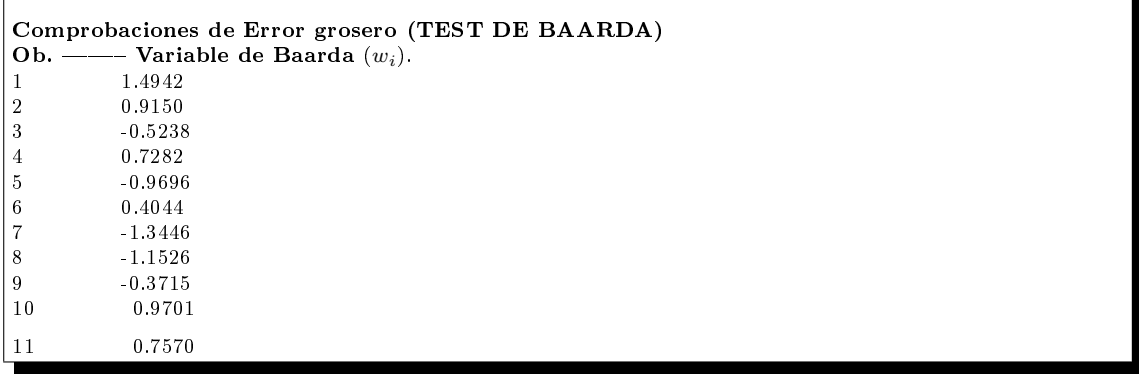

El mínimo error detectable para un observable se obtiene a partir de la siguiente expresión:

$$
\nabla_{Oi} = \frac{\delta \cdot \sigma_i}{\sqrt{r_i}}
$$

El error máximo que puede deslizarse en uno de nuestros observables y no ser detectado es de  $\nabla_{Qi} = 0,0014$  metros.

El parámetro de homogeneidad,  $\mu_{INi} = \frac{\delta_o}{\sqrt{I}}$  $\frac{\sigma}{r_i}$  , confirma la información facilitada por los números de redundancia.

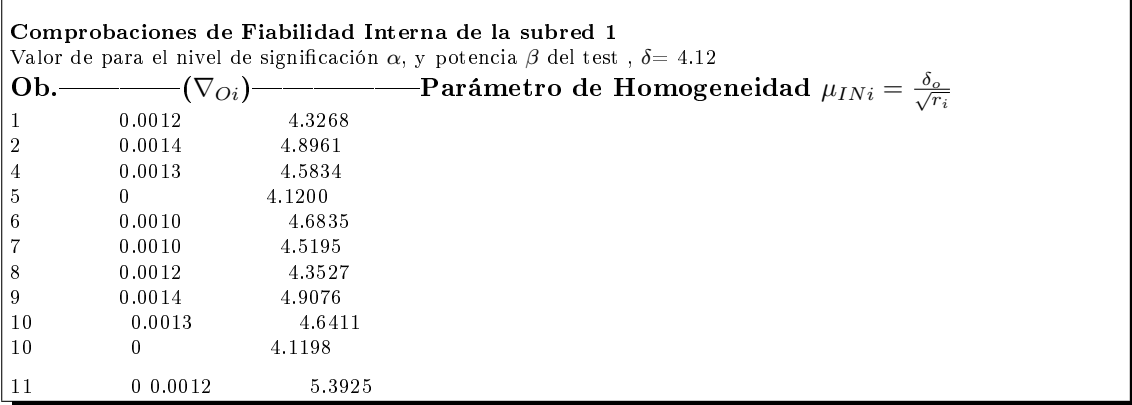

El análisis de la fiabilidad externa de la red nos dirá cómo influirá en dichos resultados los errores no detectados por el análisis de la fiabilidad interna.

## 2.4.6.2. fiabilidad interna de la subred 2 de las variables de LA ZONA "a"

La redundancia de un observable es un parámetro adimensional, y nos muestra lo bien o mal que está "controlado" dicho observable. Como las redundancias cumplen que 1 ≥  $r$  ≥ 0,4 los observables están bien controlados. Las redundancias son homogéneas y aproximadas a el valor  $\frac{9}{10} = 0, 8$ . Estamos en una situación óptima.

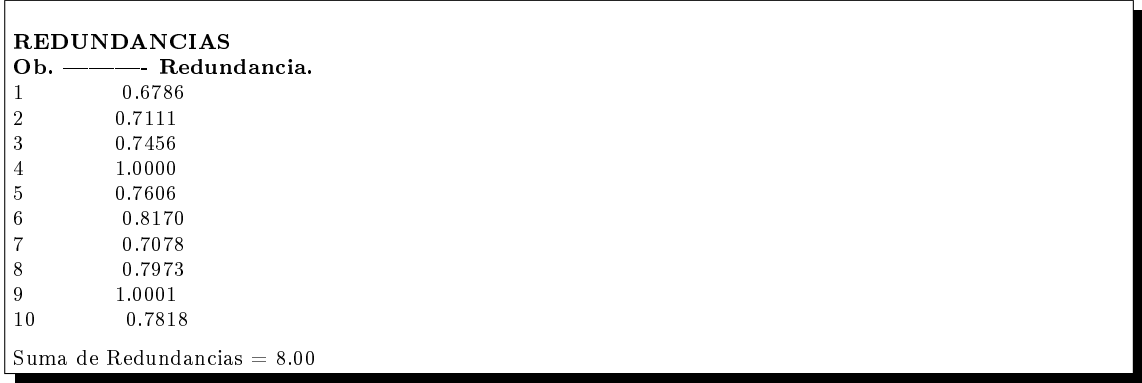

El parámetro de Baarda es el que se emplea para eliminar o rechazar un observable. Todos los parámetros de Baarda en nuestro caso se encuentran en el intervalo:

 $[-1,14,+1,14] < 3,29$ , y por tanto todos los observables son aceptados.

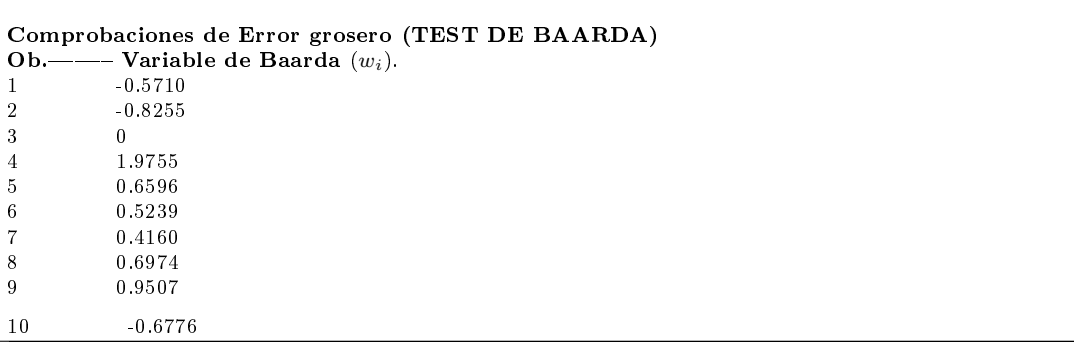

El mínimo error detectable para un observable se obtiene a partir de la siguiente expresión:

$$
\nabla_{O_i} = \frac{\delta \cdot \sigma_i}{\sqrt{r_i}}
$$

El error máximo que puede deslizarse en uno de nuestros observables y no ser detectado es de  $\nabla_{Qi} = 0,0083$  metros.

El parámetro de homogeneidad,  $\mu_{INi} = \frac{\delta_o}{\sqrt{I}}$  $\frac{\sigma}{r_i}$  , confirma la información facilitada por los números de redundancia.

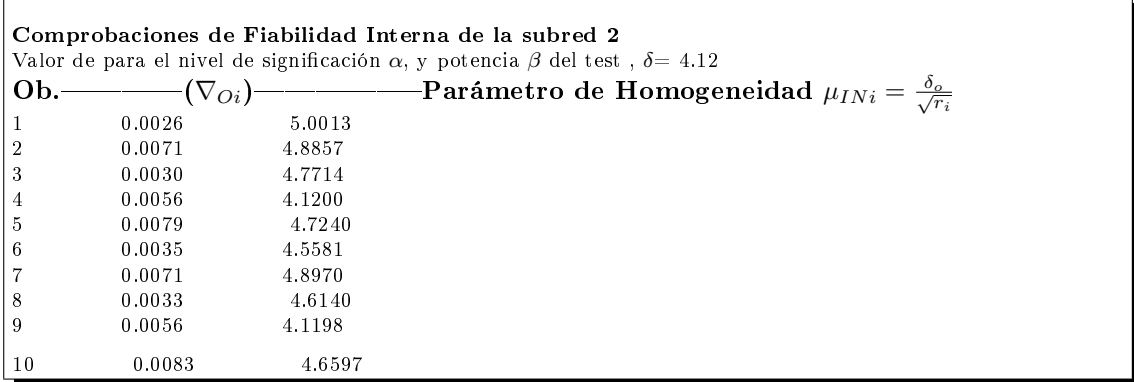

El análisis de la fiabilidad externa de la red nos dirá cómo influirá en dichos resultados los errores no detectados por el análisis de la fiabilidad interna.

# 2.4.7. Comprobación de los observables: fiabilidad **EXTERNA**

## 2.4.7.1. Fiabilidad externa de la subred 1 de las variables de LOS VÉRTICES DE LA ZONA "a"

La calidad del ajuste es inversamente proporcional al valor de los parámetros de homogeneidad  $\mu_{Exi} = \mu_{INi}\sqrt{1-r_i}$ , (obtenido  $\mu_{INi} = \frac{\delta_o}{\sqrt{r_i}}$  $\frac{o}{r_i}$  en el epígrafe anterior). Es claro que en una red tan pequeña como la estudiada la información que ofrecen tanto  $\mu_{Exi}$  como  $\mu_{INi}$  es muy escasa. Sin embargo en una red amplia puede ser muy importante poner de maniesto las diferencias de nivel de control entre unas zonas y otras.

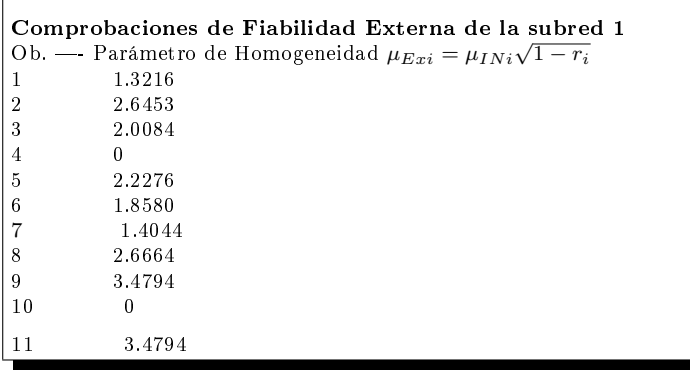

En cuanto al error no detectado  $\nabla_{Oi}$  en el observable de orden *i* afectaría a las variables  $x_{V1},\,x_{V2}$  según los valores del cuadro 2.23 y a las variables  $y_{V1},\,y_{V2}$  según los valores del cuadro 2.24.

| Observable | $error x_{V1}[m]$                | $error x_{V2}[m]$                   |
|------------|----------------------------------|-------------------------------------|
| 1          | $0,0353\cdot\overline{10^{-3}}$  | $\sqrt{0, 1127 \cdot 10^{-3}}$      |
| 2          | $0,1289 \cdot 10^{-3}$           | $-0,2724 \cdot 10^{-3}$             |
| 3          | $-0,0770 \cdot 10^{-3}$          | $-0,2456\cdot 10^{-3}$              |
| 4          |                                  |                                     |
| 5.         | $0, 2363 \cdot 10^{-3}$          | $0,1160 \cdot 10^{-3}$              |
| 6          | $-0,1704\cdot\overline{10^{-3}}$ | $0,0837 \cdot 10^{-3}$              |
| 7          | $-0,0397 \cdot 10^{-3}$          | $-0, 126\overline{7 \cdot 10^{-3}}$ |
| 8          | $-0,1307\cdot\overline{10^{-3}}$ | $0,2761 \cdot 10^{-3}$              |
| 9          | $0,0861\cdot 10^{-3}$            | $0,2746\cdot10^{-3}$                |
| 10         |                                  |                                     |
| 11         | $-0,5007 \cdot 10^{-3}$          | $-0,2458\cdot10^{-3}$               |

Cuadro 2.25: Comprobaciones de la fiabilidad externa de la subred 1

# 2.4.7.2. Fiabilidad externa de la subred 2 de las variables de LOS VÉRTICES DE LA ZONA "a"

La calidad del ajuste es inversamente proporcional al valor de los parámetros de homogeneidad  $\mu_{Exi} = \mu_{INi}\sqrt{1-r_i}$ , (obtenido  $\mu_{INi} = \frac{\delta_o}{\sqrt{N_i}}$  $\frac{\sigma}{r_i}$  en el epígrafe anterior).

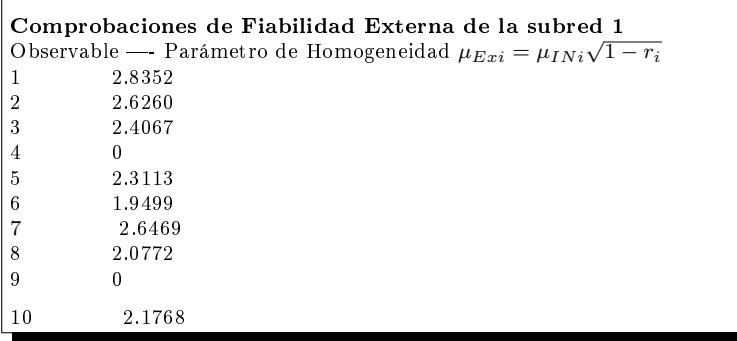

En cuanto al error no detectado  $\nabla_{Oi}$  en el observable de orden *i* afectaría a las variables  $y_{V1}$ ,  $y_{V2}$  según los valores del cuadro 2.24.

| Observable | $error y_{V1} m $     | $error y_{V2} m $     |
|------------|-----------------------|-----------------------|
| 1          | $0, 5 \cdot 10^{-3}$  | $0, 8 \cdot 10^{-3}$  |
| 2          | $1, 9 \cdot 10^{-3}$  | $-0, 1 \cdot 10^{-3}$ |
| 3          | $0, 4 \cdot 10^{-3}$  | $0, 8 \cdot 10^{-3}$  |
| 4          |                       |                       |
| 5.         | $1, 9 \cdot 10^{-3}$  | $0, 2 \cdot 10^{-3}$  |
| 6          | $0, 4 \cdot 10^{-3}$  | $0, 6 \cdot 10^{-3}$  |
| 7          | $1, 9 \cdot 10^{-3}$  | $-0, 1 \cdot 10^{-3}$ |
| 8          | $0, 4 \cdot 10^{-3}$  | $0, 7 \cdot 10^{-3}$  |
| 9          |                       |                       |
| 10         | $-1, 8 \cdot 10^{-3}$ | $-0, 2 \cdot 10^{-3}$ |

Cuadro 2.26: Comprobaciones de la fiabilidad externa de la subred 2

La composición cuadrática de los errores transmitidos en los casos más desfavorables serán:

$$
\sqrt{error\ x_{V1}^2 + error\ y_{V1}^2} = \sqrt{(0,00050)^2 + (0,0019)^2} = 0,0019\ metres
$$
  

$$
\sqrt{error\ x_{V2}^2 + error\ y_{V2}^2} = \sqrt{(-0,00027)^2 + (0,0008)^2} = 0,00084\ metres
$$

Así pues puede alcanzarse dos milímetros en las correcciones calculadas.

# 2.4.8. Cuestiones finales sobre metodología y resultados de la solución inversa generalizada recíproca con y sin zonas de distinta significación

Volviendo al cuadro 2.21 y siendo la sensibilidad de la red de 1 mm, es coherente aceptar los resultados obtenidos en general en todos sus aspectos, y en especial las correcciones y figuras de error de las filas  $(4)$  y  $(5)$ .

El cuadro 2.24 contiene las coordenadas compensadas referidas al datum  $(dt)$  más probable, solución inversa generalizada recíproca, resultado completamente fiable. El estimador de la varianza a posteriori  $\sigma_0^2$  es el mismo utilizando una sola matriz inversa generalizada recíproca que fraccionando en dos zonas, resueltas con una inversa de Cayley y una pseudoinversa, porque en ambos casos se trata de la misma solución de la red y sus parámetros generales de diseño y criterio serán también los mismos.

Por otra parte, hemos visto que el espacio fila  $EF_{x/y}$  de cada matriz completa de diseño  $A_x$  y  $S_x$ ,  $A_y$  y  $S_y$ , de rango  $n_1$  correspondiente a cada subred, es siempre, en planimetría, con extensión trivial a tres dimensiones

$$
EF_{x/y} \equiv \begin{cases} \sum_{x_i=1}^{n_1} surna & de \quad abcisas = 0 \\ \sum_{y_i=1}^{n_1} surna & de \quad ordenadas = 0 \end{cases}
$$
\n
$$
n_1 = n^0 \quad de \quad abcisas = n^0 \quad de \quad ordenadas
$$

$$
i \in 1, 2, 3, \dots, n_1, n_1 = \frac{1}{2} \cdot n
$$

con la notación usual.

Y no olvidar que

 $\begin{aligned} \textit{es decir hiperplanos} \left\langle \begin{array}{rcl} EF_{x} & \textit{de abcisas} \equiv x_{1} + x_{2} + x_{3} + ..... + x_{n_{1}} = 0 \\ EF_{y} & \textit{de de ordenadas} \equiv y_{1} + y_{2} + y_{3} + ..... + y_{n_{1}} = 0 \end{array} \right\rangle \end{aligned}$ y el espacio nulo  $NU_{x/y}$  es

$$
NU_{x/y} \equiv n_1 - sectriz \quad del \quad n_1 - edro \quad de \quad referencia \equiv
$$

$$
\equiv \left\langle \begin{array}{c} abcisas\,iguales \\ ordenadas\,iguales \end{array} \right\rangle
$$

hiperrectas

$$
\left\langle \begin{array}{ccc} NU_x & de & abcisas & iguales \equiv x_1 = x_2 = x_3 = \dots = x_{n_1} \\ NU_y & de & ordenadas & iguales \equiv y_1 = y_2 = y_3 = \dots = y_{n_1} \end{array} \right\rangle
$$

 $EF_{x/y}$ ,  $NU_{x/y}$ , independientes y ortogonales dos a dos y todos subespacios independientes.  $EF_x$ ,  $NU_x$  así como  $EF_y$ ,  $NU_y$  son parejas de espacios ortogonales complementarios. Todo en  $E^{n_1}$ .

Y si se resuelve la red con un solo ajuste conjunto de abscisas y ordenadas, las matrices completas de diseño A y S de rango  $n = 2 \cdot n_1$  tendrán la estructura

$$
A = A_{m,n} = A_{m_1 + m_2, n} = \begin{pmatrix} A_x & 0 \\ 0 & A_y \end{pmatrix}, S = S_{n,n} = \begin{pmatrix} S_x & 0 \\ 0 & S_y \end{pmatrix}
$$

 $m_1$ = número observables subred de abscisas x.

 $m_2$ = número observables subred de ordenadas $y.$ 

Y sus espacios fila  $EF$  y nulo  $NU$  serán

$$
\begin{cases}\nEF_x & de \quad abcisas \equiv x_1 + x_2 + x_3 + \dots + x_{n_1} = 0 \\
EF_y & de \quad ordenadas \equiv y_1 + y_2 + y_3 + \dots + y_{n_1} = 0\n\end{cases}
$$

$$
\left\langle \begin{array}{ccc} NU_x & de & abcisas & iguales \equiv x_1 = x_2 = x_3 = \dots = x_{n_1} \\ NU_y & de & ordenadas & iguales \equiv y_1 = y_2 = y_3 = \dots = y_{n_1} \end{array} \right\rangle
$$

en el espacio  $E<sup>n</sup>$ , referidos al n-edro cartesiano ortogonal

$$
O(x_1, x_2, x_3, \ldots, y_{n_1}, y_1, y_2, y_3, \ldots, y_{n_1})
$$

es decir,  $EF$  está formado por dos hiperplanos  $EF_x$ ,  $EF_y$  de  $n_1 - 1$  dimensiones, subespacios independientes en  $E^n$ . Y  $\overline{NU}$  está formado por dos hiperrectas  $\overline{NU}_x,$  $NU_y$  de  $d_1 = 1$  dimensión, subespacios independientes en  $E^n$ . EF y NU espacios ortogonales complementarios.

Es claro que:

$$
dim EF + dim NU = dim EF_x + dim EF_y + dim NU_x + dim NU_y =
$$

$$
= 2 \cdot (n_1 - 1) + 2 \cdot d_1 = n = (n - 2) + 2 = R(S) + d
$$

Y el ejemplo más sencillo es el de la red estudiada:

 $EF_x \equiv x_1 + x_2 = 0$  recta en  $E^2$ 

Luego

 $x_1 = -x_2$ 

 $NU_x \equiv x_1 = x_2 = 0$ , recta en  $E^2$  bisectriz de  $O_{x_1x_2}$ 

 $EF_x$ ,  $NU_x \equiv$  subespacios ortogonales en  $E^2$ .

 $EF_y \equiv y + y_2 = 0$ , recta en  $E^2$ 

Luego

 $x_1 = -x_2$ 

 $NU_y \equiv y_1 = y_2 = 0$ , recta en  $E^2$  bisectriz de  $O_{y_1y_2}$ 

 $EF_y$ ,  $NU_y \equiv$  subespacios ortogonales en  $E^2$ .

# Capítulo 3

# Red clásica libre por incrementos de coordenadas en ajuste único

Como ya anunciamos en el capítulo 2, en este capítulo operaremos obteniendo las mismas soluciones de la red libre en estudio pero en un sólo ajuste.

El epígrafe 3.1 lo dedicamos a la formación de las matrices de diseño  $A$ , y  $P$ , y el vector K, de la red única por el método de incrementos de coordenadas, y en sucesivos apartados obtendremos la solución pseudoinversa, la solución inversa generalizada recíproca, y por último la solución inversa generalizada recíproca con zonas de distinta signicación. Aplicaremos la teoría expuesta en el capítulo 2 para cada una de las soluciones de la red libre.

# 3.1. Obtención del sistema de formas lineales único

Partimos de las formas lineales incrementos de coordenadas calculadas en el apartado 2.1. En este caso, en un sólo ajuste, con todas las variables libres de

los cuatro vértices  $V1, V2, V3 \text{ y } V4.$ 

Para evitar las covarianzas entre observables $^1$  en cada pareja de incrementos  $\Delta x_{ij}$ ,  $\Delta y_{ij}$  se prescinde de uno de ellos<sup>2</sup>.

Siendo el sistema de forma lineales:

 $A \cdot x = K + R$ 

y los parámetros del vector x en el orden inicial:

- diferencial de la coordenada  $x_1: dx_{V1}$ 

- diferencial de la coordenada  $x_2$ :  $dx_{V2}$ 

- diferencial de la coordenada  $x_3$ :  $dx_{V3}$ 

- diferencial de la coordenada  $x_4$ :  $dx_{V4}$ 

- diferencial de la coordenada  $y_1: dy_{V1}$ 

- diferencial de la coordenada  $y_2$ :  $dy_{V2}$ 

- diferencial de la coordenada  $y_3: dy_{V3}$ 

- diferencial de la coordenada  $y_4$ :  $dy_{V4}$ 

La matriz  $A$  y el vector  $K$ :

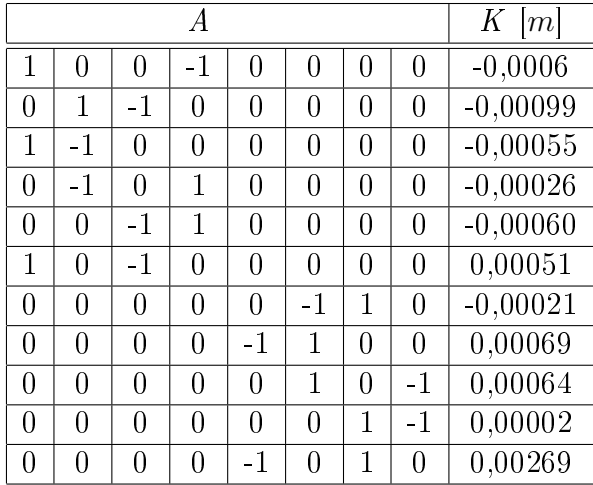

y por último la matriz de los pesos P:

 $1$ Cfr. Epígrafe 2.4. de de M.J. JIMÉNEZ MARTÍNEZ, ET ALT, "Ajuste Gaussiano de redes por el método de Incrementos de Coordenadas", Opus cit.

<sup>2</sup>En general no recomendamos prescindir de buenos observables sin justicación previa, pero en este caso no cabe otra opción para evitar las covarianzas.

| número | Ρ     |
|--------|-------|
| 1      | 0,849 |
| 2      | 0,307 |
| 3      | 0,30  |
| 4      | 0,634 |
| 5      | 0,478 |
| 6      | 1,169 |
| 7      | 1,251 |
| 8      | 0,304 |
| 9      | 1,384 |
| 10     | 0,477 |
| 11     | 0,222 |

Cuadro 3.1: Pesos asociados a los observables de la red

Siguiendo los criterios conocidos hemos eliminado en el sistema de formas lineales un incremento de coordenada y, porque tenía un peso muy alto (4,99) y un término independiente de 1,3 mm, valor elevado respecto al resto de incrementos.

## 3.2. Solución con matriz pseudoinversa

Sabemos que la solución pseudoinversa del ajuste será<sup>3</sup>:

$$
x = S^+ \cdot A^T \cdot P \cdot K
$$

Siendo la expresión

$$
Q1_{A_P} = (A_1^T \cdot P_1 \cdot A_1 + E^T \cdot E)^{-1} - E^T \cdot (E \cdot E^T)^{-1} \cdot (E \cdot E^T)^{-1} \cdot E \tag{1}
$$

que da lugar a la solución especial

$$
x1_P = Q1_{A_P} \cdot A_1^T \cdot P_1 \cdot K_1
$$

En nuestro caso la matriz de constreñimientos es:

$$
E = \left( \begin{array}{cccccc} 1 & 1 & 1 & 1 & 0 & 0 & 0 & 0 \\ 0 & 0 & 0 & 0 & 1 & 1 & 1 & 1 \end{array} \right)
$$

 $\frac{3 C fr. Epi$ grafe 2.2 de esta misma publicación.

y  $Q1_{A_P}$  será

 $Q1_{A_P} = % \begin{cases} \sum_{i=1}^n \frac{1}{|F(x_i - F_i)|^2} & \text{if } \frac{1}{|F(x_i - F_i)|^2} \\ & \text{if } \frac{1}{|F(x_i - F_i)|^2} \leq \frac{1}{|F(x_i - F_i)|^2} \end{cases} \label{eq:Q1}$ 

|                |          | $0,2661$ $-0,1780$ $-0,0147$ $-0,0734$ |          | $\theta$       | $\theta$                               | $\theta$ | $\Omega$ |
|----------------|----------|----------------------------------------|----------|----------------|----------------------------------------|----------|----------|
|                |          | $-0,1780$ 0,4638 $-0,1857$ $-0,1000$   |          | $\overline{0}$ | $\overline{0}$                         | $\Omega$ | $\theta$ |
|                |          | $-0,0147$ $-0,1857$ $0,3171$ $-0,1167$ |          | $\theta$       | $\theta$                               | $\Omega$ | $\theta$ |
|                |          | $-0,0734$ $-0,1000$ $-0,1167$ 0,2901   |          | $\overline{0}$ | $\theta$                               |          | $\Omega$ |
| $\theta$       | $\Omega$ | $\Omega$                               | $\Omega$ |                | $0,1856$ $-0,0995$ $-0,1542$           |          | 0,0680   |
| $\overline{0}$ | $\theta$ | $\theta$                               | $\theta$ |                | $-0,0995$ 0, 1993 $-0,0290$ $-0,0708$  |          |          |
| $\Omega$       | $\theta$ | $\Omega$                               | $\Omega$ |                | $-0,1542$ $-0,0290$ $0,3159$ $-0,1327$ |          |          |
| $\theta$       | $\theta$ | 0                                      | 0        |                | $0,0680$ $-0,0708$ $-0,1327$           |          | 0,1354   |

Siendo la solución pseudoinversa  $x1_P$  la del cuadro 3.2.

| $dx_{V1}$ | $-2,9742\cdot 10^{-5}$ m           |
|-----------|------------------------------------|
| $dx_{V2}$ | $2,1521 \cdot 10^{-5}$ m           |
| $dx_{V2}$ | $-1,1270\cdot10^{-5}\ m$           |
| $dx_{V4}$ | $\overline{1,9492\cdot 10^{-5}}$ m |
| $dy_{V1}$ | $-1,0324\cdot 10^{-3}$ m           |
| $dy_{V2}$ | $5,6062 \cdot 10^{-4} m$           |
| $dy_{V3}$ | $4,2702\cdot 10^{-4}\ m$           |
| $dy_{V4}$ | $4,4751\cdot 10^{-4}$ m            |

Cuadro 3.2: La solución pseudoinversa  $x1_P$ 

En nuestro caso la matriz ${\cal S}_1$ es:

$$
S_1 = A_1^T \cdot P_1 \cdot A_1
$$

con  $A = A_1, P = P_1$ 

 $S_1 =$ 

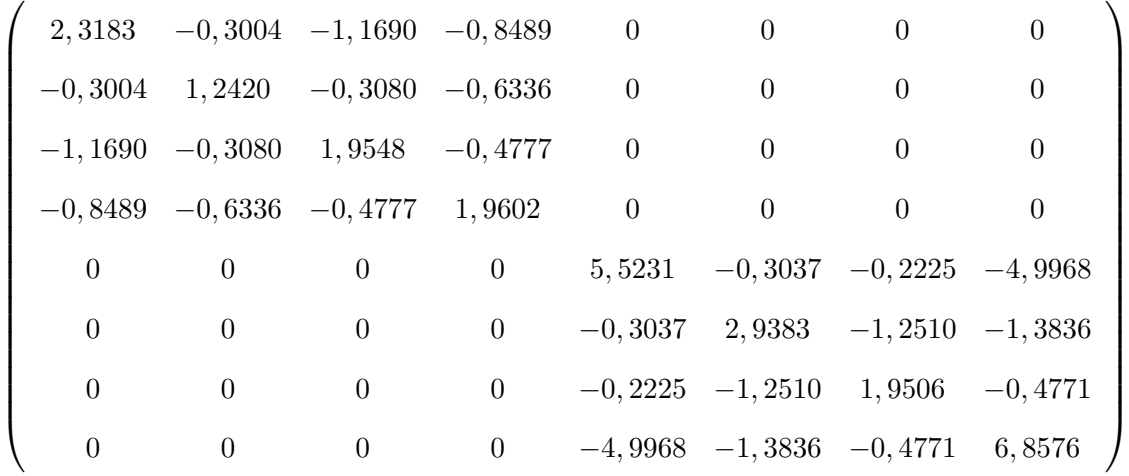

Y los autovalores y autovectores de $S_1$ serán:

 $autovalores = \mu \cdot I =$ 

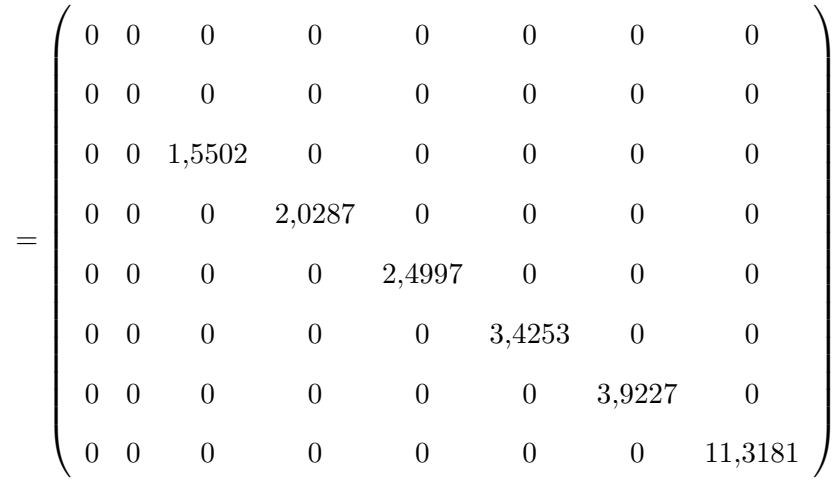

 $autovectors en columna =$ 

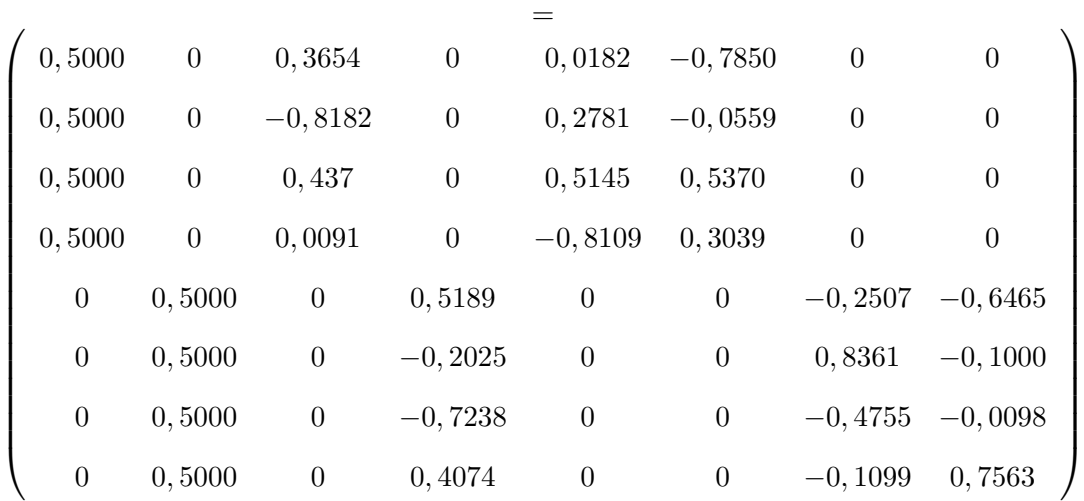

Y G es la matriz de autovectores correspondientes a los autovalores nulos:

$$
G = \left(\begin{array}{cccccc} 0 & 0 & 0 & 0 & 0 & 0.5 & 0.5 & 0.5 & 0.5 & 0.5 \\ 0.5 & 0.5 & 0.5 & 0.5 & 0.5 & 0 & 0 & 0 & 0 \\ 0.5 & 0.5 & 0.5 & 0.5 & 0 & 0 & 0 & 0 & 0 \end{array}\right)
$$

Siendo  $E = G$ , la expresión (1) será:

$$
Q1_{A_P} = (A_1^T \cdot P_1 \cdot A_1 + G^T \cdot G)^{-1} - G^T \cdot (G \cdot G^T)^{-1} \cdot (G \cdot G^T)^{-1} \cdot G
$$

y la solución será:

$$
x1_P = Q1_{A_P} \cdot A_1^T \cdot P_1 \cdot K_1
$$

como podemos comprobar comparando el cuadro 3.2 y el 3.3 la solución es coincidente.

| $dx_{V1}$        | $-2,9742\cdot 10^{-5}$ m |
|------------------|--------------------------|
| $dx_{V2}$        | $2,1521\cdot 10^{-5}$ m  |
| $dx_{V2}$        | $-1,1270\cdot10^{-5}\ m$ |
| $dx_{V4}$        | $1,9492\cdot 10^{-5}$ m  |
| $dy_{V1}$        | $-1,0324\cdot 10^{-3}$ m |
| $dy_{V2}$        | $5,6062\cdot 10^{-4}$ m  |
| $\frac{dy}{v_3}$ | $4,2702\cdot 10^{-4}\ m$ |
| $dy_{V4}$        | $4,4751 \cdot 10^{-4}$ m |

Cuadro 3.3: La solución pseudoinversa  $x1_P$  con  $E = G$ 

Sabemos que en notación matricial:

$$
x = E^T \cdot dt
$$

siendo x, el vector de correcciones calculado,  $E$  la matriz de constreñimientos, y dt la transformación del sistema de referencia y a la vez es la solución pseudoinversa, vamos a comprobarlo en esta red completa.

Sabemos que

$$
E \cdot x = E \cdot E^T \cdot dt
$$

$$
(E \cdot E^T)^{-1} \cdot E \cdot x = (E \cdot E^T)^{-1} \cdot E \cdot E^T \cdot dt
$$

$$
dt = (E \cdot E^T)^{-1} \cdot E \cdot x
$$

$$
dt = (E \cdot E^T)^{-1} \cdot E \cdot x1_P = \begin{pmatrix} 0,1948 \\ -0,5421 \end{pmatrix} \cdot 10^{-19} \text{ } m = \text{despreciable}
$$

Valor nulo de dt, como era de esperar en la solución pseudoinversa. El pequeño valor obtenido sólo puede deberse a errores de redondeo en el cálculo.

# 3.3. Solución inversa generalizada recípro-

#### **CA**

Como ya vimos en el epígrafe 2.3 para resolver el supuesto planteado se adopta la siguiente notación:

$$
A_2 = (0 \quad E_b)
$$

donde

 $0 =$  matriz de ceros de las columnas de los vértices "a"

 $E_b$ <br/> $=$ matriz de las columnas de los vértices "b"

Así pues

$$
A_2 = \left(\begin{array}{c} 0 \\ E_b^T \end{array}\right)
$$

y también

$$
x_2 = \left(\begin{array}{c} x_a \\ x_b \end{array}\right)
$$

$$
A_1^T \cdot P_1 \cdot K_1 = \left(\begin{array}{c} L_a \\ L_b \end{array}\right)
$$

separando siempre en cada vector los elementos correspondientes a los vértices de los grupos "a" y "b".

Conocidas la matriz  $A$  y el vector  $K$ :

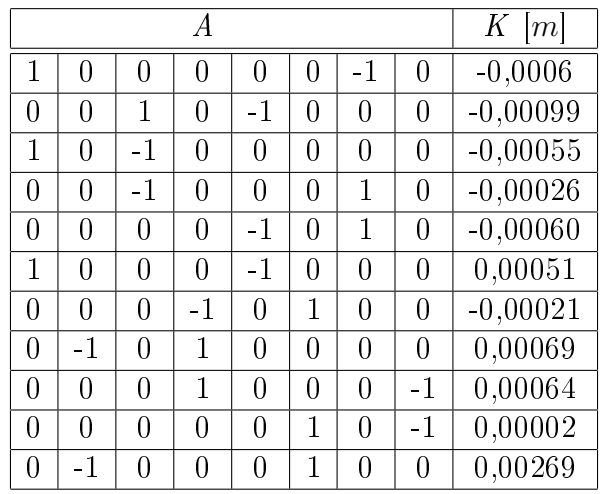

Siendo ahora el orden de los parámetros de la matriz A:

- diferencial de la coordenada  $x_1: dx_{V1}$ 

- diferencial de la coordenada  $y_1: dy_{V1}$
- diferencial de la coordenada  $x_2$ :  $dx_{V2}$
- diferencial de la coordenada  $y_2$ :  $dy_{V2}$
- diferencial de la coordenada  $x_3: dx_{V3}$
- diferencial de la coordenada  $y_3: dy_{V3}$
- diferencial de la coordenada  $x_4$ :  $dx_{V4}$
- diferencial de la coordenada  $y_4$ :  $dy_{V4}$

El orden de las variables no afecta a la solución inversa generalizada recíproca, pero sí a solución inversa generalizada recíproca con zonas de distinta signicación que queremos resolver en el epígrafe siguiente $^4.$ 

la matriz de los pesos P:

<sup>4</sup>Como veremos en el epígrafe 3.4 no podemos ordenar las variables en la matriz de diseño A de modo que tengamos primero las variables  $x$  y c continuación las variables  $y$ , porque entonces las matrices M son deficientes de rango, por ese motivo alternamos las variables  $x \in y$ .

| número | $\mathcal P$ |
|--------|--------------|
| 1      | 0,849        |
| 2      | 0,307        |
| 3      | 0,30         |
| 4      | 0,634        |
| 5      | 0,478        |
| 6      | 1.169        |
| 7      | 1,251        |
| 8      | 0,304        |
| 9      | 1,384        |
| 10     | 0,477        |
| 11     | ${0,222}$    |

Cuadro 3.4: Pesos asociados a los observables de la red

la matriz de constreñimientos E:

$$
E = \left( \begin{array}{cccccc} 1 & 0 & 1 & 0 & 1 & 0 & 1 & 0 \\ 0 & 1 & 0 & 1 & 0 & 1 & 0 & 1 \end{array} \right)
$$

la matriz  $A_2$ :

$$
A_2 = \left(\begin{array}{cccccc} 0 & 0 & 0 & 0 & 1 & 0 & 1 & 0 \\ 0 & 0 & 0 & 0 & 0 & 1 & 0 & 1 \end{array}\right)
$$

y con la expresión:

$$
Q_{A2} = (A_1^T \cdot P_1 \cdot A_1 + A_2^T \cdot A_2)^{-1} - E^T \cdot (A_2 \cdot E^T)^{-1} \cdot (E \cdot A_2^T) \cdot E
$$

calculamos  $Q_{A2}$ :

$$
Q_{A2} = \left(\begin{array}{cccc} 0,3077 & 0,1449 & 0,0358 & -0,0358 \\ 0,1449 & 0,4591 & 0,0023 & -0,0023 \\ 0,0358 & 0,0023 & 0,0875 & -0,0875 \\ -0,0358 & -0,0023 & -0,0875 & 0,0875 \end{array}\right)
$$

y la solución inversa generalizada recíproca de la red será la del cuadro 3.5, aplicando la expresión:

$$
x_2 = Q_{A2} \cdot A_1^T \cdot P_1 \cdot K_1
$$

| $dx_{V1}$ | $-0,000033 m$              |
|-----------|----------------------------|
| $dy_{V1}$ | $-0,001268 m$              |
| $dx_{V2}$ | 0,000017 m                 |
| $dy_{V2}$ | 0,0003247 m                |
| $dx_{V3}$ | $-0,0000154 \ m$           |
| $dy_{V3}$ | 0,0001911 m                |
| $dx_{V4}$ | $0,0000154 \ m$            |
| $dy_{V4}$ | $\overline{-0,000}$ 1911 m |

Cuadro 3.5: La solución inversa generalizada recíproca $\boldsymbol{x}_2$ 

Y por último calculamos dt, con la expresión

$$
dt = (E \cdot E^{T})^{-1} \cdot E \cdot x = (E \cdot E^{T})^{-1} \cdot E \cdot x_{2} = \begin{pmatrix} da \\ db \end{pmatrix} = \begin{pmatrix} -0.004 \\ -0.236 \end{pmatrix} \cdot 10^{-3} m
$$

Siendo da y db dos traslaciones que como sabemos definen el datum más probable. Comprobamos que la solución inversa generalizada recíproca de la red $x_2 = x_a + x_b$ , siendo la solución pseudoinversa $\boldsymbol{x1_P},$  cumple que

$$
x1_{p} = x_{2} - E^{T} \cdot dt = \begin{pmatrix} -0,000033 \\ -0,001268 \\ 0,000017 \\ 0,00003247 \\ -0,0000154 \\ 0,0000154 \\ 0,0000154 \\ -0,0000154 \end{pmatrix} - \begin{pmatrix} 1 & 0 \\ 0 & 1 \\ 1 & 0 \\ 1 & 0 \\ 0 & 1 \\ 1 & 0 \\ 0 & 1 \end{pmatrix} \cdot dt =
$$

$$
=\left(\begin{array}{c} -0,000033 \\ -0,001268 \\ 0,000017 \\ -0,0000154 \\ 0,0001911 \\ 0,0000154 \\ -0,0000154 \\ -0,0000154 \\ -0,0000154 \\ \end{array}\right) - \left(\begin{array}{c} 1 & 0 \\ 0 & 1 \\ 1 & 0 \\ 1 & 0 \\ 0 & 1 \\ 1 & 0 \\ 0 & 1 \\ \end{array}\right) \cdot \left(\begin{array}{c} -0,004 \\ -0,004 \\ -0,236 \\ \end{array}\right) \cdot 10^{-3} \ m = \left(\begin{array}{c} -0,0000297422 \\ -0,0010323893 \\ 0,00056061828 \\ -0,0000112703 \\ 0,00042702036 \\ 0,00004475068 \\ \end{array}\right)
$$

Y la solución pseudoinversa obtenida en el epígrafe 3.2 es coincidente (siempre que cambiemos el orden de las variables):

$$
x1_{P} = \left(\begin{array}{c} -0,000029742 \\ -0,0010324 \\ 0,000021521 \\ 0,00056062 \\ -0,000011270 \\ 0,00042702 \\ 0,000019492 \\ 0,000044751 \end{array}\right)
$$

# 3.4. Solución inversa generalizada recíproca con zonas de distinta significación

Conocidas las matrices  $A = A_1$ ,  $A = P_1$ , podemos calcular la matriz  $S_1$ :

$$
S_1 = A_1^T \cdot P_1 \cdot A_1 = \begin{pmatrix} M_{11} & M_{12} \\ M_{21} & M_{22} \end{pmatrix}
$$

Siendo las matrices  $M,$ que proceden de $S_{\rm 1},$ según expresión:

$$
S_1 = A_1^T \cdot P_1 \cdot A_1 = \begin{pmatrix} M_{11} & M_{12} \\ M_{21} & M_{22} \end{pmatrix}
$$

las que siguen:

$$
M_{11} = \begin{pmatrix} 2,31829411 & 0 & -0,300384296 & 0 \\ 0 & 0,5262389 & 0 & 0,303748629 \\ -0,300384296 & 0 & 1,241950907 & 0 \\ 0 & -0,303748629 & 0 & 2,938331204 \end{pmatrix}
$$
  
\n
$$
M_{12} = \begin{pmatrix} -1,169030624 & 0 & -0,84887919 & 0 \\ 0 & -0,222490273 & 0 & 0 \\ -0,307992703 & 0 & -0,633573908 & 0 \\ 0 & -1,250970758 & 0 & -1,383611817 \end{pmatrix}
$$
  
\n
$$
M_{21} = \begin{pmatrix} -1,169030624 & 0 & -0,307992703 & 0 \\ 0 & -0,222490273 & 0 & -1,250970758 \\ -0,84887919 & 0 & -0,633573908 & 0 \\ 0 & 0 & 0 & 0 & -1,383611817 \end{pmatrix}
$$
  
\n
$$
M_{22} = \begin{pmatrix} 1,954750171 & 0 & -0,477726844 & 0 \\ 0 & 1,950590732 & 0 & -0,477129701 \\ -0,477726844vv & 0 & 1,960179942 & 0 \\ 0 & -0,477129701 & 0 & 1,860741518 \end{pmatrix}
$$

y según

$$
A_1^T \cdot P_1 \cdot K_1 = \left(\begin{array}{c} L_a \\ L_b \end{array}\right)
$$

obtenemos:

$$
L_a = \left(\begin{array}{c} -0.000078786822540\\ -0.000808578338345\\ 0.000026783014647\\ 0.001364761474370 \end{array}\right)
$$

$$
L_b = \left(\begin{array}{c} -0{,}000003201092414\\0{,}000339969590154\\0{,}000055204900307\\-0{,}000896152726179\end{array}\right)
$$

Y aplicando

$$
x_b = (M_{22} - M_{21} \cdot M_{11}^{-1} \cdot M_{12})^+ \cdot (L_b - M_{21} \cdot M_{11}^{-1} L_a)
$$
calculamos las variables de la zona B:

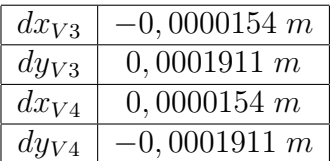

Cuadro 3.6: La solución inversa generalizada recíproca de los vértices de la zona  $\alpha_{b}$ 

$$
EF \equiv x_1 + x_2 + x_3 + x_4 = dx_{V3} + dy_{V3} + dx_{V4} + dy_{V4} =
$$

 $= -0,0000154 + 0,0001911 + 0,0000154 + -0,0001911 = 0$ , solución

#### pseudoinversa

y las variables de la zona A con:

$$
x_a = M_{11}^{-1} \cdot (L_a - M_{12} \cdot x_b)
$$

son las del cuadro 3.7.

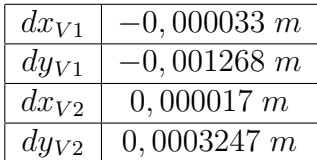

Cuadro 3.7: La solución inversa generalizada recíproca de los vértices de la zona  $a_{\mathbf{a}}$ "

la solución debe ser coincidente con la solución pseudoinversa recíproca del epígrafe 3.3, y así es.

Conocido dt

$$
dt = (E \cdot E^{T})^{-1} \cdot E \cdot x = (E \cdot E^{T})^{-1} \cdot E \cdot x_{2} = \begin{pmatrix} da \\ db \end{pmatrix} = \begin{pmatrix} -0.004 \\ -0.236 \end{pmatrix} \cdot 10^{-3} m
$$

Comprobamos que la solución inversa generalizada recíproca $x_2 = x_a + x_b$ , siendo la solución pseudoinversa  $x1_P$ , cumple que

$$
x1_p = x_2 - E' \cdot dt
$$

Y también podemos comprobar que

 $x_p - x$  es el vector traslación dt aplicada a cada variable del ajuste.

## 3.4.1. Resultados. Coordenadas compensadas

Las coordenadas compensadas referidas al datum inicial, debidas a las correcciones obtenidas por solución pseudoinversa son las del cuadro 3.8.

|          | Coordenadas aproximadas <sup>5</sup> | Correcciones diferenciales         | Coordenadas compensadas |
|----------|--------------------------------------|------------------------------------|-------------------------|
| $X_{V1}$ | 99,9994 m                            | $-2,9742\cdot 10^{-5}$ m           | 99,9999 m               |
| $Y_{V1}$ | 166,59777 m                          | $2,\overline{1521\cdot 10^{-5} m}$ | 166,5978 m              |
| $X_{V2}$ | $163,01455$ m                        | $-1,1270\cdot 10^{-5}$ m           | $163,0145$ m            |
| $Y_{V2}$ | $154,2486 \; m$                      | $1,9492\cdot 10^{-5}$ m            | 154,2486 m              |
| $X_{V3}$ | $167,52085$ m                        | $-1,1457\cdot10^{-3}$ m            | 167,5198 m              |
| $Y_{V3}$ | 88,01078 m                           | $5,8831 \cdot 10^{-4}$ m           | $88,0113 \; m$          |
| $X_{V4}$ | $100 \; m$                           | $4,4774\cdot 10^{-4}$ m            | $100,0004 \; m$         |
| $Y_{V4}$ | $100 \; m$                           | $1,0971 \cdot 10^{-4}$ m           | 100,0000 m              |

Cuadro 3.8: Coordenadas compensadas por solución pseudoinversa

Las coordenadas compensadas referidas al datum (dt) más probable serán las debidas a la correcciones obtenidas por solución inversa generalizada recíproca son las del cuadro 3.9.

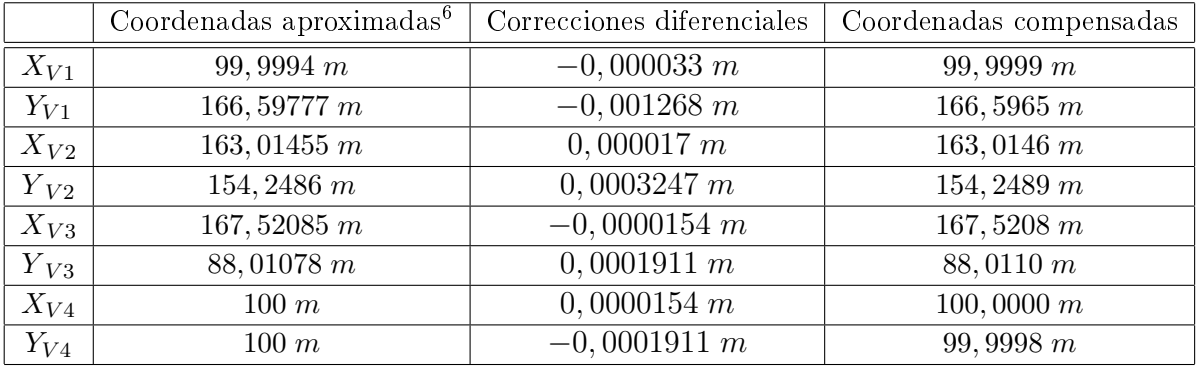

Cuadro 3.9: Coordenadas compensadas por solución inversa generalizada recíproca

# 3.4.2. Análisis multivariante de la red clásica libre por zonas de distinta significación en ajuste único

#### 3.4.2.1. Varianza a priori del observable de peso unidad

El estimador de la varianza a priori de la subred 1 que hace referencia a las correcciones a las coordenadas X es:

$$
\sigma^2 = 3,9128 \cdot 10^{-7}
$$

y su desviación típica:

$$
\sigma = 6,2551 \cdot 10^{-4} = 0,00063 \; m
$$

#### 3.4.2.2. Varianza a posteriori del observable de peso unidad

Siendo las matrices de diseño A, P y el vector K , obtenidos en el epígrafe 3.1 de esta publicación, y conocido el vector de variables x, del epígrafe 3.4, podemos calcular los residuos con la expresión:

$$
Residuos = R = A \cdot x - K
$$

Residuos:
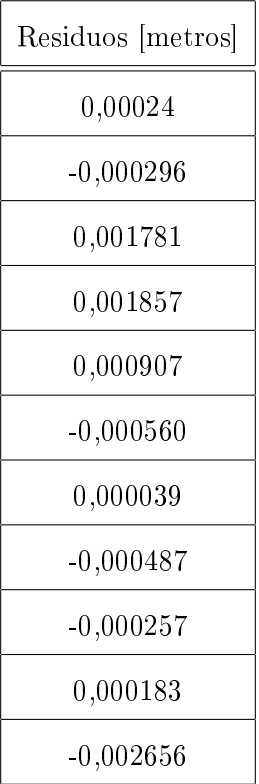

Y el estimador de la varianza a posteriori será:

$$
\sigma_0^2 = \frac{R^T \cdot P \cdot R}{m - n} = \frac{R^T \cdot P \cdot R}{11 - 4} = 8,179 \cdot 10^{-7}
$$

y la desviación típica

$$
\sigma = 9,044 \cdot 10^{-4} = 0,00090 \ m
$$

aceptable con respecto a la del epígrafe anterior, con doble ajuste.

### 3.4.2.3. MATRIZ COFACTOR DE LOS VÉRTICES DE LA ZONA "a"

Conocidas las matrices  $M$  de la red con ajuste único:  $M_{11},\ M_{12},\ M_{21}$  y  $M_{22}$ calculadas en el epígrafe 3.4 podemos obtener las matrices cofactor de los vértices de la zona "a" a partir de la conocida expresión:

$$
Q_{x_a x_a} = M_{11}^{-1} =
$$

$$
=\left(\begin{array}{cccc} 0,445307013832837 & 0 & 0,107704123488384 & 0 \\ 0 & 1,793275580917359 & 0 & -0,185379033643760 \\ 0,107704123488384 & 0 & 0,831234649849453 & 0 \\ 0 & 0,185379033643760 & 0 & 0,321165759462616 \end{array}\right)
$$

que es la matriz cofactor de la red con ajuste único.

### 3.4.2.4. Matriz varianza covarianza de los vértices de la zona  $``a"$

La matriz varianza covarianza es:

$$
\sigma_{xx} = \sigma_0^2 \cdot Q_{x_a x_a} = \begin{pmatrix} 0,0364 & 0 & 0,0088 & 0 \\ 0 & 0,1467 & 0 & -0,0152 \\ 0,0088 & 0 & 0,0680 & 0 \\ 0 & 0,0152 & 0 & 0,0263 \end{pmatrix} \cdot 10^{-5} m^2
$$

## 3.4.2.5. Semilados de los rectangulos de error a partir de las MATRICES VARIANZA COVARIANZA DE LA ZONA "a"

A partir de la matriz varianza covarianza de las variables  $\sigma_{xx}$ , se sigue:

 $\sigma_{xv1} = \sqrt{0,0364\cdot 10^{-5}} = 6,0332\cdot 10^{-4} \ m$  $\sigma_{xv2} = \sqrt{0, 1467 \cdot 10^{-5}} = 0,0012 \ m$  $\sigma_{yv1} = \sqrt{0,0680 \cdot 10^{-5}} = 8,2462 \cdot 10^{-4} \ m$ 

$$
\sigma_{yv2} = \sqrt{0,0263 \cdot 10^{-5}} = 5,1284 \cdot 10^{-4} \, m
$$

Que constituyen los semilados de los rectángulos canónicos de error a partir de las elipses no canónicas.

### 3.4.2.6. Autovectores y autovalores de la matriz varianza covarianza de los vértices de la zona "a"

Los autovectores y autovalores de las matrices varianza covarianza  $\sigma_{xx}$  se encuentran en cuadros sucesivos<sup>7</sup>:

| $-0.9678$ |           | 0,2518 |        |
|-----------|-----------|--------|--------|
|           | $-0.9919$ |        | 0,9919 |
| 0.2518    |           | 0,9678 |        |
|           | $-0.1270$ |        | 0.1270 |

Cuadro 3.10: Matriz de autovectores Γ de la matriz varianza covarianza de las variables  $\sigma_{xx}$ 

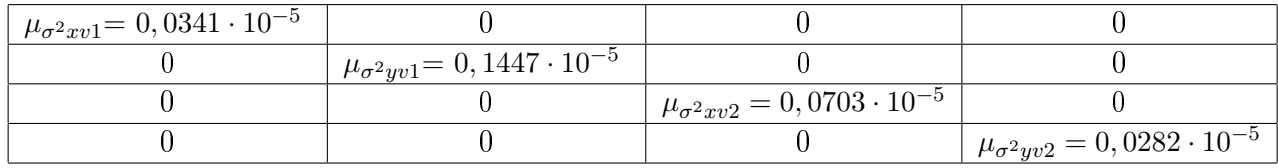

Cuadro 3.11: Matriz  $V1 = \sigma_{zz}$  de autovalores de la matriz varianza covarianza  $\sigma_{xx}$ 

## 3.4.2.7. Semiejes de las figuras de error a partir de los **AUTOVALORES**

Aplicar una rotación a los semiejes no canónicos (obtenidos a partir de  $\sigma_{xx}$  como hemos visto) hasta su posición canónica<sup>8</sup> según la expresión:

$$
\sigma_{zz} = \Gamma^T \cdot \sigma_{xx} \cdot \Gamma
$$

siendo

 $\Gamma =$  matriz de autovectores columna de  $\sigma_{xx}$ 

 $\sigma_{zz} = V =$  matriz diagonal de autovalores de  $\sigma_{xx}$ 

<sup>&</sup>lt;sup>7</sup>Cfr. M.J. JIMÉNEZ MARTÍNEZ, ET ALT. "Recintos de error y su interpretación en el ajuste gaussiano de una red local observada con GNSS y ajustada por incrementos de coordenadas". Opus cit. Epígrafe 2.7.1.

 $8Cfr.$  M.J. JIMÉNEZ MARTÍNEZ, ET ALT. "Recintos de error y su interpretación en el ajuste gaussiano de una red local observada con GNSS y ajustada por incrementos de coordenadas". Opus cit. Epígrafe 2.7.1.

nos permite conocer los semiejes del hiperelipsoide de error inscrito en el hiperparalelepípedo en el sistema canónico  $\sigma_{zz}$ . Así, a partir de las matrices V de autovalores obtenemos:

$$
\sigma_{x'v1} = a_{v4} = \sqrt{0,0341 \cdot 10^{-5}} = 5,8395 \cdot 10^{-4} m
$$

$$
\sigma_{x'v2} = b_{v4} = \sqrt{0,1447 \cdot 10^{-7}} = 0,0012 \, m
$$

$$
\sigma_{y'v1} = a_{v1} = \sqrt{0.0703 \cdot 10^{-6}} = 8,3845 \cdot 10^{-4} m
$$

$$
\sigma_{y'v2} = b_{v1} = \sqrt{0,0282 \cdot 10^{-6}} = 5,3104 \cdot 10^{-4} m
$$

Si comparamos estos semiejes con los semilados del epígrafe 3.4.2.5, la diferencia entre la posición canónica con la no canónica, es de centésimas de milímetro.

Es la posición canónica la que nos permite calcular la fiabilidad conjunta con varios vértices libres, pero en el caso presente, para estudiar los recintos de error es aconsejable estudiar la matriz de autovectores  $\Gamma$  de  $\sigma_{xx}$ .

| $-0.9678$ |           | 0,2518 |        |
|-----------|-----------|--------|--------|
|           | $-0,9919$ |        | 0,9919 |
| 0,2518    |           | 0.9678 |        |
|           | $-0.1270$ |        | 0.1270 |

Cuadro 3.12: Matriz de autovectores Γ de la matriz varianza covarianza de las variables  $\sigma_{xx}$ 

donde comprobamos que dos autovectores con todos sus componentes nulos menos dos indica que sus autovalores correspondientes están sobre un mismo hiperplano coordenado, también los semiejes del hiperelipsoide que correspondan, y por lo tanto, la elipse que denen. Comprobamos que la rotación de los ejes del hipervolumen de error hasta su posición canónica mantiene las figuras de error dentro del plano del levantamiento, y no las proyecta fuera de él. En este caso es inmediato deducir una figura de error, en general no canónica y con realidad física (en concreto el rectángulo) asociada a cada punto de la zona "a". Es lícito girar elipses y rectángulos hasta posición canónica y aplicar análisis multivariante con variables separadas. Además los autovectores 0,9978 y 0,9919, afectan mínimamente a la longitud de los lados del rectángulo de error en la rotación de la posición canónica a no canónica.

#### 3.4.2.8. Recintos de error y fiabilidades compuestas

El análisis multivariante se puede aplicar directamente, sin transformación alguna a los parámetros de error no canónicos porque sus dimensiones son muy próximas a las de los parámetros canónicos. Lo importante es que la relación entre ejes canónicos y lados (en realidad, siempre desviaciones típicas y lados de rectángulos, según teoría) es aceptable, resultando próxima a 1 en todos los casos (cfr. (3) en el cuadro 3.13). Por otra parte, todas las figuras de error resultantes son bidimensionales, pueden situarse sobre el plano del levantamiento.

Recordamos<sup>9</sup> que para evitar que el área/volumen de la podaria/hiperpodaria supere al del rectángulo/hiperparalelepípedo tiene que haber una relación entre las longitudes de los semiejes  $a \vee b$  de su elipse/hiperelipsoide, lo que implica que el intervalo de relación posible entre semiejes a y b se encontrará entre el óptimo  $a = b$ , que implica que *círculo = elipse*, y una de estas dos condiciones siguientes:

 $a = b \cdot tg$  71,  $25^g = b \cdot 2$ , 06  $a = b \cdot tg$  28,  $75^g = b \cdot 0$ , 48

La relación entre los lados  $a = x_i = \sigma x_{vi}$  y  $b = y_i = \sigma y_{vi}$  del recinto rectangular de error de cada vértice se cumple.

Multiplicamos por dos cada semieje no canónico (cfr. (4) en el cuadro 3.13) para obtener el lado del rectángulo de error. Siendo la relación entre ejes canónicos y

 $^{9}Cfr.$  M.J. JIMÉNEZ MARTÍNEZ, ET ALT. "Recintos de error y su interpretación en el ajuste gaussiano de una red local observada con GNSS y ajustada por incrementos de coordenadas". Opus cit. Epígrafe 1.3.3.2.

| $y_2 = \sigma y_{v4}$ | $15,3104\cdot 10^{-4}\,m$                                                          | $5,1284\cdot 10^{-4}$ m                                                          | $\frac{5,1284}{5,3104} = 0,97$ | $0,0010\ m$         | $\overline{1}$ , 0030 $\overline{m}$ | $0.0030 \ m$                 |
|-----------------------|------------------------------------------------------------------------------------|----------------------------------------------------------------------------------|--------------------------------|---------------------|--------------------------------------|------------------------------|
| $x_2 = \sigma x_{v4}$ | $5,8395\cdot 10^{-4}\,m\,\, \,\,0,0012\,m\,\, \,\,8,3845\cdot 10^{-4}\,m\,\, \,\,$ | $5,0332\cdot 10^{-4}\ m\ \Big \ 0,0012\ m\ \Big \ 8,2462\cdot 10^{-4}\ m\ \Big $ | $\frac{3,2462}{3,3845} = 0,98$ | $0,0016$ $m$        | $0,0048\,\overline{m}$               | 0.0048 m                     |
| $y_1 = \sigma y_{v1}$ |                                                                                    |                                                                                  |                                | $0,0024\ m$         | $0,0072\ m$                          | 0.0072 m                     |
| $x_1 = \sigma x_{v1}$ |                                                                                    |                                                                                  | $\frac{1,0332}{5,8395} = 1,03$ | $0,0012 \ m$        | $(1,0036 \, m)$                      | 0.0036 m                     |
| Semieje/semilado      | Semieje elipse <sup>a</sup>                                                        | $\operatorname{Semilado}^b$                                                      | (2)/(1)                        | Lado del rectángulo | $K = 3, n = 4, P = 98,96\,\%$        | $K = 3, n = 2, P = 99, 48\%$ |
|                       |                                                                                    | $\epsilon$                                                                       | ¢                              |                     |                                      |                              |

Cuadro 3.13: Resultados Cuadro 3.13: Resultados

aEquivale a la raíz del autovalor.

<sup>a</sup>Equivale a la raíz del autovalor.<br><sup>b</sup>Coordenadas en valor absoluto de las intersecciones con los ejes Oxy de las tangentes a la elipse no canónica paralelos a ellos. bCoordenadas en valor absoluto de las intersecciones con los ejes Oxy de las tangentes a la elipse no canónica paralelos a ellos.

los lados próxima a 1, preferimos elegir los lados porque siempre están sobre el plano del levantamiento, con evidente realidad física (aunque, en este caso los no canónicos también están en el plano del levantamiento).

A partir de la expresión $10$ :

$$
P_{RKozn} = 2^n \cdot \left[ (N(0,1)_0^K \right]^n
$$

calculamos el porcentaje de fiabilidad multivariante  $P_{nRK\sigma z}$  de los dos vértices libres de la red.

En nuestro caso  $n = 4$ , tenemos 4 variables:

$$
\sigma x_{v1}, \, \sigma y_{v1}, \, \sigma x_{v2} \, y \, \sigma y_{v2}
$$

La probabilidad de los rectángulos de error de los vértices  $V1$  y  $V2$ , para  $n = 4$  y con un coeficiente de homotecia  $K = 3$  es:

$$
P_{RKozn} = 2^n \cdot \left[ (N(0,1)_0^K)^n \right] = (2 \cdot 0,4987)^4 = 0,9974^4 = 0,9896 = 98,96\%
$$

98, 96 % es la probabilidad simultánea de que los vértices  $V1$  y  $V2$  se encuentren en sus rectángulos de error, cuyos centros son las coordenadas compensadas de sus vértices respectivos tras el ajuste de las subredes, (cfr. (5) en el cuadro 3.13). Con las mismas consideraciones del caso anterior.

En nuestro caso tenemos dos elipses no canónicas, para los vértices  $V1$  y  $V2$ , y sus rectángulos son:

- Rectángulo circunscrito a elipse no canónica  $R_{V1}$  de lados:

$$
l_{1-V1} = 2 \cdot \sigma x_{v1} = 0,0012 \, m
$$

$$
l_{2-V1} = 2 \cdot \sigma y_{v1} = 0,0024 \, m
$$

 $10$ Conocida por la teoría expuesta en M.J. JIMÉNEZ MARTÍNEZ, ET ALT. "Recintos de error y su interpretación en el ajuste gaussiano de una red local observada con GNSS y ajustada por incrementos de coordenadas". Opus cit. Epígrafe 1.2.2, ecuación (89).

- Rectángulo circunscrito a elipse no canónica $\mathcal{R}_{V2}$  de lados:

$$
l_{1-V2} = 2 \cdot \sigma x_{v4} = 0,0016 \ m
$$
  

$$
l_{2-V2} = 2 \cdot \sigma y_{v4} = 0,0010 \ m
$$

Y también dos elipses canónicas, para los vértices  $V1$  y  $V2$ , y sus rectángulos son: - Rectángulo circunscrito a elipse canónica  $R'\bar{\nu}_1$  de lados:

$$
l'_{1-V1} = 2 \cdot a = 2 \cdot \mu_{\sigma^2 x' v 1} = 2 \cdot 5,8395 \cdot 10^{-4} = 0,00117 \, m
$$

$$
l'_{2-V1} = 2 \cdot b = 2 \cdot \mu_{\sigma^2 y' v1} = 2 \cdot 0,0012 \cdot 10^{-4} = 0,0024 \, m
$$

- Rectángulo circunscrito a elipse canónica  $R'_{V2}$  de lados:

$$
l'_{1-V2} = 2 \cdot a = 2 \cdot \mu_{\sigma^2 x' v^2} = 2 \cdot 8,3845 \cdot 1^{-4} \, m = 0,00167 \, m
$$

$$
l'_{2-V2} = 2 \cdot b = 2 \cdot \mu_{\sigma^2 y' v^2} = 2 \cdot 5,3104 \cdot 10^{-4} \, m = 0,00106 \, m
$$

Y con idénticas considerciones que el caso anterior,

$$
- \text{ siendo } K = 3, n = 4 \Longrightarrow
$$
\n
$$
\implies P_{RKozn} = 2^4 \cdot \left[ (N(0, 1)_0^3 \right]^4 = (2 \cdot 0, 4987)^4 = 0, 9974^4 = 98, 96 %
$$
\n
$$
l'_{1-V1} = 2 \cdot \sqrt{\mu_{\sigma^2 x' v 1}} \cdot K = 0, 0035 m
$$
\n
$$
l'_{2-V1} = 2 \cdot \sqrt{\mu_{\sigma^2 x' v 1}} \cdot K = 0, 0072 m
$$
\n
$$
l'_{1-V4} = 2 \cdot \sqrt{\mu_{\sigma^2 x' v 2}} \cdot K = 0, 0050 m
$$
\n
$$
l'_{2-V4} = 2 \cdot \sqrt{\mu_{\sigma^2 y' v 2}} \cdot K = 0, 0032 m
$$

Pudiendo realizar así mismo la comparación análoga al caso que precede en tabla 3.13.

- siendo 
$$
K = 3
$$
,  $n = 4$   
\n⇒  $P_{RKozn} = 2^4 \cdot [(N(0, 1)_0^3]^4 = (2 \cdot 0, 4987)^4 = 0, 9974^4 = 98, 96\%$ 

$$
l_{1-V1} = 2 \cdot \sqrt{\mu_{\sigma^2 x v 1}} \cdot K = 0,0036 \ m
$$
  
\n
$$
l_{2-V1} = 2 \cdot \sqrt{\mu_{\sigma^2 y v 1}} \cdot K = 0,0072 \ m
$$
  
\n
$$
l_{1-V4} = 2 \cdot \sqrt{\mu_{\sigma^2 x v 2}} \cdot K = 0,0048 \ m
$$
  
\n
$$
l_{2-V4} = 2 \cdot \sqrt{\mu_{\sigma^2 y v 2}} \cdot K = 0,0030 \ m
$$

Todos los recintos son superiores a los obtenidos en la red con solución inversa generalizada recíproca con zonas de distinta signicación dividida en dos subsistemas, y que se encuentran en el apartado 2.4.2 de esta publicación. Esto se debe fundamentalmente al menor número de observables de la red de ajuste único frente a la red subdividida. Para evitar las covarianzas entre observables, de cada pareja de incrementos  $\Delta x_{ij}$ ,  $\Delta y_{ij}$  se ha prescindido de uno de ellos, eliminando un total de 12 incrementos.

#### 3.4.3. Nota sobre cuestiones de metodología

Sea  $S = A^T \cdot P \cdot A$ , tomado de la solución seudoinversa con 12 observables.

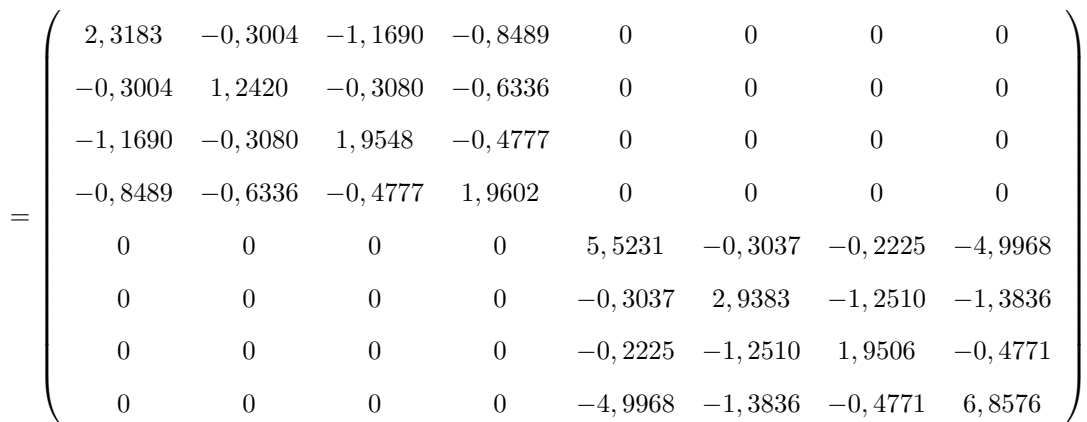

$$
S =
$$

Donde

 $\bullet$  la fila  $4^{\underline{a}}$  es la suma termino a término de las  $1^{\underline{a}}$  +  $2^{\underline{a}}$  +  $3^{\underline{a}}$  cambiadas de signo  $\bullet$  la fila 8<sup>a</sup> es la suma termino a término de las  $5^{\text{a}} + 6^{\text{a}} + 7^{\text{a}}$  cambiadas de signo pasando la la 4ª al la posición 7ª queda

$$
S =
$$

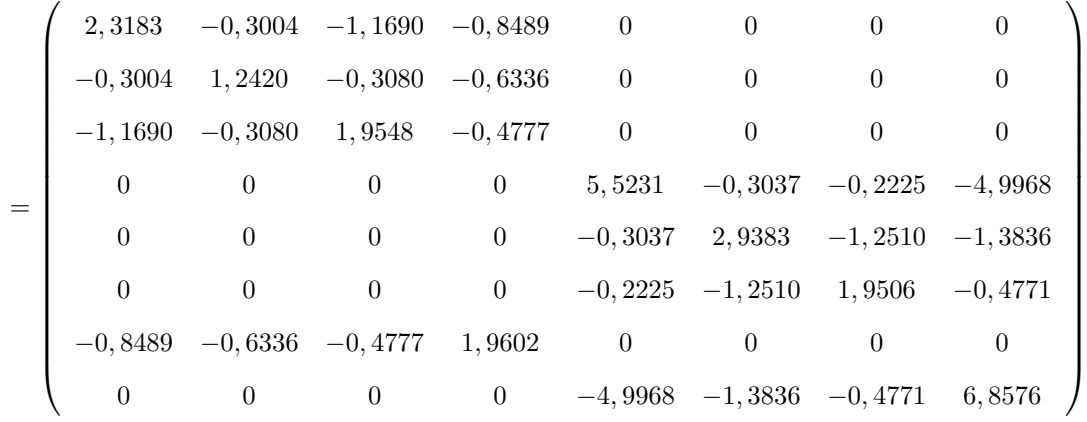

Es clara la imposibilidad de formar una matriz de rango 4, completo, en la posición  $M_{11},$  elementos  $1^{\mathrm{0}}$ a 4º de las filas  $1^{\mathrm{a}}$ a 4º. Ello implicaría determinar las cuatro abscisas  $x_i$ ,  $i \in 1, 2, 3, 4$ ), mediante una inversa de Cayley, y también sería posible determinar las ordenadas  $y_i$  ,  $i \in {1, 2, 3, 4}$ , una vez llevados los elementos  $5^{\text{o}}$  al  $8<sup>0</sup>$  de las filas  $5<sup>a</sup>$  a  $8<sup>a</sup>$  a las posiciones  $M<sub>11</sub>$ , previos los cambios de filas y columnas adecuados. Pero ello implicaría la determinación unívoca de las cuatro abscisas o las cuatro ordenadas de los cuatro vértices de la red , lo que no es físicamente posible por propia denición de matriz y solución pseudoinversa, con dos unidades de defecto de rango.

Sí es posible en la posición  $M_{11}$ , formar matrices de rango completo e igual sucesivamente a 6,5,3,2,1, tomando los elementos de intersección de las 6,5,3,2,1, primeras filas y columnas respectivamente.

# Capítulo 4

# **CONCLUSIONES**

El presente trabajo es el cuarto de una serie de artículos que entiende en la investigación y desarrollo de una praxis y metodología completas e innovadoras del Procedimiento General de Ajuste Gaussiano en Ingeniería Cartográfica, de imprescindible aplicación en Microgeodesia y Redes Locales y con previsión e interpretación rigurosos de resultados parciales y finales. Entendemos que supone un avance sensible sobre las actuales técnicas de aplicación que podemos llamar clásicas, tanto en la moderna práctica de Proyectos Topográficos como No Topográficos.

En primer lugar, sea cual fuere el Proyecto de Red Local en presencia, lo entendemos calicable como trabajo de Ingeniería de nivel alto o muy alto, cuyo Condicionado, Proyecto, Ejecución y Control de Calidad, presentan múltiples opciones fundamentales para el buen éxito y siempre dependientes de decisión técnica, rigurosa y humana. No reducibles hasta la fecha mediante programación informática alguna.

En dicho supuesto y aceptando de antemano cualquier casuística de aplicación especial, entendemos que el procedimiento general de Ajuste Gaussiano que denominamos por Incremento de Coordenadas y hemos aplicado en el presente artículo supone un avance técnico y un nuevo instrumento de ayuda al Proyectista. En una Red cualquiera y con la única condición de que el vector de observables haya sido debidamente controlado en todos sus elementos, resultando independientes y presentando distribuciones normales, hace posible:

1º Homogeneizar las formas lineales de observable, siendo indiferente la instrumentación empleada, clásica o GNSS<sup>1</sup>.

 $2<sup>0</sup>$  Homogeneizar así mismo los pesos de los observables<sup>2</sup>, confiriéndoles un significado más coherente con el Análisis Dimensional y la realidad física, evitando las nocivas y arbitrarias discrepancias fruto del empleo de distintas unidades de medida. Adicionalmente, establecer la varianza del observable de peso unidad, a priori y posteriori, siempre como el cuadrado de una medida de longitud, y que ambas sean de orden similar.

3º Resolver el problema de las covarianzas a priori y posteriori en matrices de diseño y criterio, tanto en pesos como en correcciones, permitiendo la aplicación gaussiana rigurosa con observables GNSS. Y ello sin acudir a factorizaciones de dudosa justicación y rigor cientícos. Introducir el concepto de rotación particular y generalizada para la inducción y supresión de covarianzas, especialmente en lo referente a correcciones.

4º Establecer una doble metodología, dos/tres subredes en caso bi/tridimensional, y una sola red de conjunto, con ventaja por doble comprobación parcial y total de fases y resultados del trabajo, aplicando, como ya hemos dicho, el método de ajuste de Incrementos de Coordenadas por ser el más adecuado $^3.$ 

5º Reducir el problema del Datum a una traslación simple, bi o tridimensional, con la ventaja que ello supone en el estudio de Deformaciones y Evolución en el Tiempo de las Redes Locales.

 $6^{\text{o}}$  Abordar el estudio de zonas de Distinta Significación $^4$ , que permite la aplicación

<sup>1</sup>Hay que tener en cuenta el número de formas lineales de cada variable del ajuste, número que debe ser homogéneo para obtener elipses de error con poca excentricidad, próximas a círculos.

<sup>&</sup>lt;sup>2</sup>Es importante que el vector K también sea homogéneo.

<sup>3</sup>Porque nos permite, fundamentalmente, obtener de modo simultáneo los recintos de error de los vértices libres y sus fiabilidades conjuntas.

<sup>4</sup>En cuanto a las soluciones de la red libre decir que la solución inversa generalizada recíproca con zonas de distinta signicación, presenta ventajas conceptuales y prácticas, sea cual fuere

de matrices inversas generalizadas recíprocas específicas de cada caso en presencia, optimizando su resolución. Resolver el caso más general mediante una matriz resoluble a través de otras dos, una pseudoinversa y otra inversa de Cayley. Con indudable ventaja de interpretación práctica.

7º Utilizar y aplicar la solución de la Red Libre completa con su matriz pseudoinversa<sup>5</sup> solo para fines rigurosa y físicamente justificables.

8º Avanzar en el estudio de Recintos de Error. Especialmente, abandonando por poco rigurosa la teoría de los Hiperelipsoides e Hipercilindros deducidos a partir de una F de Snedecor, sustituyéndola por la que entendemos más correcta de

Y el razonamiento es más atractivo aún si se trata de determinar deformaciones, siempre desde puntos de apoyo, de deformación si no nula o despreciable, a lo menos mínima, zona B, hacia la zona A, a través de observaciones y ajustes separados en el tiempo.

Entonces, si además la corrección por PD0 (problema de diseño de orden cero PD0 o del Datum) en el conjunto de la red y, desde luego en las zonas específicas B y A, se anula, minimiza o a lo menos es fácilmente asequible de calcular, es evidente que se gana rigor y poder de afirmación.

Finalmente, siempre que la red presente heterogeneidades que requieran su zonificación por cualquier motivo lógico que deba considerarse en el proyecto, será conveniente atender a su estudio fraccionado.

 $^{5}$ En general, la solución seudoinversa  $S^{+}$  presenta tres características fundamentales:

- Es única.

- Cumple que  $x^T\cdot x=$  mínimo o lo que es lo mismo  $\mid x\mid$  = mínimo y en el espacio fila EF de S, que implica componente cero en el espacio nulo NU.

- Es la única solución de corrección nula junto con la determinista  $S^{-1}$ de Cayley, caso particular de S <sup>+</sup>, en el problema de diseño de orden cero PD0 o del Datum.

La primera característica es a nuestros efectos escasamente relevante.

La segunda, considerada en general, es a lo menos paradójica. Conduce a considerar la solución óptima cuando la corrección  $x = 0$ , y  $X = X_a + x = X_a$ , e induce a confusión porque aunque sí es cierto que análogamente  $R = 0$  implica la solución exacta y que se verifica  $C = O_T + R = O_T = O = Oe$ , ello se debe y es consecuencia del cumplimiento previo aceptado de la condición probabilística de Gauss Marcov  $R^T\!\cdot\! P\!\cdot\! R=m' nimo$ . Sin embargo,  $\mid x\mid =$  mínimo es estrictamente una propiedad geométrica, sin significado estadístico-probabilístico alguno.

En cuanto a la característica tercera es importante, especialmente a efectos de agilizar los cálculos, cuando se realizan sucesivas observaciones en una misma red distanciadas en el tiempo, según sucede en cálculo de deformaciones. Para una sola determinación el algoritmo del PD0 dispone de recursos eficaces para eludirla.

Con todo lo dicho la aplicación de la solución pseudoinversa indiscriminadamente o por defecto no es aconsejable, salvo una excepción importante de uso: aplicarla para tener un conocimiento del error de cada uno de los vértices de la red, con el fin de tomar otras decisiones sobre el diseño de la red.

la red en presencia. Supongamos que una red cuenta, según es usual, con un cierto número de vértices que se dan por fijos y que definen una zona que llamaremos B. El resto se consideran variables, definiendo la zona A.

Dividida la red en dichas dos zonas, es lógico proyectar la solución buscada como aquella que requiere una corrección nula para la zona B. Y estamos frente a la solución determinista, bien conocida.

Pero, por mucha confianza que se tenga en los puntos de apoyo, desgraciadamente jamás podrán considerarse como rigurosamente exactos. ¾No sería ilustrativo a lo menos considerarlos desde un punto de vista más realista como de corrección mínima, zona B, aceptando mayores correcciones solo en la zona A?.

aplicación de Análisis Multivariante.

 $9<sup>0</sup>$  En consecuencia, perseguir y lograr la formulación de una integral múltiple de variables separadas, extendida al recinto interior a un hiperparalelepípedo circunscrito al hiperelipsoide clásico, del que se deducen rectángulos de error de poder de armación arbitrariamente prejados, aplicables rigurosamente a un solo vértice de la red, grupos de vértices, y todo el levantamiento. Y por cierto, de forma muy simple y nada prolija.

10º Establecer algoritmos y metodologías de proyecto y cálculo adecuadas para lograr matrices de criterio a posteriori de varianzas diagonales o seudodiagonales. Se deducen y aplican en primer lugar criterios geométricos de representación de puntos homólogos entre espacios bi y n-dimensionales, sencilla extensión al fin y al cabo de las provecciones y sistemas cartográficos entre espacios bi y tridimensionales bien conocidos. En el supuesto más desfavorable, se aplican procedimientos de Cálculo Matricial adecuados, más sofisticados.

11º En el ejemplo concreto antes resuelto (epígrafes 2.4.2.8 y 3.4.2.8 de esta publicación), la simple inspección de la matriz de autovectores de las matrices varianza covarianza de las dos subredes y la constatación de que el n-edro de referencia y el n-edro de autovalores en el caso de una sola red conjunta prácticamente coinciden permite adoptar decisiones geométricas sencillas y rigurosas, de aplicación inmediata. Para cerciorarnos de ello es imprescindible calcular los semilados de los rectángulos de error a partir de las matrices varianza covarianza y los semiejes de las guras de error a partir de los autovalores (de la matriz varianza covarianza), y compararlos, como hemos hecho en esta publicación<sup>6</sup>.

$$
P_{RK\sigma zn} = 2^n \cdot \left[ (N(0,1)_0^K \right]^n
$$

 $6$ En nuestros ejemplos los semilados (en realidad siempre desviaciones típicas) y los semiejes canónicos de las figuras de error son tan similares que aunque las variables tienen covarianzas, lo que implica dependencia entre ellas, podemos aplicar la expresión de probabilidad multivariante general:

En el caso contrario habría que recurrir al PD2. La aplicación del PD2 prescinde de las formas lineales incrementos de coordenadas entre vértices libres y obtiene del sistema una matriz varianza covarianza diagonal, de modo que los semiejes del hiperelipsoide de error son siempre canónicos y

12<sup>0</sup> En definitiva, el método desarrollado permite avanzar en el Proyecto, Ajuste e Interpretación de una Red Local, estableciendo criterios geométricos, algebraicos y probabilísticos rigurosos de comprobación y control a lo largo de todo el proceso.

13<sup>0</sup> Y solamente queda el problema de la densificación de la Red, con idéntico rigor y sin trabajo de campo adicional y el estudio de su evolución en el tiempo. Será (D.m.), objeto las dos próximas publicaciones.

podemos aplicar con todo rigor la expresión anterior de fiabilidad simultánea.  $Cfr$ . M.J. JIMÉNEZ MARTÍNEZ, ET ALT. "Recintos de error y su interpretación en el ajuste gaussiano de una red local observada con GNSS y ajustada por incrementos de coordenadas". Opus cit. Epígrafe 2.8.

Capítulo 5

**BIBLIOGRAFÍA** 

# Bibliografía

- [1] ANQUELA, A.B.; CHUECA, M.; BERNÉ, J.L., Aportación al problema general de redes locales de alta precisión: condicionantes específicos de fijación de criterios teóricos y prácticos, de calicación de parámetros intermedios y resultados finales,Tesis Doctoral, Valencia, E.T.S.I.G.C.T. de la Universidad Politécnica, 2001.
- [2] ASHKENAZI, V., Models for control in National and continental Network, Bulletin Geodesique, Vol. 55, 1981.
- [3] ASHKENAZI, V., Criterion for optimisation Boletino di Geodesia e Scienze  $A$ *ffine.*
- [4] BAARDA, W., Measures for the accuracy of geodetic networks, Hungría, Sopron, 1977.
- [5] BAARDA, W., S-transformations and Criterion Matrices, Netherlands Geodetic Commission, Vol. 5, núm. 1, 1973.
- [6] BAARDA, W., Statistical concepts in Geodesia, Delft, Holanda, Rijkscommisie voor geodesie.1967.
- [7] BAARDA, W., Statistical Transformations and Criterion Matrices, Delft, Holanda, Rijkscommisie voor geodesie.
- [8] BANNISTER, A.; RAYMOND, S., Técnicas modernas en topografía, R. S. Méjico, 1984.
- [9] BASELGA, S., Aplicación informática para el diseño y compensación de redes locales, Proyecto Fin de Carrera de Ingeniería en Geodesia y Cartografía, Valencia, E.T.S.I.G.C.T. de la Universidad Politécnica, 2000.
- [10] BASELGA, S.; CHUECA, M.; BERNÉ, J.L., Cálculo, compensación e interpretación de resultados en redes locales de alta precisión observadas por GPS y Topografía Clásica con aplicación de análisis estadístico multivariante y técnicas de estimación robusta, Tesis doctoral, Valencia, Universidad Politécnica de Valencia, 2003.
- [11] BELAYEV, V., Optimal weiyhting in linear function estimation, Journal of Geodesy, 1996.
- [12] BERNÉ, J. L.; HERRÁEZ, J., Instrumentos modernos en Topografía, Valencia, Universidad Politécnica de Valencia, 1993.
- [13] BERNÉ, J. L.; BASELGA, S.; ANQUELA, A. B., RedTop. Aplicación Informática para el Diseño, Análisis y Compensación de Redes Topográficas, Valencia, Editorial de la Universidad Politécnica, 2000.
- [14] BJERHAMMAR, A., Theory of errors and generalized matrix inverses, Elsevier, 1973.
- [15] BEZOARI, G.; MARTÍ, C.; SELVINI, A., Topografía. Cartografía, Milán, Hoepli, 1994.
- [16] BLACHUT, T. J. A., CHRZANOWSKI, A., SAASTAMOINEM J.H., Cartografía y levantamientos Urbanos, Méjico, Librería del Congreso, 1980.
- [17] BLACKIE AND SON LTD. Lauf. G. B., The method of least Squares. Londres, Oxford University Press, 1971.
- [18] BOMFORD, G., Geodesy, Londres, Oxford University Press, 1971.
- [19] BURNSIDE, C. D., Electromagnetic Distance measurements, Crosby Lockwood, 1971.
- [20] CAMACHO, A.; MARTÍN, M., Constreñimientos internos en la compensación de estaciones, Madrid, Instituto de Astronomía y Geodesia, 1986.
- [21] CASPARY, W. F., Concepts of network and deformation analysis, School of Surveying, Australia, The University of New South Wales, Monograph XI, 1987.
- [22] CHEN, Y. Q., Analysis of deformations. Surveys A. generalized Method, Canadá, Dep. Sur. Eng. Fredericton. University of New Brunswick , 1983.
- [23] CHUECA, M., Topografía, Madrid, Dossat. S.A., 1982.
- [24] CHUECA, M.; HERRÁEZ, J.; BERNÉ, J. L., Topografía. Análisis de errores, Valencia, Tomo I, Universidad Politécnica de Valencia, 1993.
- [25] CHUECA, M.; HERRÁEZ, J.; BERNÉ, J. L., Topografía. Nivelación, Valencia, Tomo II, Universidad Politécnica de Valencia, 1993.
- [26] CHUECA, M.; HERRÁEZ, J.; BERNÉ, J. L., Topografía. Poligonación, Valencia, Tomo III, Universidad Politécnica de Valencia, 1993.
- [27] CHUECA, M.; HERRÁEZ, J.; BERNÉ, J. L., Topografía.Triangulación, Valencia, Tomo IV, Universidad Politécnica de Valencia, 1993.
- [28] CHUECA, M.; HERRÁEZ, J.; BERNÉ, J. L., Redes topográficas y locales, Valencia, Universidad Politécnica de Valencia, 1994.
- [29] CHUECA, M.; HERRÁEZ, J.; BERNÉ, J. L., Ampliación de redes topográficas y locales, Valencia, Universidad Politécnica de Valencia, 1995.
- [30] CHUECA, M.; HERRÁEZ, J.; BERNÉ, J. L., Redes Topográcas y Locales. Microgeodesia, Madrid, Ed. Paraninfo, 1996.
- [31] CHUECA, M.; HERRÁEZ, J.; BERNÉ, J. L., Métodos Topográficos, Madrid, Ed. Paraninfo, 1996.
- [32] CHUECA, M.; BERNÉ, J. L., Ampliación de Redes Topográficas y locales. Cuestiones de Diseño, Valencia, Universidad Politécnica de Valencia, 2000.
- [33] CHUECA, M.; BERNÉ, J. L.; ANQUELA, A. B.; BASELGA, S., Avances en la interpretación de resultados en Redes Locales. Recintos de Error, Valencia, Universidad Politécnica de Valencia, 2001.
- [34] CHUECA, M.; BERNÉ, J. L.; ANQUELA, A. B.; BASELGA, S., Microgeodesia y Redes Locales: Complementos Docentes, Valencia, Universidad Politécnica de Valencia, 2003.
- [35] CHUECA, M.; ANQUELA, A. B.; BASELGA, S., Diseño de Redes y Control de Deformaciones. Los Problemas del Datum y Principal de Diseño, Valencia, Universidad Politécnica de Valencia, 2007.
- [36] DOMÍNGUEZ GARCÍA-TEJERO, F., Topografía general y aplicada, Madrid, Dossat, 1978.
- [37] ESPIGA GÓMEZ LOBO, El tratamiento matricial del método de los mínimos cuadrados, Madrid, Boletín de Información del Servicio Geográfico del Ejército.
- [38] FERRER TORIO, B.; PINA, B., *Métodos topográficos*, Valencia, Universidad Politécnica de Valencia, 1991.
- [39] FERRER TORIO, R.; PINA, B., Introducción a la topografía, Santander, E.T.S.I. Caminos, Canales y Puertos, 1991.
- [40] FERRER TORIO, A., y otros, Topografía aplicada a la Ingeniería Civil, Cantabria, Universidad de Cantabria, 1992.
- [41] GRAFAREND, E. W., "Optimisation of Geodetic Networks". Bollettino di Geodesia e Science Affini.
- [42] GROTEN. E.; STRAU, B., GPS Techniques Applied to Geodesy and Surveying, Berlín, Springer Nerlag, 1988.
- [43] HEISKANEN y MORITZ, Geodesia Física, Madrid, IGN.
- [44] HIRVONEN, R. A., Adjustment by least squares in Geodesy and Photogrammetry, Ungar Pub, 1971.
- [45] HOFMAN-WELLWN HOF., GPS. Theory and Practice, New York, Lichtenegger and Collins, Springer-Verlay, 1994.
- [46] HOTINE, M., Mathematical Geodesy, Washington D.C., U. S. Department of Commerce,1969.
- [47] ISAHI PRECISSION CO.LTC, "Principios de la medición electrónica", Revista Topográfica y Cartográfica, núms. 28 y 29.
- [48] JIMÉNEZ MARTÍNEZ, M.J.; MARQUÉS MATEU, A.; PAREDES ASEN-CIO,J.M.; VILLAR CANO, M., Progreso en la práctica del ajuste gaussiano de una red local. Método de Triangulateración", Valencia, Real Academia de Cultura Valenciana, Revista Digital: www.racv.es/racv digital, 2010.
- [49] JIMÉNEZ MARTÍNEZ, M.J.; QUESADA OLMO, N. ; VILLAR CANO, M.; PAREDES ASENCIO, J.M.; MARQUÉS MATEU, A., "Ajuste Gaussiano de redes por el método de Incrementos de Coordenadas", Valencia, Real Academia de Cultura Valenciana, Revista Digital: www.racv.es/racv digital, 2010.
- [50] JIMÉNEZ MARTÍNEZ M.J., GARCÍA GARCÍA, FR.; VILLAR CANO, M., Recintos de error y su interpretación en el ajuste gaussiano de una red local observada con gnss y ajustada por incrementos de coordenadas. Teoría y Praxis, Valencia, Real Academia de Cultura Valenciana, Revista Digital: www.racv.es/racv digital, 2011.
- [51] JORDAN, W.,Tratado general de topografía, Barcelona, Gustavo Gilí, 1974.
- [52] KENNIE and G. PETRIE, Engineering Surveying Technology. Taylor & Francis, Oxon, England, 1990.
- [53] KINCAID, D.; CHENEY, W., Análisis Numérico: las Matemáticas del Cálculo Científico, Addison-Wesley Iberoamericana, Wilmington (U.S.A.), 1994.
- [54] LEICK, A., GPS. Satellite Surveying, New York, John Wiley and Sons, 1990.
- [55] LEICK, A., GPS. Satellite Surveying, New York, John Wiley and Sons, 2004.
- [56] LEVALLOIS, Geodesie Genérale, París, Eyrolles, 1970.
- [57] LÓPEZ CUERVO, Topografía, Madrid, Mundi Prensa, 1994.
- [58] MAESTRO, I., BASELGA, S., CHUECA, M., Contribución al estudio microgeodésico de deformaciones: diseño de redes mediante el cálculo y modelización de la incertidumbre, Tesis Doctoral, Valencia, E.T.S.I.G.C.T. de la Universidad Politécnica, 2005.
- [59] MARTÍN ASÍN, F., Geodesia y Cartografía matemática, Madrid, Paraninfo, 1989.
- [60] MARUSSI, A., Intrinsic Geodesy, Berlin-Heidelberg, Springer-Vcrlag, 1985.
- [61] MIKHAIL, E. M.; ACKERMAN, F., Observations and least squares, New York, IAP. Dun-Donneley Pub, 1976.
- [62] MIKHAIL and ACKERMANN, Analysis and Adjustements of Survey Measurements, Van Nostrand, New York, 1981.
- [63] MONTES DE OCA, M., Topografía, R. S. México, 1985.
- [64] NÚÑEZ-GARCÍA DEL POZO, A., Ajuste de redes geodésicas en un arco Tridimensional, Santander, E.T.S.I. Caminos, Canales y Puertos, 1992.
- $[65]$  NÚÑEZ-GARCÍA DEL POZO, A., "Análisis de redes libres", Asamblea nacional de Geodesia y Geofísica, Madrid, 1987.
- [66] NÚÑEZ-GARCÍA DEL POZO, A., "Concepto de precisión y fiabilidad en redes Geodésicas". Boletín de Información del Servicio Geográfico del Ejército.
- [67] NÚÑEZ-GARCÍA DEL POZO, A. y VALBUENA DURAN, J. L., Determinación de movimientos pequeños por procedimientos de trilateración. Aplicación a la auscultación de presas. Particularización a la presa del Atazar, Santander, E.T.S.I.Caminos, Canales y Puertos, 1992.
- [68] NÚÑEZ-GARCÍA DEL POZO. A., y VALBUENA DURAN, J. L., Distanciometría electrónica de precisión. Distanciómetros submilimétricos, Santander, E.T.S.I. Caminos,Canales y Puertos, 1992.
- [69] NÚÑEZ-GARCÍA DEL POZO. A., y VALBUENA DURAN, J. L., Medida electrónica de los parámetros topográficos, Santander, E.T.S.I. Caminos, Canales y Puertos, 1992.
- [70] NÚÑEZ-GARCÍA DEL POZO. A., y VALBUENA DURAN, J. L., VII Curso de Geodesia Superior. Instrumentos, teoría y funcionamento, Madrid, Instituto de Astronomía y Geodesia, 1991.
- [71] OJEDA RUIZ, J. L., *Métodos topográficos y oficina técnica*, Madrid, El Autor, 1984.
- [72] OLLIVIER, F., Instruments Topographiques, París, Eyrolles, 1995.
- [73] POPE, A. J., The statistics of the residuals and the detection of outliers, Grenoble, IUGG XVIII, General Assembly, 1975.
- [74] RICHARDUS, P.; ALIMAN, J., Project Surveying, Amsterdam, North-Holland Publising Co., 1966.
- [75] RICHARDUS. P., Project Surveying, Netherlands, A. Balkema, 1977.
- [76] RÜEGER, J.M., Electronic Distance Measurement, Berlin Heiderberg, Alemania Edit. Springer-Verlag, 1996.
- [77] RÜEGER, J.M., "Precision of measurements and least squares", 37th Australian Surveyors Congress, Perth, Western Australia, 13-19 April 1996.
- [78] RUIZ MORALES. M., Manual de Geodesia y Topografía, Granada, Proyecto Sur, 1991.
- [79] RUSSELL, C; WOLF, P.R., Elementary Surveying, Harper and Row Publishers, Inc., 1984.
- [80] SEVILLA, M. J.; NÚÑEZ, A., Ajuste y análisis estadístico de ondulaciones del geoide, Madrid, Física de la Tierra, U. Complutense, 1980.
- [81] SEVILLA, M. J., Colocación mínimos cuadrados, Madrid, Instituto de Astronomía y Geodesia, 1987.
- [82] SEVILLA, M. J., Curso de Geodesia Superior, Madrid, U.C., 1987.
- [83] SEVILLA, M. J.; MUÑOZ, P.VELASCO, J.; ROMERO, P., "Calibración de un distanciómetro de infrarrojos en una base interferométrica". Topografía y Cartografía, Vol. III, 1987.
- [84] SEVILLA, M. J., Compensación de redes de nivelación trigonométrica, Madrid, Instituto de Astronomía y Geodesia, 1989.
- [85] SEVILLA, M. J., Soluciones progresivas en el método mínimos cuadrados, Madrid, Instituto de Astronomía y Geodesia, 1989.
- [86] SEVILLA, M. J., Física de la Tierra II, Madrid, Universidad Complutense, 1990.
- [87] SEVILLA, M. J., "Refracción atmosférica y su influencia en la medida electromagnética de distancias", Madrid, VII Curso de Geodesia Superior, Instituto de Astronomía y Geodesia, 1991.
- [88] STRANG, G., Álgebra lineal y sus aplicaciones, Madrid, Addison-Wesley, 1990.
- [89] TORGE WOLFGANG, Geodesia física, Madrid, Diana, 1983.
- [90] VALBUENA DURAN. J. L., Distanciometría electrónica, calibración y puesta a punto", Topografía y Cartografía, Vol. IV, 1989.
- [91] VANICEK, P., y KRAKWSKY, E., Geodesy, Amsterdam, North Holland, 1986.
- [92] WELLACH, W., A review of the adjustment of the free network. Survey Review, XXV, 194, 1979.
- [93] ZAKATOV, Curso de Geodesia Superior, Moscú, Mir, 1981.
- [94] ZUND, Joseph, Foundations.